**République Algérienne Démocratique et Populaire Ministère de l'Enseignement Supérieur et de la Recherche Scientifique Université A.MIRA-BEJAIA**

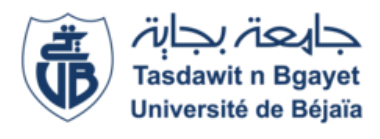

**Faculté de Technologie Département de Génie Electrique**

# **MÉMOIRE DE FIN D'ÉTUDE EN VUE DE L'OBTENTION DU DIPLÔME DE MASTER**

**Domaine : Sciences et Technologies**

## **Filière : Electrotechnique**

# **Spécialité : Machines Électriques**

**Thème :**

**Étude et modélisation d'une machine synchrone à aimants permanents insérés**

## **Présenté par : Encadré par :**

DJAFRI Boualem Pr Rachid SAOU

METIDJI Amer

*Année Universitaire : 2020/2021*

## *Remerciements*

 *Après avoir rendu grâce à dieu, le tout puissant et le miséricordieux, nous tenons à remercier vivement tous ceux qui, de près ou de loin ont participé à la réalisation de ce modeste travail, plus particulièrement notre encadreur, Professeur Rachid SAOU, pour sa disponibilité, sa rigueur scientifique et son sens d'écoute et d'échange.*

 *Nos remerciements vont aussi aux membres du jury qui nous ont honorés en acceptant d'examiner ce travail.*

*Nous remercions également tous les enseignants du département de génie électrique de l'université de Bejaïa.*

# *DÉDICACES*

 *Je dédie ce travail à ma mère et à mon père pour leurs encouragements et prières tout au long de mes études.*

> *Je le dédie aussi à mes sœurs en les remerciant pour leur aide et soutien sans oublier toute ma grande famille.*

> *A tous mes amis sans citer les noms.*

AMER

METIDJI

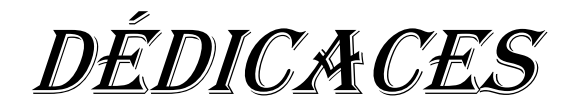

*Je dédie ce modeste travail :*

 *A la mémoire de mon cher père récemment décédé et qui restera à jamais mon exemple éternel, son sacrifice pour assurer le bon déroulement de mon cursus scolaire et universitaire m'a permis d'être là où je suis aujourd'hui.* 

 *A ma mère qui n'a jamais cessé de m'aimer et de me soutenir* 

 *A ma grand-mère que je considère comme une deuxième mère pour moi* 

 *A mes sœurs, leurs maris ainsi que leurs enfants*

 *A tous mes amis proches, en particulier mon binôme Amer*

**Boualem**

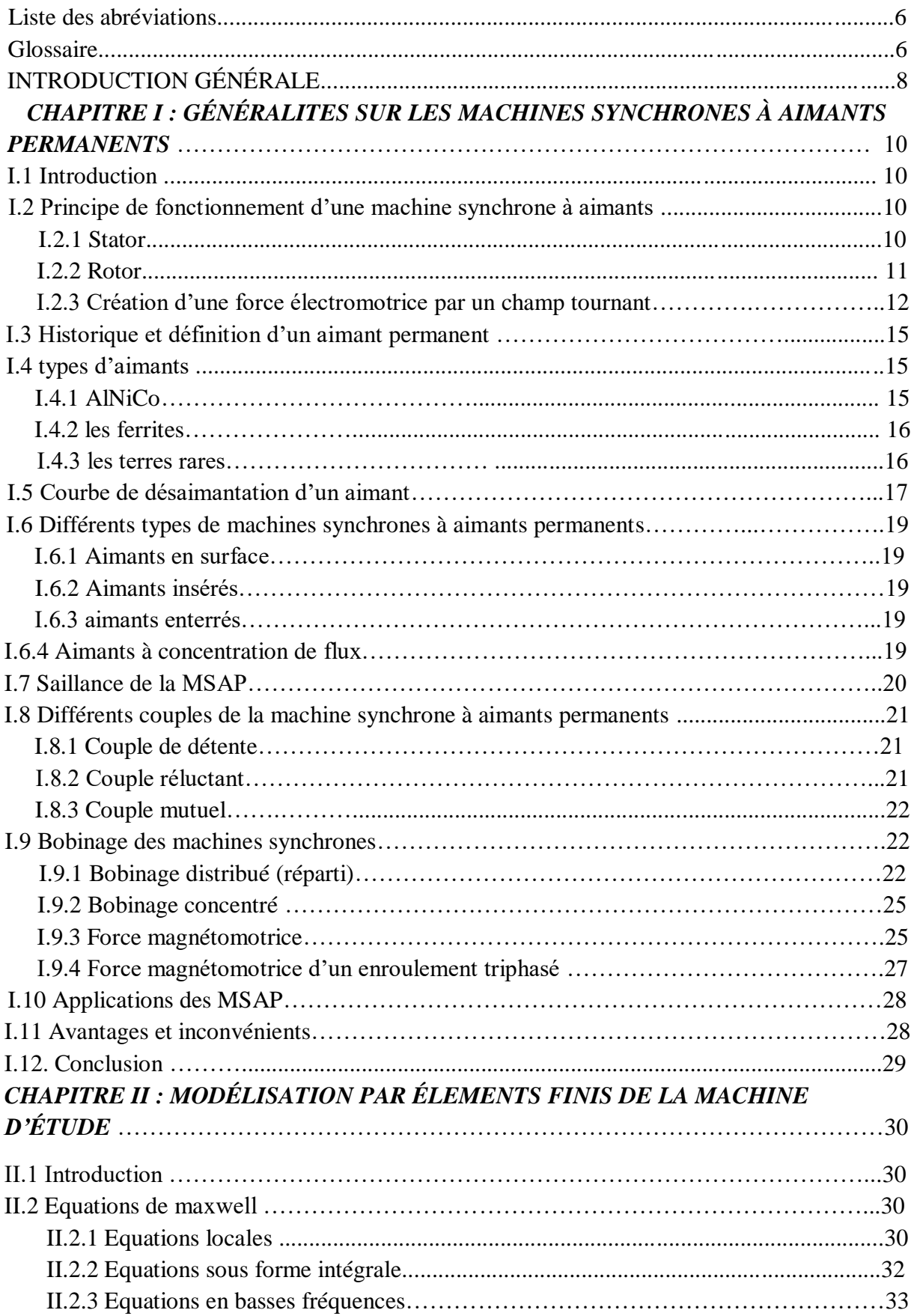

## *Sommaire*

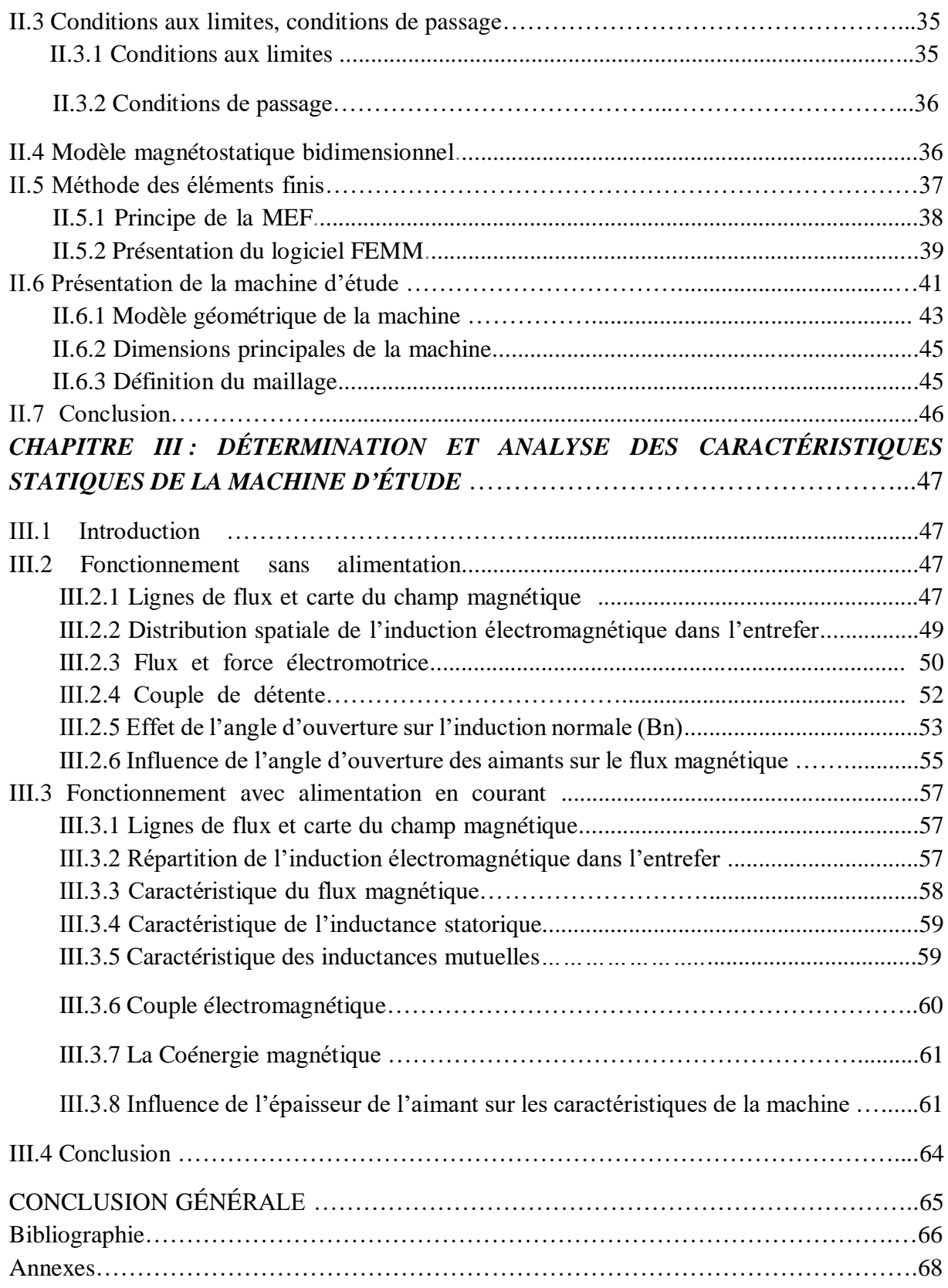

# *Liste des figures*

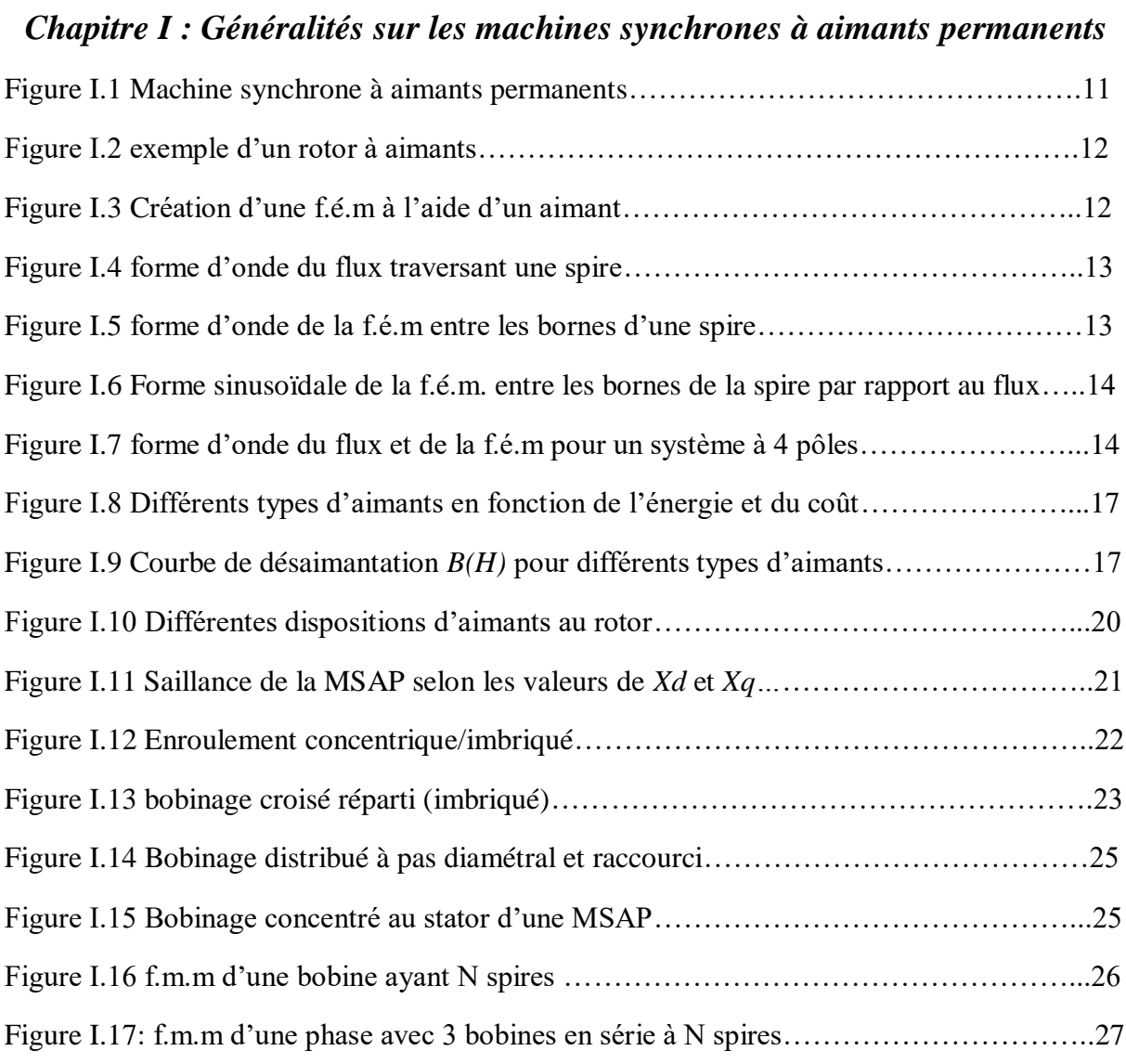

## *Chapitre II Modélisation par éléments finis de la machine d'étude*

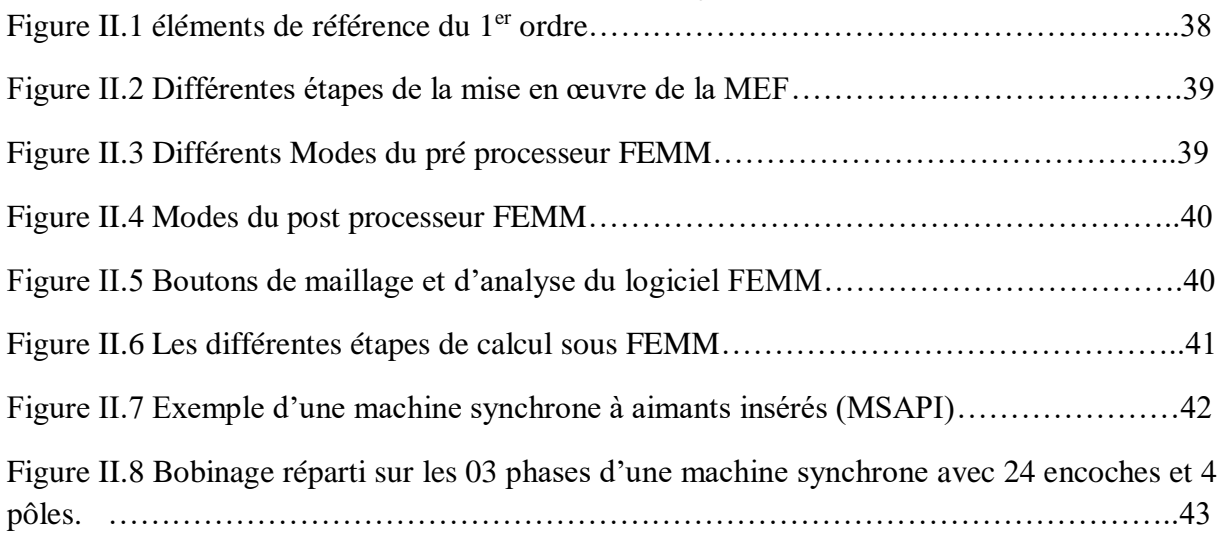

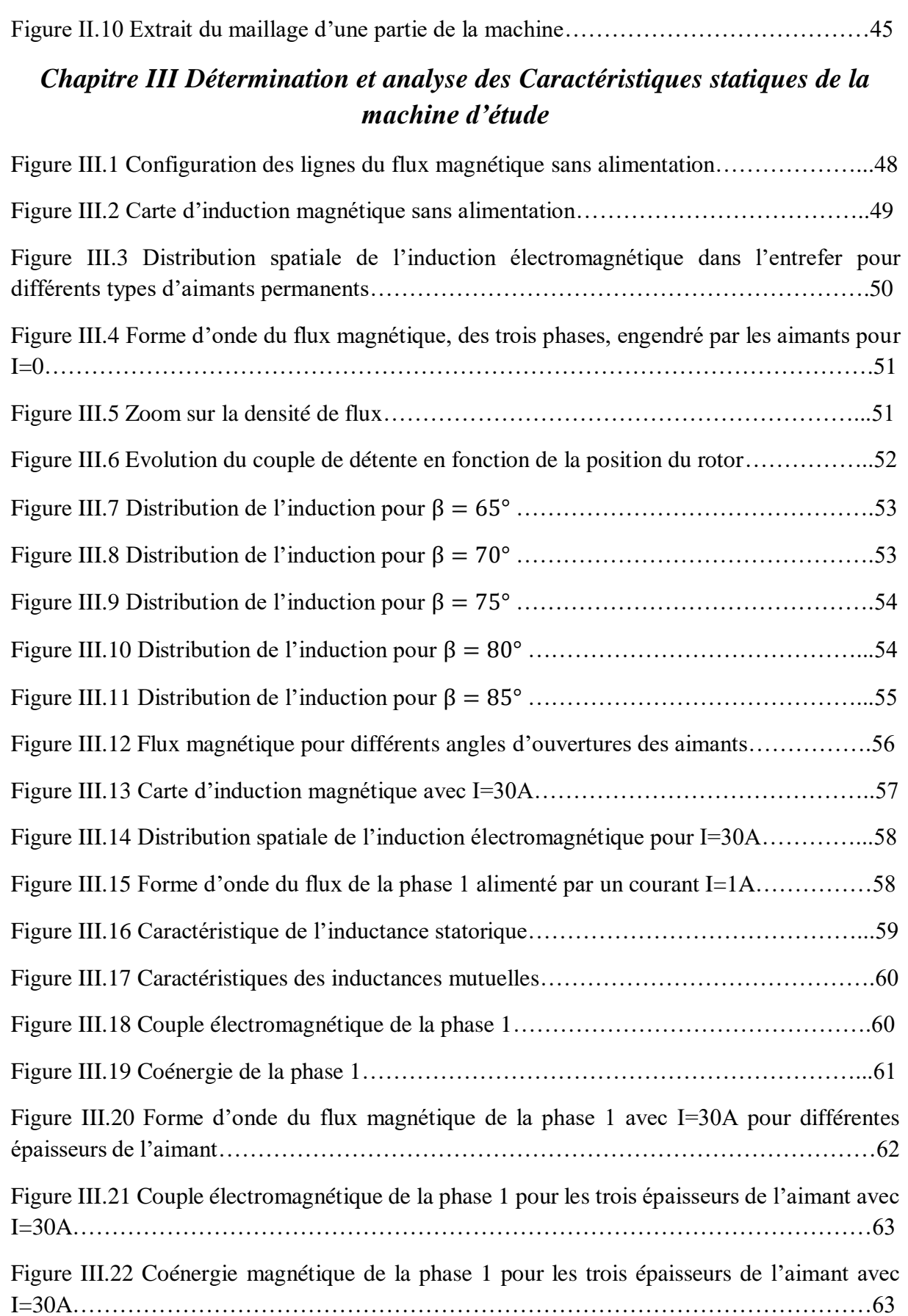

Figure II.9 Structure complète de la MSAPI étudiée…………………………………………44

## *Liste des tableaux*

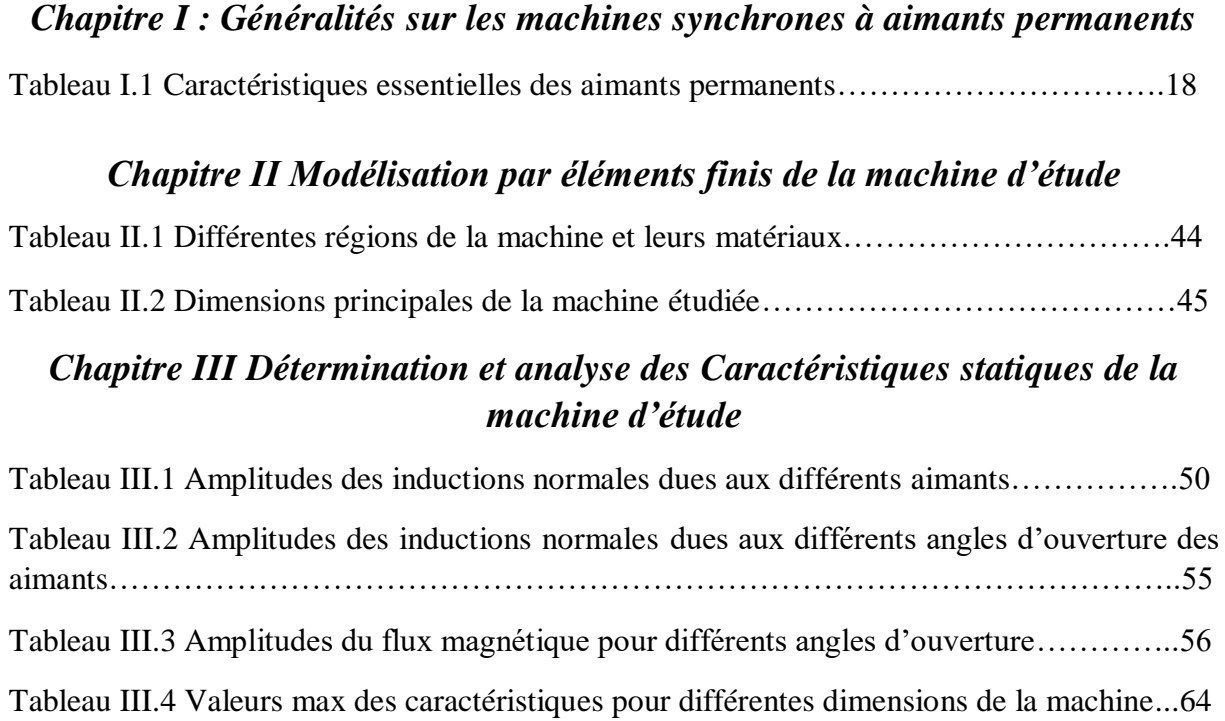

## **Liste des abréviations**

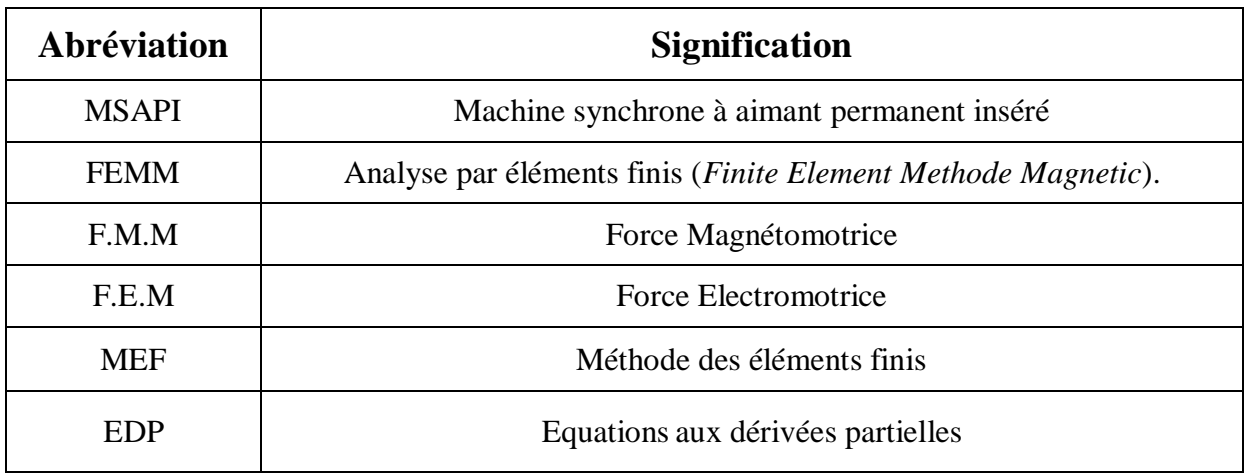

### **Glossaire**

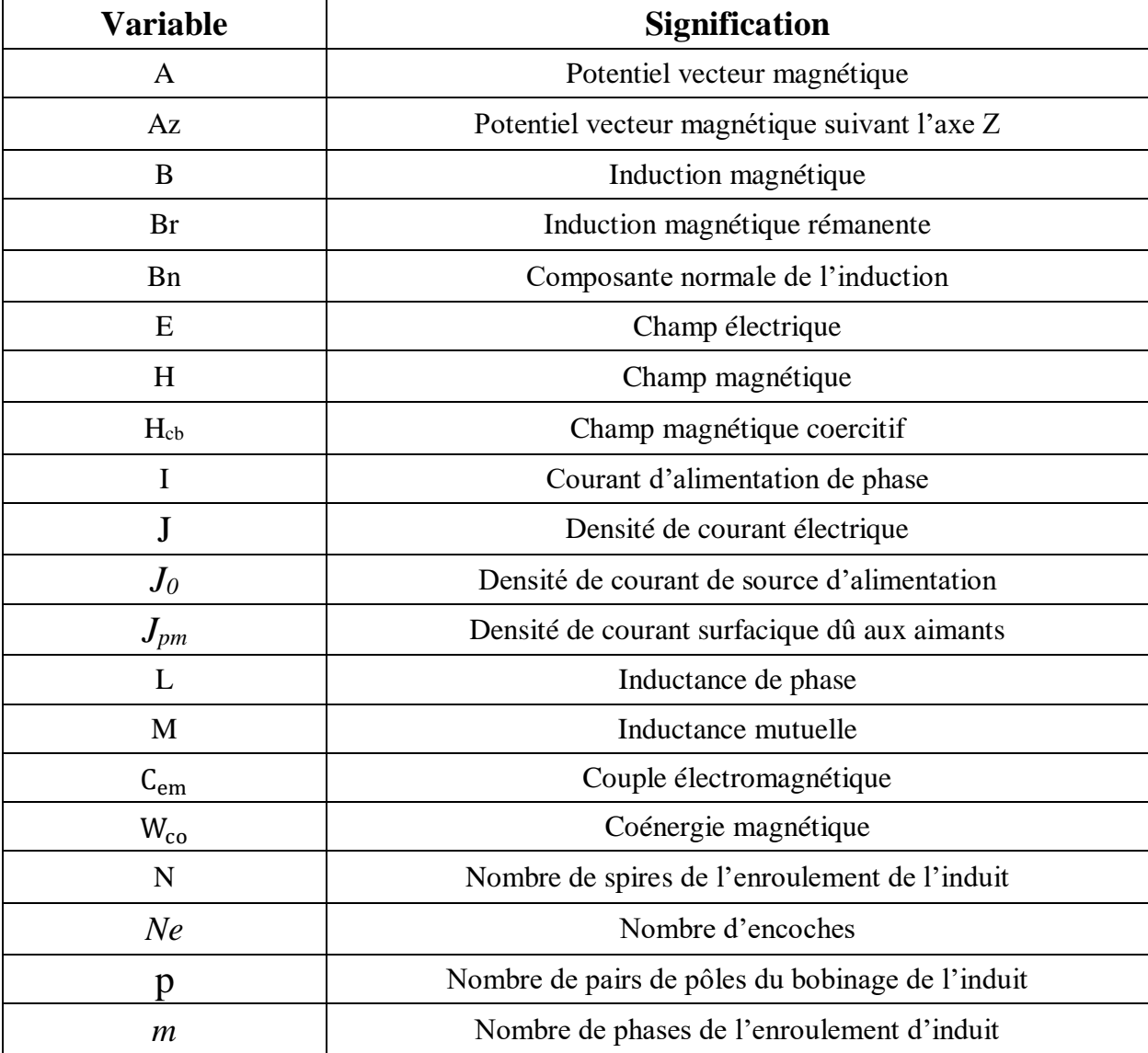

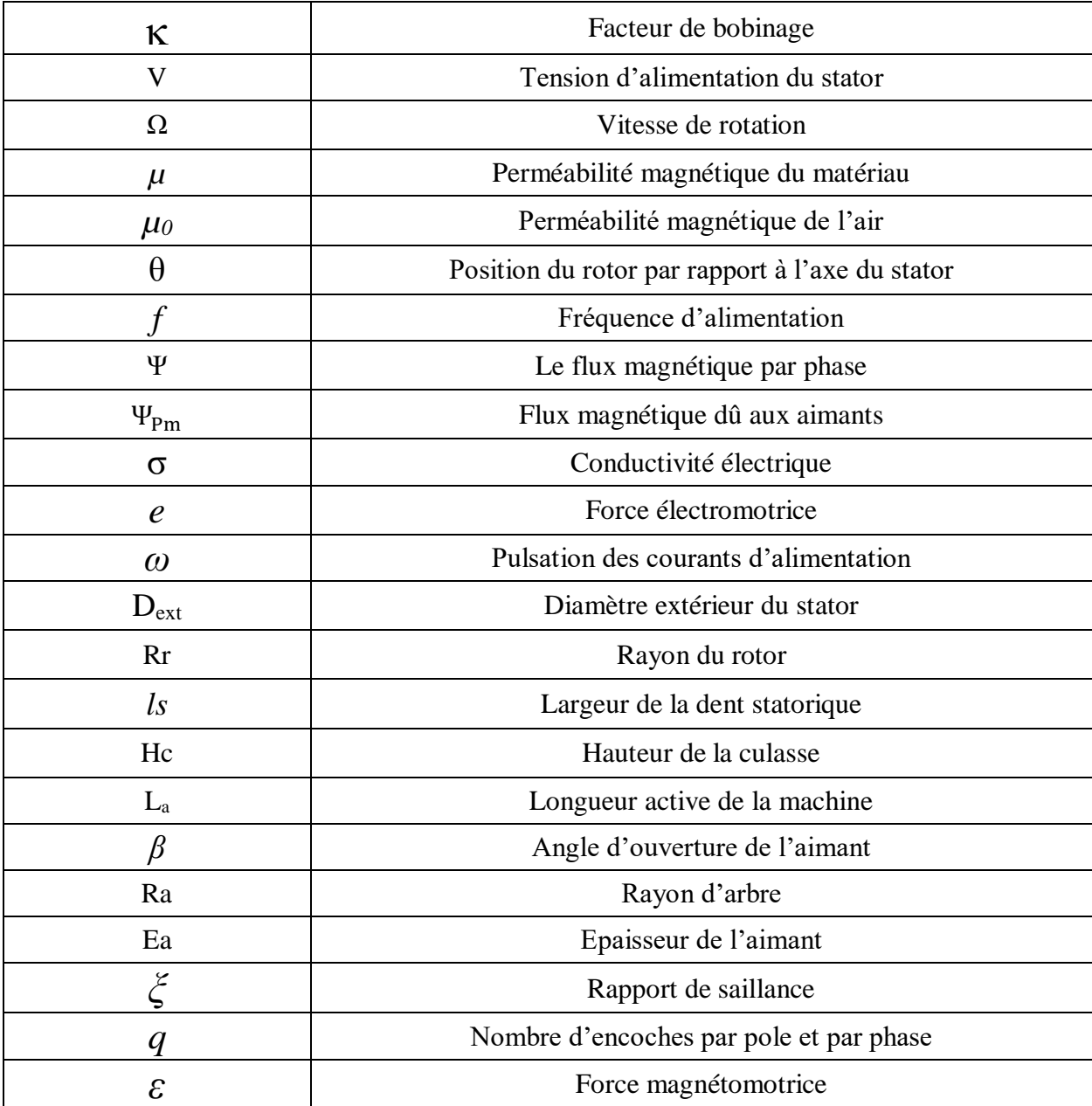

## **INTRODUCTION GÉNÉRALE**

 Les machines électriques de type synchrones n'ont pas cessé de rendre service à l'homme depuis leur apparition, leur fonctionnement réversible procure de nombreux choix d'utilisations allant des grandes centrales produisant de l'électricité aux simples utilisations quotidiennes. Ces machines qui n'ont pas cessé de se développer à l'aide de la découverte et de la commercialisation de certains matériaux comme les terres rares, ont vu l'apparition d'un autre type de machines synchrones basé sur des aimants et appelé simplement machines synchrones à aimants permanents (MSAP).

 L'utilisation croissante des aimants permanents à grande densité d'énergie en particulier dans le domaine du génie électrique et le développement en parallèle de l'électronique de puissance a permis de les utiliser comme inducteurs au niveau des machines électriques.

 Cette machine classée comme machine électrique spéciale, est de base une machine synchrone constitué d'un stator et d'un rotor, mais quelques détails font d'elle une exception. En effet, l'introduction d'aimants permanents pour exciter la machine au lieu d'un bobinage rotorique est une avancée majeure dans le domaine de l'électrotechnique qui cherche toujours à simplifier l'entretien des moteurs électriques et à augmenter leurs performances en terme de puissance massique en optimisant le rendement et il s'avère que cette machine répond parfaitement à ce type d'exigence.

En plus des rendement et couple massique élevés qu'elle propose, cette machine est unique en son genre grâce aux différentes dispositions possibles des aimants permanents sur le rotor. Ces dispositions sont en général regroupées en quatre à savoir : aimants surfaciques, aimants insérés, aimants enterrés et aimants à concentration de flux.

 Les diverses complexités rencontrées lors de l'étude des machines électriques (géométries complexes et multiples, non linéarité des circuits magnétiques mis en jeu) rendent l'étude difficile et l'utilisation de modèles analytiques insuffisant. Le recours aux méthodes numériques est donc indispensable, l'une des méthodes les plus utilisées est la méthode des éléments finis.

 Notre travail consiste en la modélisation électromagnétique par la méthode des éléments finis d'une machine synchrone à aimants permanents dont le stator porte un bobinage triphasé et le rotor constitué d'aimants permanents insérés dans le fer au lieu d'être surfacique comme c'est le cas pour une MSAP classique. Cette disposition offre des avantages mais aussi des inconvénients que nous essaierons de voir et d'analyser.

Le plan de notre travail est divisé en trois chapitres :

Dans le premier chapitre on présente des généralités sur les MSAP comme leur principe de fonctionnement, les différents types de machine à aimants existantes ainsi que les différents matériaux quisont utilisés pour concevoir ces aimants. On présente également quelques notions fondamentales sur les bobinages des machines à courant alternatif.

Le deuxième chapitre est une présentation de toutes les équations électromagnétiques à connaitre et le modèle magnétostatique qui en résulte ainsi qu'une introduction au logiciel FEMM que l'on va utiliser pour étudier notre machine, un aperçu sur la méthode des éléments finis (MEF) est aussi présenté avant de passer à l'étude de la machine en commençant par sa conception à l'aide des outils présents dans le logiciel en question.

 Le troisième chapitre est consacré à la simulation. On présentera les résultats de la simulation de notre machine étudiée ainsi que des commentaires pour interpréter les données obtenues et voir l'influence des différents paramètres électriques et géométriques sur les caractéristiques de la machine (l'induction dans l'entrefer, le flux magnétique, le couple et la coénergie) et l'intérêt de l'utilisation de ce type de disposition.

Une conclusion générale clôt notre étude.

## **CHAPITRE I : GÉNÉRALITES SUR LES MACHINES SYNCHRONES À AIMANTS PERMANENTS**

### **I.1 Introduction**

 Selon le type du rotor, Il existe deux types de machines synchrones, les machines à rotor bobiné et celles à aimants permanents, ces machines sont caractérisées par une vitesse égale à celle du synchronisme. Quel que soit leur fonctionnement, les machines à rotor bobiné sont excitées par un courant continu permettant de générer un flux inducteur, dans l'autre type une excitation spéciale par des aimants permanents est utilisée vu l'absence de bobinage au rotor.

Les machines synchrones à aimants ne contiennent aucun enroulement au rotor, ce type s'avère intéressant grâce aux différentes dispositions des aimants au rotor qui nous amènent à envisager différentes caractéristiques et applications de la machine [1].

 L'évolution des aimants permanents modernes, qu'ils soient à base d'alliage métallique ou de terres rares (samarium cobalt, néodyme fer bore, ...etc.) leur a permis d'être utilisés comme inducteurs dans les machines synchrones offrant ainsi beaucoup d'avantages.

Le but du développement des aimants au début du XIX<sup>ème</sup> siècle était d'augmenter l'efficacité des machines par une excitation permanente à l'aide d'aimants, mais les exigences de l'industrie étant toujours plus grandes la machine ne s'est jamais imposé sur le marché, l'avantage principal de cette machine est sa capacité à diminuer les pertes, les enroulements utilisés au rotor pour exciter la machine sont remplacés par des aimants ce qui permet d'annuler les pertes joules rotoriques et d'avoir une puissance utile et un rendement meilleurs [2].

 Les aimants permanents sont utilisés dans une très grande variété de systèmes, Ce sont des composants qui fournissent un flux magnétique permanent et génèrent un champ magnétique statique [5].

 Nous présentons dans ce chapitre quelques généralités sur la machine synchrone à aimants à savoir son fonctionnement, ses composants ainsi qu'un historique sur les aimants et les différents matériaux utilisés pour les concevoir, nous verrons que ces aimants dépendent de plusieurs facteurs et propriétés ce qui rend leur utilisation parfois difficile.

### **I.2 Principe de fonctionnement d'une machine synchrone à aimants**

 Comme toutes les machines tournantes, elle est constituée d'un stator et d'un rotor séparé par un entrefer, le fonctionnement de la machine est basé sur l'interaction entre le champ tournant au stator (induit) et celui au rotor (inducteur), c'est l'interaction de ces champs qui permet d'avoir un couple électromagnétique.

#### **I.2.1 Stator**

 Le stator d'une machine synchrone est similaire à celui d'une machine asynchrone, le bobinage triphasé est logé dans les encoches du circuit magnétique, les courants au stator créent un champ magnétique de même fréquence et tournant à une vitesse appelée vitesse de synchronisme, le champ produit au rotor par les aimants cherche toujours à s'aligner avec celui du stator ce qui donne à la machine une vitesse égale à celle du synchronisme [2].

On a toujours :

$$
\Omega = \frac{2\pi f}{p} \tag{I.1}
$$

Tel que : *f* est la fréquence d'alimentation et *p* le nombre de paires de pôles de la machine.

#### **I.2.2 Rotor**

 Au lieu d'avoir une excitation par un courant continu traversant des enroulements (machine synchrone classique), on remplace le cuivre par des aimants permanents alternants pôles nord et pôles sud. Le flux inducteur balaye les enroulements statoriques et y induit des forces électromotrices (f-é-m) sinusoïdales ou trapézoïdales.

La machine synchrone est réversible, elle peut fonctionner en moteur délivrant un couple permettant l'entraînement de charges, ou encore en génératrice délivrant du courant alternatif (alternateur) [2].

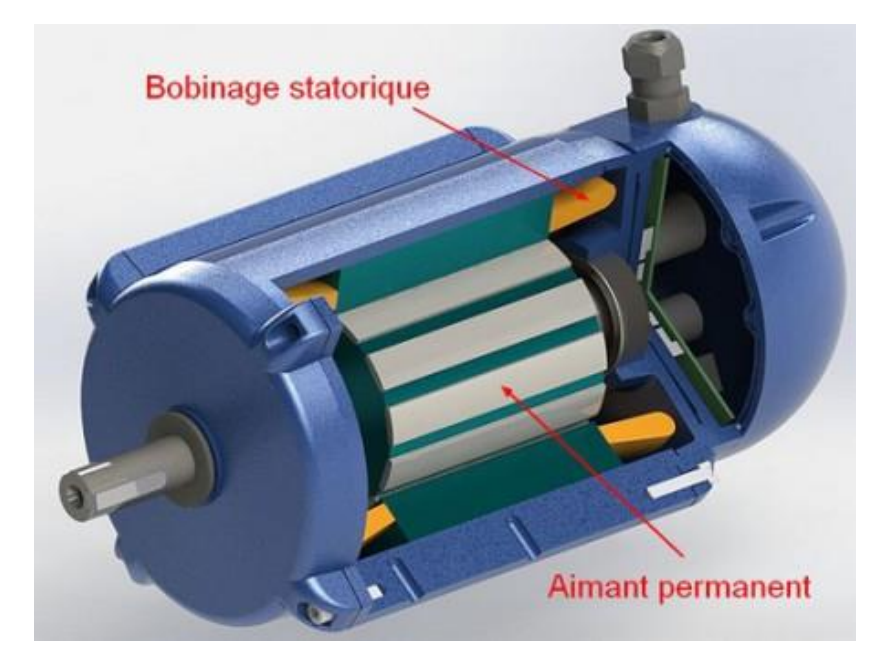

Figure I.1 : Machine synchrone à aimants permanents

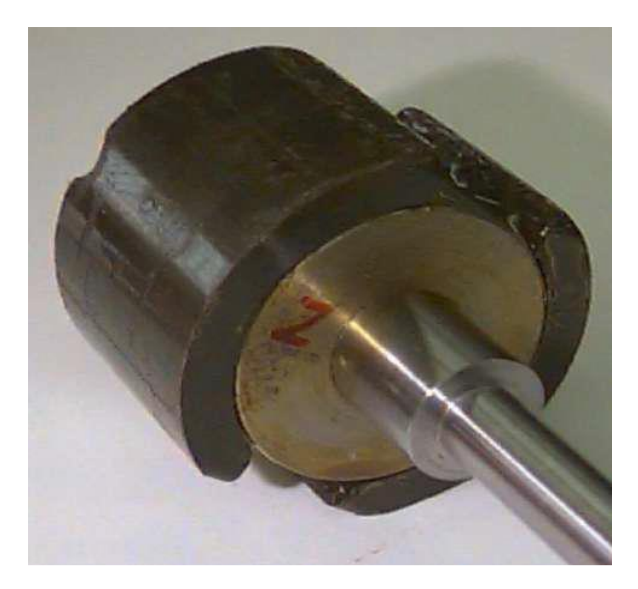

Figure I.2: exemple d'un rotor à aimants [3]

#### **I.2.3 Création d'une force électromotrice par un champ tournant [3]**

 En faisant tourner un aimant droit ou un électroaimant en face d'une surface délimitée par le contour d'une spire (figure I.3), tel que le pôle nord de l'aimant soit au début perpendiculaire à la surface de la spire  $(\theta = 0)$  puis parallèle de sorte que le pôle nord sera en face du conducteur AA' ( $\theta = \frac{\pi}{2}$  $\frac{\pi}{2}$ ), ensuite le pôle sud qui est perpendiculaire à la surface  $(\theta = \pi)$ devient parallèle de sorte que le pôle nord sera en face du conducteur BB' ( $\theta = \frac{3\pi}{2}$  $\frac{3\pi}{2}$ ). Ensuite, l'aimant revient à son état initial ( $\theta = 2\pi$ ).

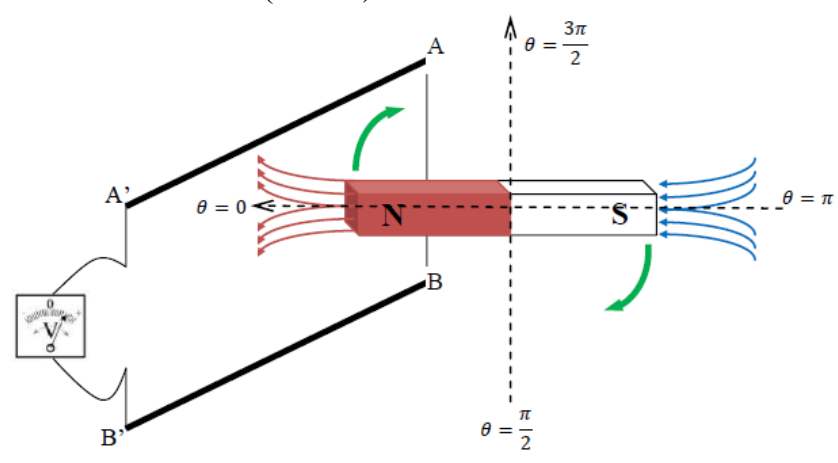

Figure I.3: Création d'une f.é.m à l'aide d'un aimant.

 En supposant la vitesse de l'aimant constante, le flux traversant la surface de la spire est alternatif et prend la forme suivante :

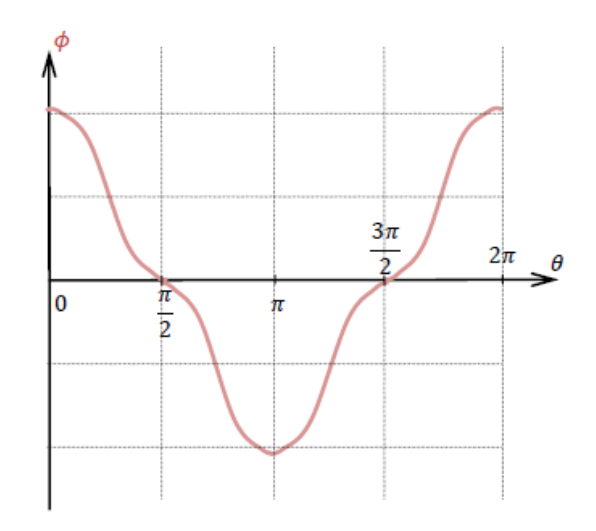

Figure I.4 : forme d'onde du flux traversant une spire.

La variation du flux exerce une force sur les électrons de la bobine, ce qui va donner naissance à une force électromotrice, selon Faraday, tout circuit électrique soumis à une variation du champ magnétique est le siège d'une f.é.m. induite donnée par la relation suivante :

$$
e = -\frac{d\phi}{dt} \tag{I.2}
$$

 La forme d'onde de la f.é.m. est donc aussi alternative et est en quadrature arrière par rapport au flux comme le montre la figure suivante :

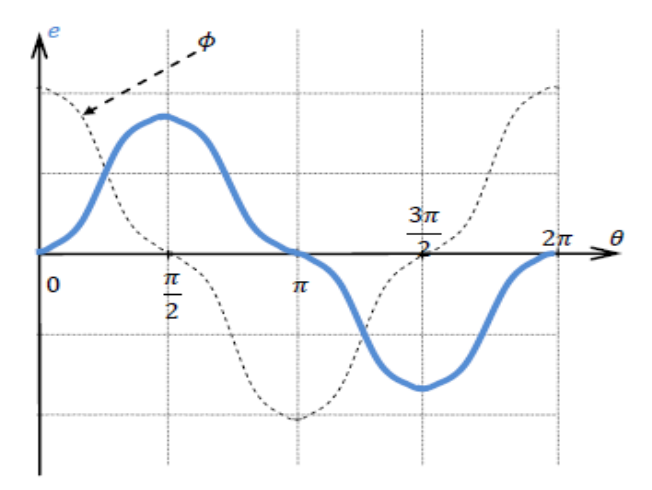

Figure I.5: forme d'onde de la f.é.m entre les bornes d'une spire

On obtient alors les équations suivantes :

$$
\phi = \phi_{max} \cos (\omega t)
$$
  
\n
$$
e = \phi_{max} \omega \sin (\omega t)
$$
  
\n
$$
e = E_{max} \cos (\omega t - \frac{\pi}{2})
$$
\n(I.3)

En supposant alors que la répartition du flux est parfaitement sinusoïdale, on obtient les ondes suivantes :

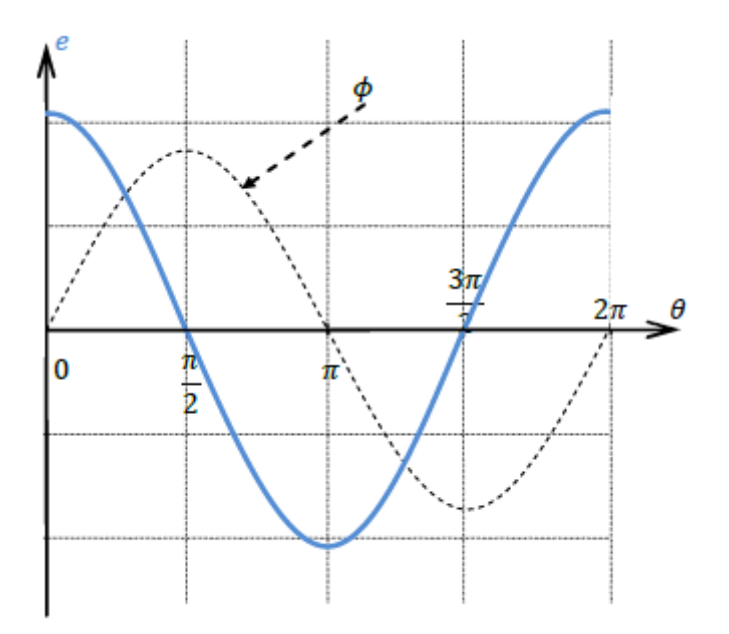

Figure I.6 : Forme sinusoïdale de la f.é.m. entre les bornes de la spire par rapport au flux.

 Pour un système multipolaire, la rotation de l'aimant crée aussi un flux magnétique variable qui donne naissance à des f.é.m alternatives induites aux bornes des bobines.

 Comme exemple, pour un système à *p=2* (quadripolaire) le flux à travers la surface d'une spire passe par son maximum chaque demi-tour, Sa fréquence par rapport à la fréquence de rotation sera multipliée par deux (Le nombre de paires de pôle).

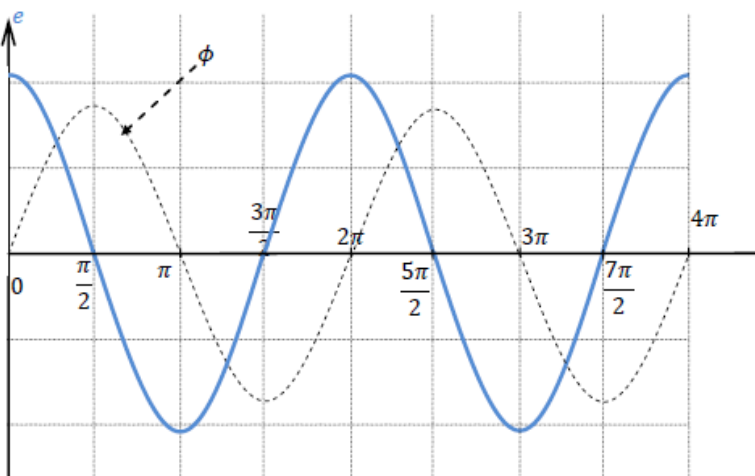

Figure I.7: forme d'onde du flux et de la f.é.m pour un système à 4 pôles.

#### Remarque :

 Si la partie tournante comporte *2p* pôles, la fréquence de la f.é.m. et du flux sera la fréquence de rotation de l'aimant multipliée par *p* (nombre de paires de pôles).

#### **I.3 Historique et définition d'un aimant permanent**

 On appelle un aimant permanent tout corps ayant la capacité ou la propriété de conserver une très grande aimantation rémanente et qui est difficile de se désaimanter lorsqu'il est aimanté, le mot **Aimant** doit son origine au latin « *Adamas* » qui signifie fer, diamant [6].

 Jusqu'à très récemment, un aimant est défini comme « un oxyde naturel de fer qui attire le fer et quelques métaux », (première définition d'un aimant dans le Petit Larousse illustré, 1987.)

 L'histoire des aimants commence dans l'Antiquité, les aimants permanents ont vu le jour environ 600 ans avant J-C. En [Chine,](https://fr.wikipedia.org/wiki/Chine) puis un peu plus tard en [Grèce,](https://fr.wikipedia.org/wiki/Gr%C3%A8ce) les hommes découvrent une pierre noire, la [pierre d'aimant,](https://fr.wikipedia.org/wiki/Pierre_d%27aimant) qui a le pouvoir d'attirer le [fer.](https://fr.wikipedia.org/wiki/Fer) Qui plus est, cette pierre a la capacité de transmettre son pouvoir au fer.

 Vers le XIIe siècle apparaissent en Europe les premiers aimants artificiels en fer, peu de progrès ont été fait dans ce domaine jusqu'aux années 1930. Les matériaux utilisés étaient alors des aciers durs martensitiques au chrome, au tungstène ou au cobalt et caractérisés par la traditionnelle forme en **U**, mais de nombreux autres composés minéraux ont été découverts et les applications se sont alors multipliées, en effet, on estime à l'heure actuelle qu'un logement moderne utilise plus de cinquante aimants allant de la fermeture de la porte du réfrigérateur au rotor du moteur du presse-citron. Il en est de même pour l'automobile où certaines voitures comprennent plusieurs kilogrammes d'aimants pour une centaine de fonctions différentes [2].

 C'est ainsi qu'environ 300 000 tonnes d'aimants permanents sont utilisées dans le monde chaque année, entraînant une concurrence internationale sévère entre les différents constructeurs, de plus en plus obligés de faire appel à l'automatique et à la robotique pour rester compétitifs, en particulier dans le domaine grand public [2].

 Dans le domaine du génie électrique, Les aimants sont très utilisés pour la réalisation de [machines à courant continu](https://fr.wikipedia.org/wiki/Moteur_%C3%A0_courant_continu) ou de [machines synchrones](https://fr.wikipedia.org/wiki/Machine_synchrone) et de divers appareils électroniques et électrotechniques.

#### **I.4 Types d'aimants**

Il existe divers types d'aimants permanents selon les matériaux utilisés pour les concevoir, on distingue principalement les types suivants :

#### **I.4.1 AlNiCo [4][5]**

 Appelés aussi aimants métalliques, ce sont des aimants réalisés à base d'un alliage Aluminium-Nickel-Cobalt. Caractérisés par une induction rémanente élevée et un champ coercitif faible, Ils sont le siège de pertes fer due à leur composition métallique leur donnant des caractéristiques énergétiques médiocre ce qui les rend difficile à utiliser au niveau des machines électriques.

 Les aimants AlNiCo présentent une aimantation permanente très élevée (Br de 1'ordre de 0,8 à 1,3 T) mais un champ coercitif assez faible (50 à 160 kA/m). Leur produit énergétique (BH) max est de 1'ordre de 40 à 50 KJ/m<sup>3</sup>, et peut dépasser 80 KJ/m<sup>3</sup>

 Les AlNiCo sont des matériaux relativement chers, Cela provient surtout du prix du cobalt, qui entre dans sa composition (à hauteur de 20 à 40%).

 Cependant, grâce à leur excellente stabilité thermique inégalée à ce jour et à la possibilité de les utiliser à température élevée (de 1'ordre de 500°C), les aimants AlNiCo conservent néanmoins le marché des appareils de mesure (principalement les compteurs) et celui de certains capteurs.

#### **I.4.2 Les ferrites [2][4]**

 Les ferrites sont des composés d'oxyde de fer, de baryum et de strontium (famille des céramiques), ils sont donc électriquement non-conducteurs et quasiment ferromagnétiques, ils sont caractérisés par une faible induction rémanente mais ont un champ coercitif élevé, les ferrites peuvent être isotropes ou anisotropes.

 Suivant la composition et le mode de fabrication, on obtient les propriétés suivantes : Br de 0.2 à 0.4 T, Hc de 140 à 300 kA/m et  $(BH)_{max}$  de 10 à 40 KJ/m<sup>3</sup>, ils ont réussi à s'imposer malgré des performances modestes à cause notamment de leur prix de revient et d'une rigidité magnétique élevée.

 Cependant, en raison de la faible valeur d'aimantation rémanente, il faut recourir à des structures complexes de machines, à concentration de flux, pour atteindre des couples massiques et volumiques élevés.

#### **I.4.3 Les Terres rares**

 Cette catégorie demeure la plus performante pour ses propriétés magnétiques, la densité d'énergie emmagasinée dans ce type d'aimant est 3 fois plus grande que celle des Alnico et six fois plus que celle des ferrites, réduisant ainsi de façon considérable le volume du rotor, leur prix est élevé à cause des matériaux les constituant [4].

On distingue deux types très répandus :

#### **Samarium cobalt (SmCo) [2]**

 C'est la version la plus courante d'aimants permanents à base de terres rares, caractérisée par une induction rémanente et un champ coercitif élevés ce qui les rend très performant, on distingue deux formes principales : le SmCo5 et le Sm2Co17 leur champ coercitif qui est de l'ordre de 2000 et 1000 kA/m respectivement, les rend très résistant à la désaimantation, leurs aimantations rémanentes sont respectivement 0,9 T et 1,15 T et fonctionnent en température élevée aussi (entre 250 et 350°C) selon le type utilisé.

#### **Néodyme-Fer-Bore [2][5]**

 Le NdFeB est le type le plus récent, avec une induction rémanente élevée et un champ coercitif élevé aussi, c'est un matériau idéal qui permet d'avoir une bonne excitation de la machine et de hautes performances.

 Ils sont constitués essentiellement de Nd2Fe14B. Ils sont moins coûteux que les Samarium-Cobalt et présentent des propriétés magnétiques supérieures et leur produit d'énergie volumique (BH)  $_{\text{max}}$  atteint 400 KJ/m<sup>3</sup> à température ambiante.

 En termes de marché, la famille des aimants NdFeB est la première qui a pu contester la suprématie des aimants ferrites, mais la faiblesse majeure de ces matériaux est leur température de Curie peu élevée *(~* 100°C), qui leur procure une tenue en température réduite, On doit citer aussi leur sensibilité à 1'oxydation par simple exposition à 1'air.

 Le choix des aimants permanents est primordial puisqu'ils interviennent beaucoup dans le couple massique de la machine, ce choix est en fonction des caractéristiques recherchées et des types et formes de moteurs mais aussi du prix de revient qui est très élevé si l'aimant possède de bonnes propriétés, on trouve surtout des structures originales avec aimants dans les machines synchrones.

 Ce diagramme montre l'énergie volumique des aimants en fonction de leur prix de revient par joule.

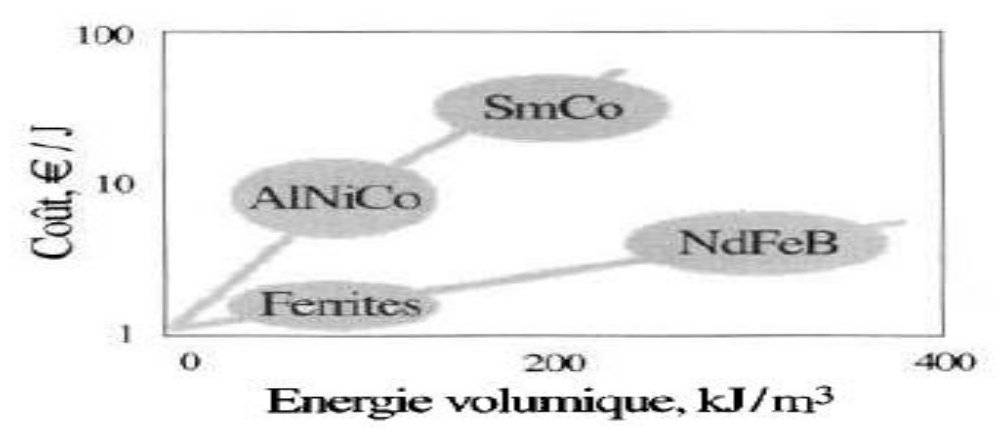

Figure I.8 : Différents types d'aimants en fonction de l'énergie et du coût [5].

On distingue alors deux groupes [5] :

 Le premier groupe concerne les aimants ferrites et NdFeB qui fournissent 1'energie au meilleur cout et, de ce fait, se partagent la plus grande part du marché.

 Le second groupe, situé en haut sur le diagramme, concerne les aimants AlNiCo et SmCo, leur prix de revient, pour une même énergie disponible est élevé. Ces aimants ne sont utilisés que là où ils sont irremplaçables.

#### **I.5 Courbe de désaimantation d'un aimant**

 Le cycle d'Hystérésis correspond à la courbe B(H) qui montre la variation de l'induction en fonction du champ magnétique H, on s'intéresse au deuxième quadrant du plan B(H) qui nous donne la courbe de désaimantation suivante :

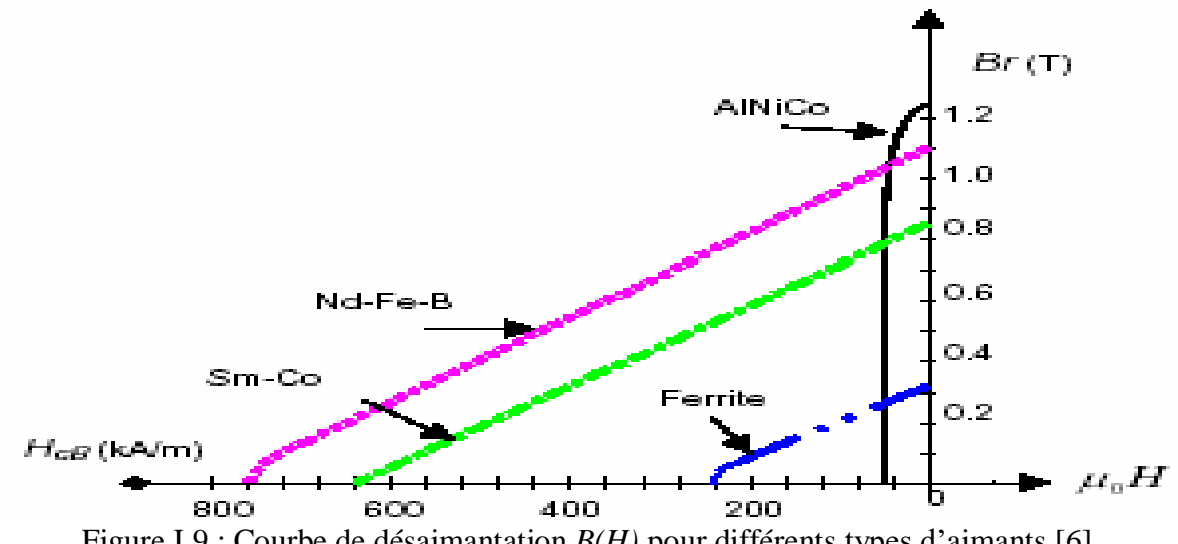

Figure I.9 : Courbe de désaimantation *B(H)* pour différents types d'aimants [6]

 On peut voir que les AlNiCo et ferrites sont instables et que les NdFeB et SmCo sont les plus résistants aux champs démagnétisant.

Elle est caractérisée par les paramètres suivants [6] :

- **L'induction rémanente (Br)** : c'est l'induction résiduelle au circuit ferme, c'est -àdire une induction de la puissance potentielle de l'aimant.
- Le champ coercitif  $(H_{cb})$ : il caractérise le champ démagnétisant annulant l'induction, plus sa valeur est élevée plus l'aimant est stable.
- **Produit d'énergie volumique (BH) max** : ce produit est couramment appelé énergie spécifique de l'aimant, cette énergie caractérise la qualité du matériau. En effet pour un entrefer donné, le volume est d'autant plus faible, que l'énergie spécifique est élevée.

Les paramètres Br et Hc dépendent aussi de la température, la désaimantation d'un aimant est influencée par l'élévation de la température et de la durée d'exposition à celle-ci. La température à laquelle l'aimantation de l'aimant est réduite à zéro est appelée la température de Curie [2].

On peut comparer les différents aimants cités précédemment à l'aide du tableau suivant [5] :

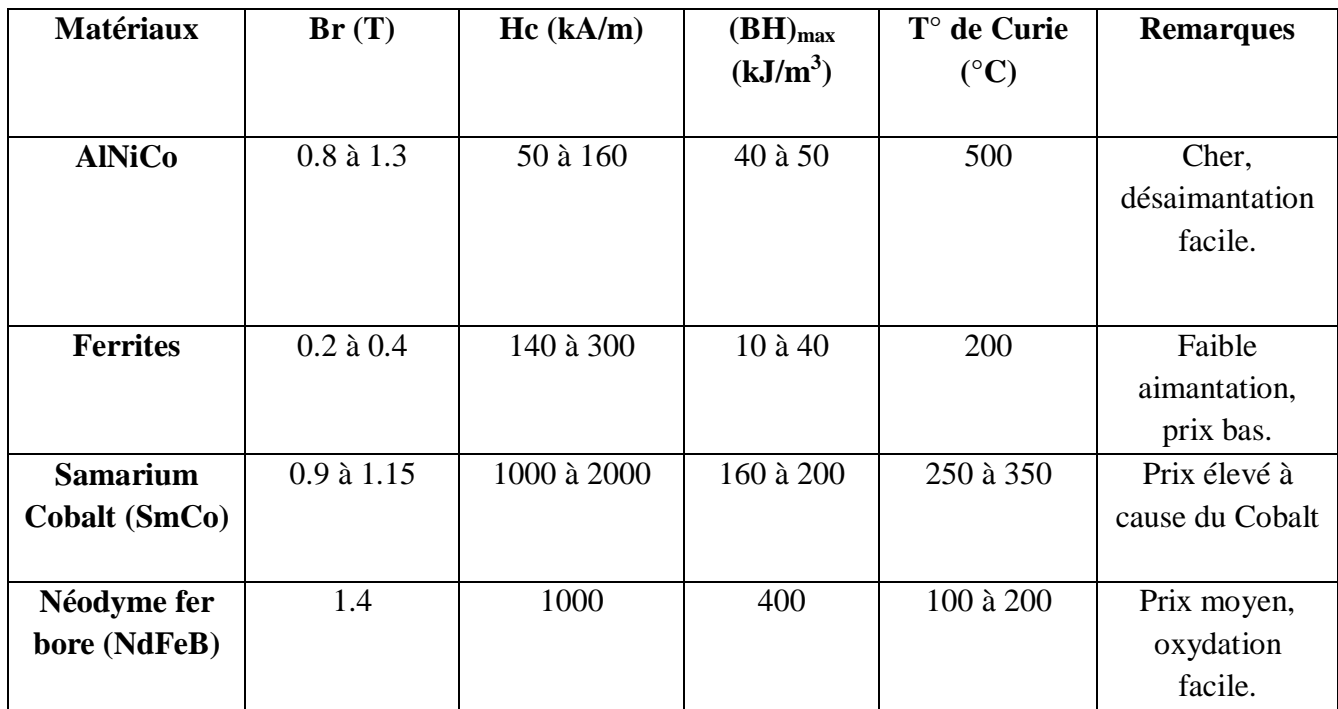

Tableau I.1 : Caractéristiques essentielles des aimants permanents.

#### **I.6 Différents types de machines synchrones à aimants permanents [1][2]**

 Selon la disposition des aimants sur le rotor, on distingue principalement 04 types de machines synchrones à aimants permanents et à flux radial :

- Aimants en surface
- Aimants insérés
- Aimants enterrés
- Aimants à concentration de flux

#### **I.6.1 Aimants en surface**

Les aimants permanents sont collés sur le rotor à l'aide de résine, cette configuration est la plus utilisée.

 Elle est caractérisée par sa simplicité et son faible cout de fabrication, leur inconvénient est l'exposition des aimants aux forces centrifuges et champs démagnétisant ce qui les rend peu résistants, d'où l'utilité d'un cylindre externe non ferromagnétique de haute conductivité qui protège les aimants permanents de la désaimantation, de la réaction d'induit et des forces centrifuges, ce cylindre peut en plus fournir un couple de démarrage asynchrone et agir comme un amortisseur.

 Les Machines à Aimants Permanents en Surface ont une bonne efficacité et un bon couple, mais elles ont un flux des fuites supérieur à celles à Aimants Permanents Enterrés.

#### **I.6.2 Aimants insérés**

 Les aimants du type insérés sont aussi montés sur la surface du rotor. Toutefois, les ouvertures entre les aimants permanents sont partiellement remplies avec le fer, le but est d'avoir une saillance et d'obtenir un couple réluctant en plus du couple des aimants.

#### **I.6.3 Aimants enterrés**

 Dans cette disposition, les aimants permanents sont démagnétisés et enterrés dans le rotor, puis ils sont magnétisés. Du fait que la surface du pôle magnétique est plus petite que celle du rotor, l'induction dans l'entrefer est plus faible que l'induction dans l'aimant. Les aimants de cette configuration sont très bien protégés contre les forces centrifuges, Cette configuration du rotor est recommandée pour les applications à grande vitesse.

#### **I.6.4 Aimants à concentration de flux**

Les aimants permanents sont aussi des aimants enterrés disposés de telle sorte qu'ils fournissent une concentration du flux dans l'entrefer plus grande que celle du flux individuel de chaque aimant.

 Les aimants sont aimantés dans le sens de la circonférence. Les pôles magnétiques se forment au niveau des parties ferromagnétiques du rotor par concentration de flux provenant des aimants permanents. Son avantage par rapport aux autres est la possibilité de concentrer le flux généré par les aimants permanents dans le rotor et d'obtenir ainsi une induction plus forte dans l'entrefer.

 Comme les machines à aimants intérieurs, les aimants permanents de cette dernière sont aussi bien protégés contre la désaimantation et les contraintes mécaniques et peuvent donc être utilisées dans les applications à grande vitesse.

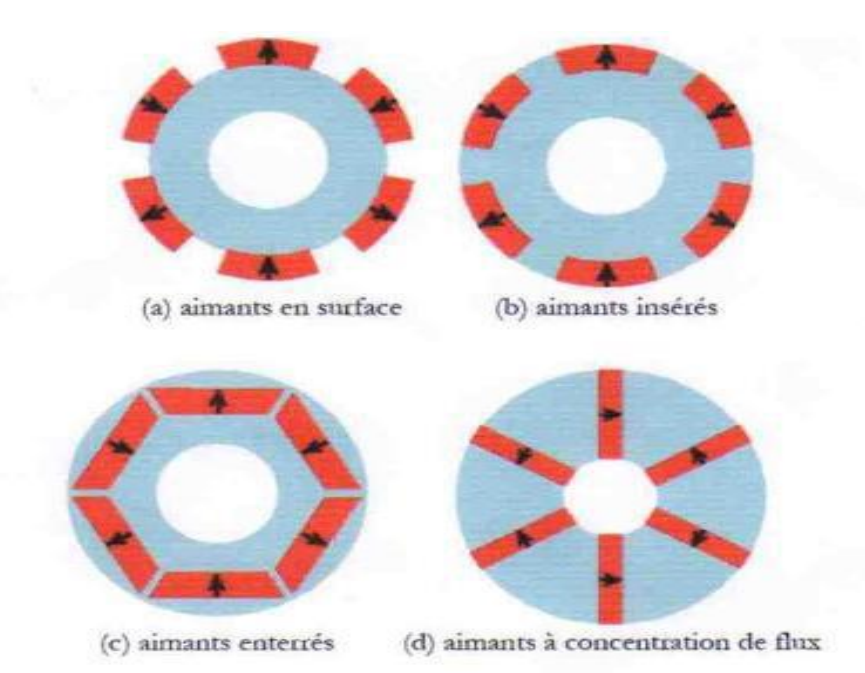

Figure I.10 : Différentes dispositions d'aimants au rotor [6].

 Il faut remarquer que le choix de la machine électrique est déterminé par son cahier de charges, lequel dépend de l'application de la machine. Chaque application va impliquer certaines contraintes, lesquels seront décisives pour choisir la structure du rotor optimale.

#### **I.7 Saillance de la MSAP**

 On peut aussi différencier les machines à aimants permanents selon leur rapport de saillance, le rapport de saillance est le coefficient entre l'inductance de l'axe *d* et celle de l'axe *q* [1].

$$
\xi = \frac{Ld}{Lq} \tag{I.4}
$$

 La figure suivante montre les différents types de saillance dans une machine synchrone à aimants permanents [1] :

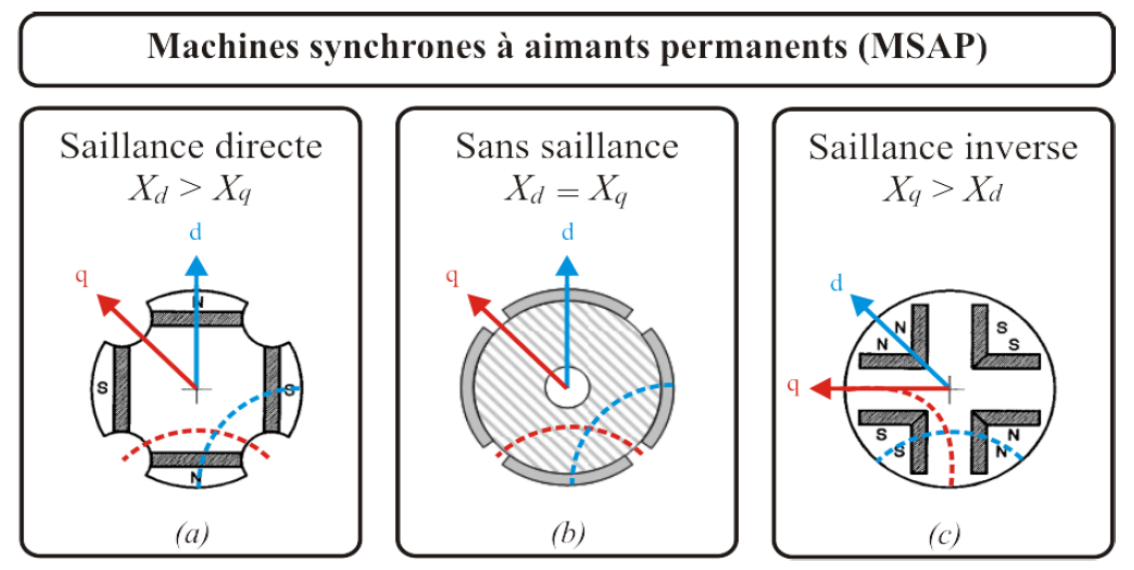

Figure I.11 : Saillance de la MSAP selon les valeurs de *Xd* et *Xq*

 La saillance (directe ou inverse) permet d'augmenter la valeur de la puissance maximale, sans besoin de modifier le courant et la force électromotrice. Ceci montre l'intérêt de concevoir une machine basée sur le principe de la saillance, lequel permet d'augmenter de façon significative la puissance [1].

 Les machines synchrones à aimants permanents les plus répandues ont une saillance inverse, leur rapport de saillance est toujours inférieur ou égal à 1.

On peut alors distinguer les 02 cas suivants [6] :

- **Aimants en surface** : Pour ce type on a *Xd=Xq* (pas de saillance).
- **Aimants insérés, enterrés et à concentration de flux** : La réactance synchrone de l'axe *q* est légèrement supérieure à celle dans l'axe *d.* (saillance inverse).

### **I.8 Différents couples de la machine synchrone à aimants permanents [4]**

 La machine synchrone à aimants permanents est caractérisée principalement par trois couples :

#### **I.8.1 Couple de détente**

 Quand les aimants tournent avec le rotor et passent devant les dents du stator, ils rencontrent une réluctance variable qui entraîne un couple de valeur moyenne nulle que l'on appelle couple de détente pour le minimiser on choisit d'incliner les encoches ou bien les aimants, on préfère incliner les aimants car incliner les encoches rend difficile l'opération de bobinage.

#### **I.8.2 Couple réluctant**

 Aussi appelé couple de saillance, il est dû aux variations des inductances des enroulements statoriques en fonction de la position du rotor. Pour la machine avec des aimants montés en surface, le rotor ne présente aucune saillance, la réluctance est constante donc pour ces moteurs le couple réluctant est nul.

#### **I.8.3 Couple mutuel**

Il résulte de l'interaction des champs tournant statorique et rotorique.

 Le couple total est alors égal à la somme d'un couple hybride (mutuel), d'un couple de détente et d'un couple réluctant.

#### **I.9 Bobinage des machines synchrones**

 Le bobinage est le même qu'avec les inducteurs des machines asynchrones, les enroulements de l'induit de la machine synchrone peuvent être sous deux formes différentes :

#### **Enroulement imbriqué**

 L'enroulement imbriqué est le type de bobinage le plus employé dans les stators des machines asynchrones triphasés et des induits des machines synchrones de moyenne et grande puissance avec un pas fractionnaire, des encoches ouvertes et de section du fil méplat (rectangulaire).

Dans ce type d'enroulement les sections des bobines sont les mêmes mais d'axes différents.

#### **Enroulement concentrique**

 On l'utilise pour les petites machines ayant un bobinage mécanisé avec des encoches semi ouvertes et une section de fil ronde, c'est un bobinage à couche unique seulement.

Les sections des bobines sont différentes mais leurs axes sont les mêmes.

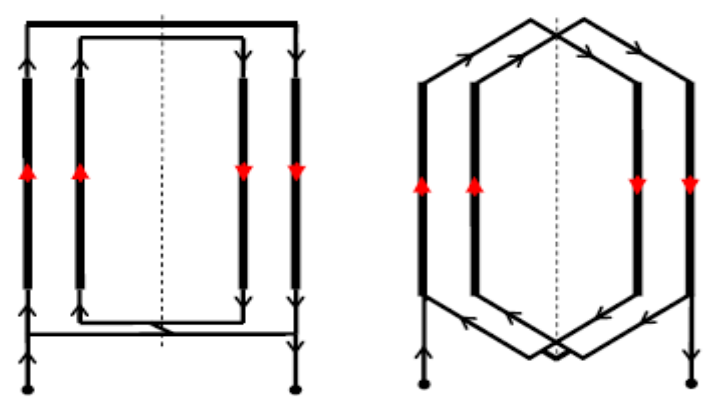

Figure I.12 : Enroulement concentrique/imbriqué [3].

 Il existe plusieurs types de bobinages, selon le croisement des bobines et leur répartition sur les encoches on a [7] :

- **Le bobinage croisé** : peut être réparti ou non-réparti (concentré), leur inconvénient majeur est leur fabrication et mise en œuvre difficile.
- **Le bobinage non croisé** : comme le bobinage concentré autour des dents, il permet un couple volumique et rendement élevé et peut être à simple ou à double couche.

#### **I.9.1 Bobinage distribué (réparti) [7][8]**

 La configuration la plus utilisée est celle du bobinage réparti, le mot réparti veut dire que chaque pole au stator est réparti entre plusieurs encoches, les bobines sont chacune installées dans des encoches non adjacentes afin de couvrir un pôle rotorique entier ce qui impose un croisement entre elles, d'où le nom bobinage croisé réparti.

Ce type de bobinage nous permet d'obtenir une courbe de l'induction dans l'entrefer  $B(\theta)$ plus proche de la sinusoïde et permet de diminuer les pertes et les ondulations du couple et de la tension, le croisement des bobines permet aussi d'avoir des valeurs importantes de l'inductance mutuelle entre phases ainsi qu'une FEM sinusoïdale élevée aussi.

 Cependant, la répartition de ce type de bobinage sur un nombre élevé d'encoches réduit le couple fourni en baissant le facteur de bobinage.

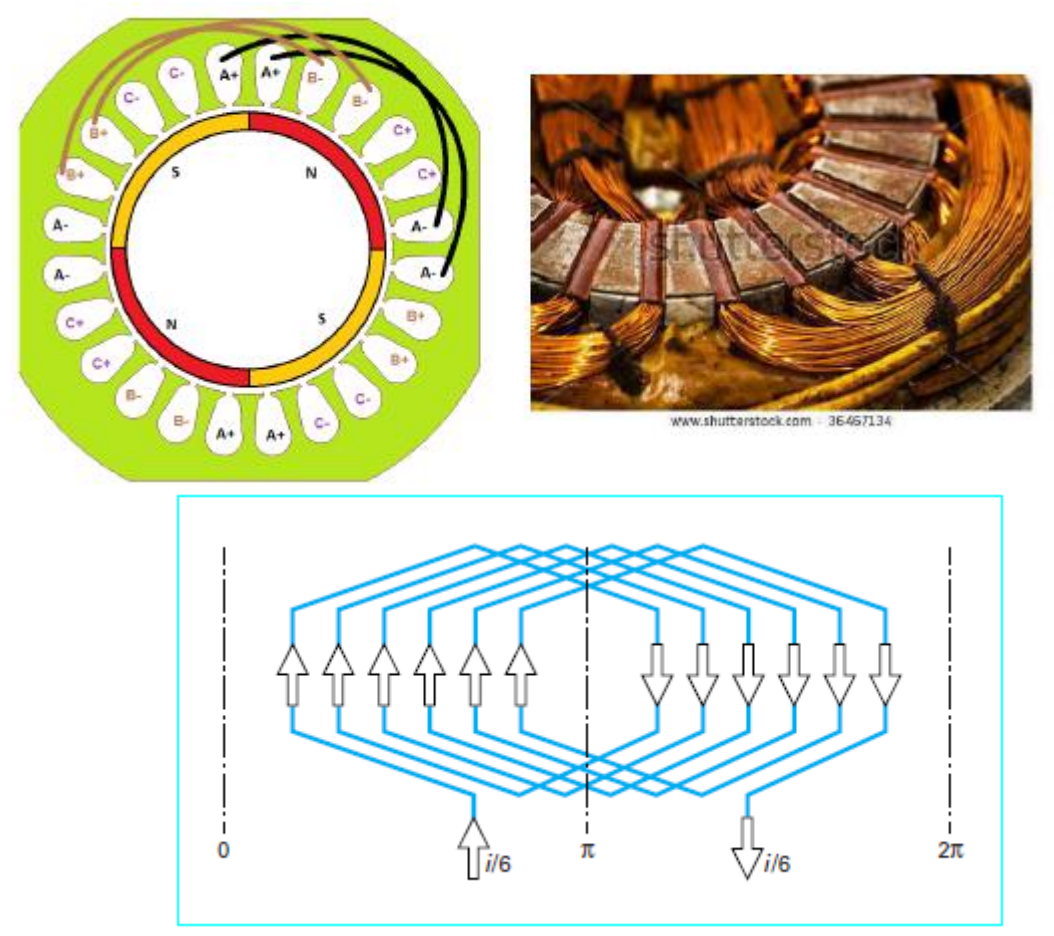

Figure I.13 : Bobinage croisé réparti (imbriqué)

 Le facteur de bobinage est un facteur propre à un enroulement donné et est défini par la relation suivante :

$$
K = K_d. K_p. K_{sq} \tag{I.5}
$$

tel que :  $K_d$  facteur de distribution,  $K_p$  : facteur de pas de bobine (Pitch),  $K_{sq}$  : facteur d'inclinaison (Skew).

 $K_{sq}$  dépend de la structure magnétique rotor-stator, ce facteur a une influence sur la forme de la f.é.m et sur le couple de détente.

 $K_d$  est aussi appelé coefficient de distribution de bobinage, il varie en fonction du nombre d'encoches par pole et par phase *q* ainsi que du nombre d'encoches totale *Ne* mais aussi de l'harmonique de rang *m* (avec *m*=2n+1) [9].

On définit *q* comme suit :

$$
q = \frac{Ne}{6p} \text{ (triphasé)} \tag{I.6}
$$

Tel que : *Ne* : nombre d'encoches

*P* : nombre de paires de pôles.

Donc on aura :

$$
K_d = \frac{\sin(m\frac{\pi}{6})}{\frac{Ne}{6p}\sin(\frac{mp\pi}{Ne})}
$$
 [9] (I.7)

Si le pas est entier on a  $K_p$  qui est égal à 1 et seulement le facteur de distribution intervient et chaque bobine doit couvrir 180° électrique ( $\theta_{\ell} = p \theta_{m\ell}$ ). La distance entre deux côtés d'une même bobine correspond à ce qu'on nomme le pas diamétral *τp.*

 Le bobinage à pas diamétral à simple couche génère une longueur importante et inutile des têtes de bobines en raison des croisements des phases, cette longueur peut être diminué en utilisant un bobinage à double couche.

 Ce type de bobinage est facile à concevoir mais les ondulations du couple sont importantes d'où l'utilité d'augmenter le nombre d'encoches par pôle et par phase  $(q>1)$ 

 Les bobinages diamétraux sont relativement défavorables en ce qui concerne les harmoniques, mais en revanche, ils sont très avantageux pour le fondamental, dont le coefficient de bobinage est très voisin de 1. Toute tentative de réduction des taux d'harmonique se soldera, par une certaine pénalisation du fondamental [9].

Pour un pas fractionnaire,  $\kappa_p$  n'est plus égal à l'unité et les facteurs précédents déterminent ensemble le facteur de bobinage, l'angle électrique est inférieur à 180° dans ce cas et dépend du pas de raccourcissement.

 Le raccourcissement du pas permet de rendre l'induction plus sinusoïdale et donc de réduire les pertes fer dans la machine et éliminer au maximum les harmoniques de l'induction d'entrefer, ce raccourcissement présente tout de même un risque de court-circuit en raison de l'insertion de deux phases différentes dans une même encoche.

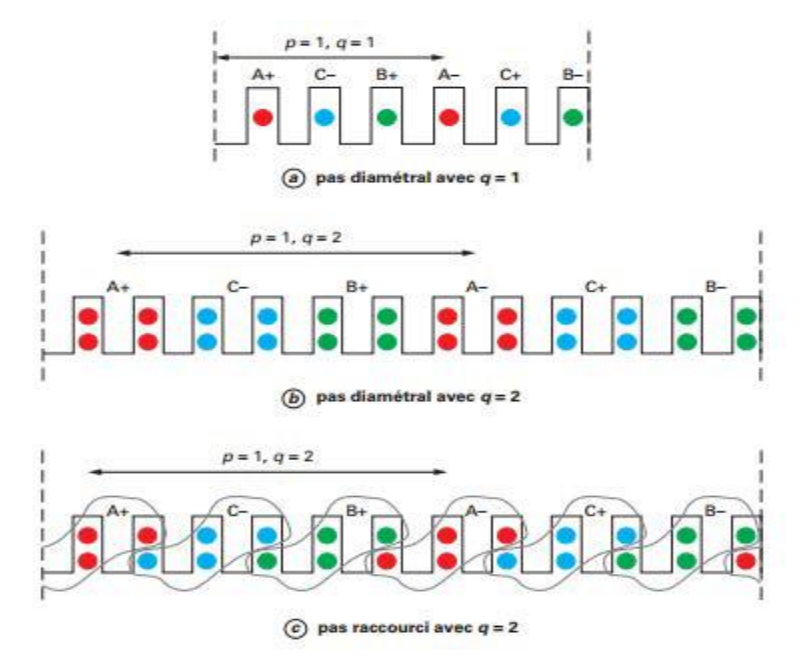

Figure I.14 : Bobinage distribué à pas diamétral et raccourci.

#### **I.9.2 Bobinage concentré [8]**

 Il peut être croisé mais il s'agit surtout d'un bobinage concentré autour des dents (noncroisé), il est très courant dans plusieurs types de machines comme les MSAP ou MRV.

 Ce type de bobinage est simple à réaliser et peut être facilement automatisable pour l'industrialisation du processus de bobinage des machines à grandes séries. Il permet d'avoir une grande densité de cuivre dans les encoches tout en réduisant l'encombrement.

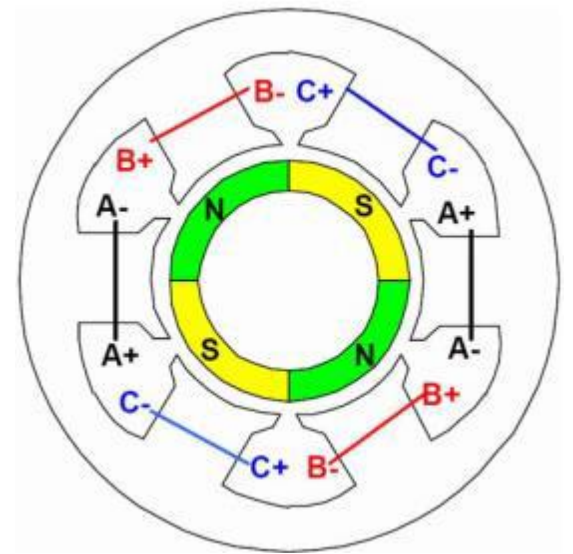

Figure I.15 : Bobinage concentré au stator d'une MSAP.

#### **I.9.3 Force magnétomotrice [3]**

 La force magnétomotrice d'une bobine est définie comme la somme cumulée des Ampères-tours rencontrés lorsque l'on se déplace le long de l'entrefer. Pour une spire, la f.m.m est rectangulaire et d'amplitude i/2 si celle-ci est parcourue par un courant i à un instant donné, quand le champ ne traverse plus la spire il est en sens inverse et la f.m.m devient négative d'amplitude -i/2.

 Si une bobine contient N spires occupant deux encoches et traversant deux pôles, on obtient une f.m.m périodique ayant la forme suivante :

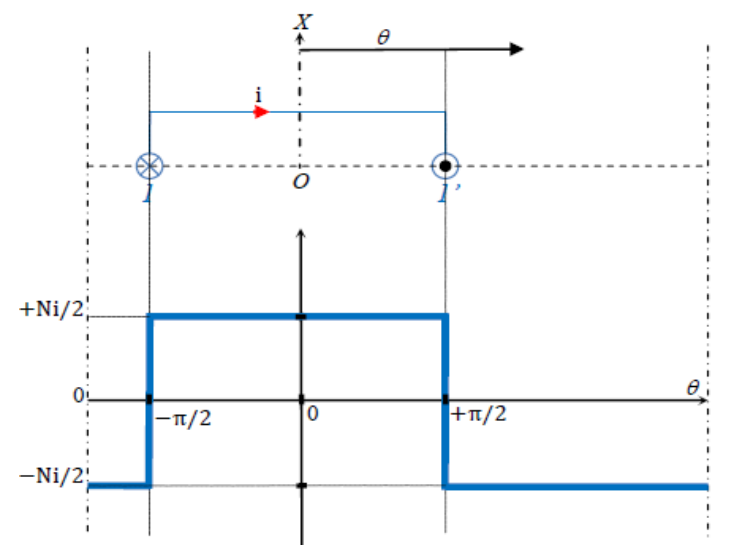

Figure I.16 : f.m.m d'une bobine ayant N spires

En faisant la décomposition en série de l'onde d'une spire, on obtient que des termes impairs d'amplitude [9] :

 $\pi$ 

$$
a_n = \frac{2}{\pi} \int_0^{\pi} \frac{i}{2} \sin(n\theta) \, d\theta \tag{I.8}
$$

Soit :  $a_{2p+1} = \frac{2}{\pi}$ 

$$
\text{Finalement :} \qquad \qquad \text{FMM} = \frac{2i}{\pi} \sum_{0}^{\infty} \frac{\sin[(2p+1)\theta]}{2p+1} \tag{I.9}
$$

i  $2p+1$ 

Pour l'enroulement d'une phase ayant 3 bobines en série de N spires on aura la forme suivante :

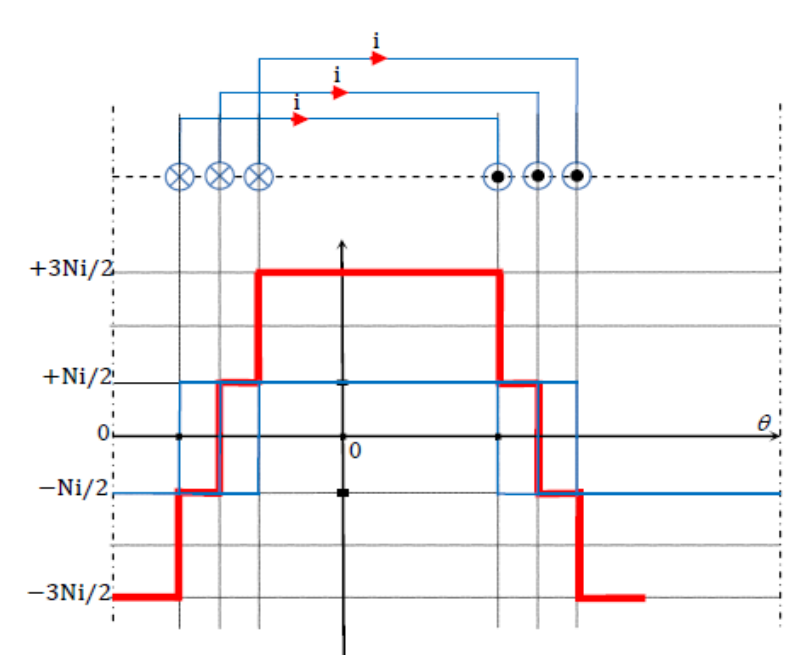

Figure I.17: f.m.m d'une phase avec 3 bobines en série à N spires

 Si l'enroulement d'une machine est réparti sur plusieurs encoches par pôle et par phase, la f.m.m totale se rapproche de la sinusoïde. C'est le cas des machines industrielles.

#### **I.9.4 Force magnétomotrice d'un enroulement triphasé [3]**

 Soit un enroulement triphasé alimenté par un système de courants triphasé équilibré, on suppose que la répartition de la f.m.m le long de l'entrefer est sinusoïdale et que la première phase est parcourue par un courant  $i_1 = I_m \cos(\omega t)$ , la f.m.m créée par ce courant sera alors de la forme suivante :

$$
\varepsilon_1 = A.i_1 \tag{I.10}
$$

''A'' un nombre qui dépend de N (nombre de spires) et de *q* (nombre d'encoches/pole/phase).

Cette f.m.m est créée à l'axe de la première phase, la f.m.m créée à une distance angulaire  $\theta$ de cet axe est :  $\mathcal{E}_1 = A i_1 \cos(\theta)$ De même :  $\epsilon_2 = A i_2 \cos (\theta - 2\pi/3)$  et  $\epsilon_3 = A i_3 \cos (\theta - 4\pi/3)$ 

La résultante est :

$$
\mathcal{E} = \mathcal{E}_1 + \mathcal{E}_2 + \mathcal{E}_3 = A \, I_m \cos(\omega t) \cos \theta + A \, I_m \cos (\omega t - 2\pi/3) \cos (\theta - 2\pi/3) + A \, I_m \cos (\omega t - 4\pi/3) \cos (\theta - 4\pi/3).
$$

 En simplifiant, on obtient l'équation de la f.m.m produite par un enroulement triphasé parcouru par un courant d'amplitude I<sup>m</sup> et de pulsation ω.

$$
\varepsilon = \frac{3}{2} A I_m \cos (\omega t - \theta)
$$
 (I.11)

Pour un système multipolaire on a :

$$
\varepsilon = \frac{3}{2} A I_m \cos{(\omega t - p\theta)} \tag{I.12}
$$

27

### **I.10 Applications des MSAP**

 Le moteur synchrone à aimants permanents est utilisé dans une large gamme de puissance allant de quelques centaines de watts (servomoteurs) à plusieurs mégawatts, dans des applications aussi diverses que le positionnement, la synchronisation, l'entraînement à vitesse variable, et la traction.

Le domaine d'utilisation des machines synchrones à aimants est très vaste, on peut citer [6] :

- Les équipements domestiques (machine à laver),
- Les automobiles,
- Les équipements de technologie de l'information (DVD drives),
- Les outils électriques, jouets, système de vision et ses équipements,
- Les équipements de soins médicaux et de santé (fraise de dentiste),
- La production d'électricité,
- Les servomoteurs,

 Toutefois leur domaine d'utilisation privilégié reste les puissances à quelques dizaines de Kilowatts ou l'aimant permanent permet d'obtenir à taille égale, une induction dans l'entrefer plus élevée que les machines à rotor bobiné [6].

 Ces moteurs, qui permettent de faire des entrainements à vitesse variable, sont bien adaptés à certaines applications comme la propulsion des véhicules électriques. Dans la gamme de puissance demandée (30 KW crête), ces machines atteignent des rendements de 90 à 95% (moteur + onduleur) alors qu'un moteur à courant continu dans les mêmes conditions possède un rendement de 1'ordre de 75 à 80% [5].

### **I.11 Avantages et inconvénients**

#### **Avantages [4][6]**

On peut citer quelques avantages principaux comme :

- Moins de pertes de cuivre (absence d'enroulement au rotor), d'où le rendement du moteur est amélioré.
- Une faible inertie et un couple massique élevé,
- L'absence des collecteurs et des balais simplifie la construction et l'entretien.
- Fonctionnement à très haute vitesse.
- Tous les bobinages sont placés au stator, ou la dissipation thermique due à l'effet joule est facile à évacuer [5].

#### **Inconvénients [6]**

- Risque de désaimantation, donc présence de contraintes comme la température et le courant.
- Cout élevé à cause des aimants,
- Impossibilité de régler l'excitation.
- Pour atteindre des vitesses élevées, il est nécessaire d'augmenter le courant statorique pour démagnétiser la machine. Ceci entraînera inévitablement une augmentation des pertes statoriques par effet Joule.

### **I.12 Conclusion**

 On a présenté dans ce chapitre des généralités et des notions sur les machines synchrones à aimants permanents ainsi qu'une description des aimants qui représentent une partie indispensable pour la conception et le fonctionnement de ce type de machines.

 La machine synchrone à aimants permanents est une machine qui offre des solutions prometteuses dans divers domaines d'applications grâce à ses avantages et son rendement élevé.

 Les moteurs synchrones à aimants commencent à se substituer aux moteurs à courant continu dans plusieurs domaines comme l'automobile [5], leur rendement dû à l'absence de pertes au rotor leur donne une grande avance sur les autres machines, mais les problèmes liés à certains aimants comme le prix et la faible résistance à la démagnétisation représentent des contraintes qui posent souvent problème.

 Nous présenterons au chapitre suivant les différentes équations analytiques du champ magnétique ainsi que la modélisation par la méthode des éléments finis de la machine étudiée en utilisant le logiciel FEMM.

## **CHAPITRE II : MODÉLISATION PAR ÉLEMENTS FINIS DE LA MACHINE D'ÉTUDE**

### **II.1 Introduction**

 La compréhension des phénomènes électromagnétiques dans une machine électrique est indispensable pour connaitre son fonctionnement et pouvoir la modéliser et la simuler avec des logiciels qui prennent en compte ces phénomènes.

 L'électromagnétisme est l'étude du champ électromagnétique, constitué de l'association d'un champ électrique et d'un champ magnétique qui sont dans le cas le plus général, indissociables [10].

 Le champ magnétique d'une machine est décrit par plusieurs équations fondamentales régissant le fonctionnement de celle-ci, notamment les équations de Maxwell qui sont la base de tout phénomène magnétique au sein d'une machine électrique.

Des logiciels intéressants de simulation permettent de visualiser les lignes de champ ainsi que la distribution de l'induction magnétique dans toutes les parties de la machine sans oublier la possibilité d'étudier les caractéristiques principales de la machine en effectuant plusieurs modifications sur sa géométrie ou l'un de ses composants.

Le logiciel FEMM est sans doute l'un des meilleurs dans le domaine, il permet l'étude de tout phénomène électrique ou magnétique dans une machine en utilisant la méthode des éléments finis et les différentes équations électromagnétiques qui sont insérés dans le logiciel.

Après avoir présenté des notions importantes sur la circulation du champ magnétique dans une machine et sur le logiciel FEMM et son outil de calcul (MEF), on pourra présenter notre machine d'étude qui est une machine synchrone à aimants permanents du type insérés, qu'on va étudier et simuler avec le même logiciel.

### **II.2 Equations de Maxwell**

#### **II.2.1 Equations locales [10]**

 Maxwell a proposé en 1873 un système de quatre équations qui régissent tous les phénomènes électromagnétiques, ce sont des équations différentielles qui contiennent tous les informations permettant de résoudre les problèmes d'électromagnétisme, elles expriment le comportement spatiotemporel des champ électrique et magnétique par rapport aux causes qui leur ont donné naissance.

Les propriétés du champ électromagnétique sont représentées par le vecteur champ électrique  $\vec{E}$  ( $\vec{r}$ ,t) et vecteur champ magnétique  $\vec{H}(\vec{r},t)$  qui dépendent des trois coordonnés d'espace représentées par  $\vec{r}$  et du temps t.

Les équations de Maxwell introduisent l'induction magnétique  $\vec{B}$  ( $\vec{r}$ ,t) liée au champ magnétique  $\vec{H}$  ( $\vec{r}$ ,t) par une relation de proportionnalité dans le vide :

$$
\vec{B}(\vec{r},t) = \mu_0 \vec{H}(\vec{r},t)
$$
 (II.1)

Avec :

- $\vec{B}$ : champ d'induction magnétique (T)
- $\vec{H}$  : champ magnétique (A/m)

 $\mu_0$ : perméabilité du vide, elle caractérise le vide du point de vue magnétique, sa valeur est :

$$
\mu_0 = 4\pi. 10^{-7} \text{H/m}
$$

Ces équations sont dites locales car elles sont valables dans tout point de l'espace, dans le vide elles s'écrivent ainsi :

$$
\overrightarrow{rot} \, (\overrightarrow{E}) = -\frac{\partial \overrightarrow{B}}{\partial t} \tag{II.2}
$$

$$
\operatorname{div}(\overrightarrow{B}) = 0 \tag{II.3}
$$

$$
\overrightarrow{rot} \, (\overrightarrow{B}) = \mu_0 \, (\overrightarrow{J} + \varepsilon_0 \, \frac{\partial \overrightarrow{E}}{\partial t}) \tag{II.4}
$$

$$
\operatorname{div}(\overrightarrow{E}) = \frac{\rho}{\varepsilon_0} \tag{II.5}
$$

Avec :

 $\vec{E}$ : champ électrique (V/m)

 $\mathcal{E}_0$ : permittivité du vide, elle caractérise le vide électriquement, sa valeur est :

$$
\mathcal{E}_{0} = \frac{1}{36\pi.10^9} = 8.855.10^{-12} \text{ F/m}
$$

: Densité volumique de charge, représente le rapport entre une charge élémentaire *dq* et un volume élémentaire  $dv$  :  $\rho(\vec{r}, t) = \frac{dq}{dv}$  (C/m<sup>3</sup>)

 $\vec{j}$  : Vecteur densité de courant défini par le produit de la densité de charge volumique par la vitesse moyenne des charges :  $\vec{J}(\vec{r}, t) = \rho(\vec{r}, t) \le \vec{v}(\vec{r}, t) > (A/m^2)$ 

 Les opérateurs divergence et rotationnel sont des opérateurs de dérivation par rapport aux variables d'espaces car toutes les grandeurs varient avec l'espace et le temps, les deux premières ne font intervenir que le champ électromagnétique, ce sont des équations intrinsèques, les deux suivantes contiennent sa relation aux sources.

Dans l'équation (II.4) le terme  $\vec{J}$ ) représente le courant de conduction et le terme ( $\epsilon_0 \frac{\partial \vec{E}}{\partial t}$  $\frac{\partial E}{\partial t}$ ) le courant de déplacement.

#### **II.2.2 Equations sous forme intégrale [10]**

 En intégrant les équations locales précédentes, on peut aboutir à des interprétations physiques des phénomènes électromagnétiques :

#### **Loi de conservation de l'induction magnétique :**

 Si on intègre la relation (II.3) sur un volume V puis on applique le théorème de la divergence on obtient :

$$
\iiint\limits_V \text{div}(\overrightarrow{B}) \, dv = 0
$$
\n
$$
\oiint_S \overrightarrow{B} \cdot \overrightarrow{ds} = 0
$$
\n(II.6)

 Cette expression traduit la conservation du flux du vecteur induction magnétique à travers un tube de champ (le flux de B à travers toute surface fermée est nul).

#### **Equation de Maxwell-Gauss**

 La divergence nous permet de passer de l'intégration en volume à l'intégration en surface qui entoure complètement ce volume, donc on a pour l'équation (II.5) :

$$
\iiint\limits_V \text{div}(\overrightarrow{E}) \, dv = \iiint\limits_V \frac{\rho}{\varepsilon_0} \, dv
$$
\n
$$
\oiint_S \vec{E} \cdot \overrightarrow{ds} = \frac{Q_{int}}{\varepsilon_0} \tag{II.7}
$$

 C'est le théorème de Gauss, il traduit que le flux du champ électrique à travers une surface fermée est égal au rapport des charges internes au volume V à la permittivité du vide.

#### **Equation de Maxwell-Faraday**

On intègre (II.2) pour obtenir :

$$
\iint_{S} \overrightarrow{rot}(\overrightarrow{E}) \overrightarrow{ds} = \iint_{S} \frac{\partial \overrightarrow{B}}{\partial t} \overrightarrow{ds}
$$

 Cette relation montre comment un champ magnétique variable crée un champ électrique autour de lui, on définit le flux magnétique qui est l'intégrale du vecteur induction magnétique à travers la surface S :

$$
\Phi = \iint_S \vec{B} \cdot \vec{ds}
$$

Le théorème de Stokes nous permet de passer de l'intégration en surface à l'intégration en contour C :
$$
\oint_C \overrightarrow{E} \cdot \overrightarrow{dl} = -\frac{\partial \Phi}{\partial t}
$$
\n
$$
e = -\frac{\partial \Phi}{\partial t}
$$
\n(II.8)

 La circulation du champ électrique sur un contour fermée est égale à l'opposé de la variation du flux magnétique Φ dans le temps, c'est la force électromotrice *e*, donc selon l'équation cette force s'oppose à la cause qui lui a donné naissance (le flux).

#### **Equation de Maxwell-Ampère**

En intégrant l'équation (II.4) elle devient :

$$
\iint_{S} \overrightarrow{rot} \, (\overrightarrow{B}). \overrightarrow{ds} = \mu_0 \iint_{S} \left( \overrightarrow{J} + \varepsilon_0 \, \frac{\partial \overrightarrow{E}}{\partial t} \right). \overrightarrow{ds}
$$

A l'aide du théorème de Stokes on obtient :

$$
\oint_C \vec{B} \cdot \vec{dl} = \mu_0 \iint_S \vec{J} \cdot \vec{ds} + \mu_0 \varepsilon_0 \iint_S \frac{\partial \vec{E}}{\partial t} \cdot \vec{ds}
$$
\n
$$
\oint_C \vec{B} \cdot \vec{dl} = \mu_0 I \tag{II.9}
$$

 On retrouve alors le théorème d'Ampère très utilisé en magnétostatique qui dit que la circulation de l'induction magnétique le long d'un contour fermé est égal au produit de la perméabilité du vide et de l'intensité qui a créé cette induction.

#### **II.2.3 Equations en basses fréquences**

Puisque les machines électriques fonctionnent à des fréquences industrielles basse ( $\lt$  1KHz) et compte tenu de l'absence d'un champ électrostatique important, on néglige les courants de déplacement devant les courants de conduction, les équations deviennent alors :

Equation de Maxwell-Faraday

$$
\overrightarrow{rot} \, (\overrightarrow{E}) = -\frac{\partial \overrightarrow{B}}{\partial t} \tag{II.10}
$$

Equation de conservation du flux magnétique

$$
\operatorname{div}(\overrightarrow{B}) = 0 \tag{II.11}
$$

Equation de Maxwell-Ampère

$$
\overrightarrow{rot}(\overrightarrow{H})=\overrightarrow{f}
$$
 (II.12)

Equation de Maxwell-Gauss

$$
\operatorname{div}(\overrightarrow{J})=0\tag{II.13}
$$

Le milieu considéré est défini par les équations suivantes :

$$
\overrightarrow{D} = \varepsilon \overrightarrow{E} = \varepsilon_0 \varepsilon_r \overrightarrow{E}
$$
  

$$
\overrightarrow{B} = \mu \overrightarrow{H} = \mu_0 \mu_r \overrightarrow{H}
$$
  

$$
\overrightarrow{J} = \sigma \overrightarrow{E} + \overrightarrow{J}_0 + \overrightarrow{J}_{PM}
$$
 (II.14)

Tel que :

- $D:$  induction électrique  $(C/m^2)$ 
	- $\mu$  : perméabilité magnétique du milieu (H/m)
	- *σ* : conductivité électrique du milieu (S/m)
	- *ε*: permittivité électrique du milieu (F/m)

 Dans le cas d'une excitation par un aimant permanent, la loi constitutive du milieu pour l'induction devient [11] :

$$
\vec{B} = \mu \vec{H} + \vec{B}_{\rm r} \tag{II.15}
$$

Avec  $\vec{B}_{\rm r}$ : induction magnétique rémanente (T) qui est nul pour les matériaux magnétiques doux.

L'équation (II.14.3) est constituée de trois termes à savoir :

 $\sigma \vec{E}$ : courant induit (loi d'Ohm locale).

 $\vec{J}_0$ : densité de courant des sources d'alimentation.

 $\vec{J}_{\text{PM}}$  : densité de courant surfacique équivalente de l'aimant en présence.

 Sachant que la divergence d'un rotationnel est nul, l'équation (II.11) permet de définir un potentiel vecteur magnétique dépendant de l'espace et du temps.

$$
\overrightarrow{B} = \overrightarrow{rot}(\overrightarrow{A})
$$
 (II.16)

 En introduisant la définition du potentiel vecteur dans l'équation de l'induction de Faraday relative au champ électrique (II.10), on obtient :

$$
\overrightarrow{rot}(\vec{E} + \frac{\partial \vec{A}}{\partial t}) = 0 \tag{II.17}
$$

Comme le rotationnel du gradient d'un champ scalaire est nul, on déduit que :

$$
\vec{E}{+}\frac{\partial\vec{A}}{\partial t}{=}{-}\overrightarrow{grad}\;\boldsymbol{\varphi}
$$

Le champ électrique se déduit donc des deux potentiels par :

$$
\vec{E} = -\frac{\partial \vec{A}}{\partial t} - \overrightarrow{grad} \varphi \qquad (\text{II}.18)
$$

 $\varphi$  est un potentiel scalaire qui dépend de l'espace et du temps, le signe moins devant le gradient du potentiel scalaire a été choisi de façon à assurer une diminution du potentiel lorsqu'on se déplace dans le sens des lignes de champ électrique [10].

On remplace  $\vec{E}$  par son expression dans (II.12) et on obtient :

$$
\overrightarrow{rot} \left( \frac{1}{\mu} \overrightarrow{rot} (\vec{A}) \right) = -\sigma \left( \frac{\partial \vec{A}}{\partial t} + \overrightarrow{grad} \varphi \right) + \vec{f}_0 + \vec{f}_{PM}
$$
(II.19)

Les potentiels vecteurs et scalaire doivent vérifier l'équation (II.13) :

$$
\operatorname{div}\left(-\sigma\left(\frac{\partial\vec{A}}{\partial t} + \overline{grad}\,\varphi\right) + \vec{J}_0 + \vec{J}_{PM}\right) = 0 \tag{II.20}
$$

 La résolution des équations (II.19) et (II.20) associées aux conditions aux limites, donne le potentiel vecteur  $\vec{A}$  à un scalaire près.

 Pour s'assurer de l'unicité de la solution, on ajoute une autre condition sur la divergence de  $\vec{A}$  appelée jauge de Coulomb :

$$
\operatorname{div}\vec{A} = 0 \tag{II.21}
$$

Elle permet alors de découpler partiellement les potentiels  $\vec{A}$  et  $\varphi$ ,  $\varphi$  vérifie alors :  $\overrightarrow{q}$  arad  $\varphi=0$ 

Le potentiel scalaire  $\varphi$  est de nature électrostatique ou électrocinétique, en l'absence de ce type de source on a :

$$
\vec{E} = -\frac{\partial \vec{A}}{\partial t} \tag{II.22}
$$

Le champ  $\vec{E}$  est alors dit champ de Neumann ou champ électromoteur, il est homogène à un champ électrique et assure le couplage entre le champ électrique et magnétique, son importance réside dans le fait qu'il peut rendre compte de tous les phénomènes d'induction [10].

## **II.3 Conditions aux limites, conditions de passage**

#### **II.3.1 Conditions aux limites [13]**

 Pour avoir une solution unique au problème, on définit des conditions aux limites, on distingue deux conditions principales :

#### **Condition de Dirichlet**

 Elle permet d'imposer une valeur exacte au potentiel sur la limite considérée du domaine, les lignes équipotentielles sont alors parallèles à cette limite.

$$
A = A_0 \tag{II.23}
$$

Dans les problèmes magnétiques, on utilise la condition  $A=0$  pour maintenir le flux magnétique à la frontière du domaine et l'empêcher de la traverser, la condition est alors homogène.

#### **Condition de Neumann**

$$
\frac{\partial A}{\partial n} \text{domn}\acute{e} \tag{II.24}
$$

La dérivée normale du potentiel est connue sur la limite considérée à cette limite, si  $\frac{\partial A}{\partial x}$  $\frac{\partial A}{\partial n} = 0$ , la condition est homogène le long de la limite considérée et le flux sera alors forcé d'être perpendiculaire à cette limite.

#### **II.3.2 Conditions de passage [11]**

 Elles rendent compte des conditions nécessaires pour passer d'un milieu magnétique à un autre sachant que ces milieux sont de perméabilités différentes, on doit s'assurer de la continuité des deux conditions suivantes :

Les composantes normales de l'induction doivent être égales :

$$
B_{n1} = B_{n2} \tag{II.25}
$$

De même pour les composantes tangentielles du champ magnétique :

$$
H_{t1} = H_{t2} \tag{II.26}
$$

 Cette équation est valable uniquement quand la densité de courant surfacique est nulle, si celle-ci existe les composantes ne seront plus conservées et il y aura une discontinuité :

$$
H_{t2} - H_{t1} = J_s \tag{II.27}
$$

Avec  $J_s$ : densité surfacique de courant.

### **II.4 Modèle magnétostatique bidimensionnel [11]**

 On considère dans ce cas que le champ est indépendant du temps, on est en présence d'un régime statique et le problème est dit magnétostatique. Dans un tel cas, avec les courants qui sont perpendiculaires au domaine d'étude, le potentiel vecteur n'aura qu'une seule composante orthogonale  $\vec{A}_z$  ayant une divergence nulle.

En annulant le terme **σ** de l'équation (II.19), l'équation du modèle devient :

$$
\overrightarrow{rot} \left(\frac{1}{\mu} \overrightarrow{rot} \overrightarrow{A}\right) = \overrightarrow{J} = \overrightarrow{J}_0 + \overrightarrow{J}_{PM}
$$
 (II.28)

$$
\vec{A} = \begin{pmatrix} 0 \\ 0 \\ A_z(x, y) \end{pmatrix} \quad \text{et} \quad \vec{J} = \begin{pmatrix} 0 \\ 0 \\ J_z \end{pmatrix}
$$

Et 
$$
\overrightarrow{B} = \overrightarrow{rot}(\overrightarrow{A})
$$
 tel que  $\overrightarrow{B} = \begin{pmatrix} \frac{\partial A}{\partial y} \\ -\frac{\partial A}{\partial y} \\ 0 \end{pmatrix}$  et  $\overrightarrow{H} = \begin{pmatrix} \frac{\partial A}{\mu \partial y} \\ -\frac{\partial A}{\mu \partial x} \\ 0 \end{pmatrix}$ 

On obtient alors l'expression suivante appelé *équation de Poisson* :

$$
-\frac{\partial}{\partial x}\left(\frac{\partial A_z}{\mu \partial x}\right) - \frac{\partial}{\partial y}\left(\frac{\partial A_z}{\mu \partial y}\right) = J_z + J_{PM}
$$
 (II.29)

La résolution de cette équation se fait à l'aide de la méthode des éléments finis.

En appliquant les conditions de passage précédentes, on obtient pour le potentiel vecteur :

$$
\begin{cases}\nA_1 = A_2 \\
\frac{\partial A_1}{\partial n} = \frac{\partial A_2}{\mu_2 \partial n}\n\end{cases}
$$
\n(II.30)

### **II.5 Méthode des éléments finis**

 La modélisation des machines électromagnétiques, est basée sur le calcul de la répartition du champ, sa mise en œuvre est faite soit par un calcul analytique qui rend la modélisation très difficile ou bien par des méthodes numériques efficaces basées sur des procédés de discrétisation et d'approximation qui transforment les Equations aux Dérivées Partielles (EDP) en un système d'équations algébriques permettant ainsi de connaitre la variable aux nœuds du maillage.

Parmi ces méthodes on distingue la méthode des différences finies, la méthode des intégrales de frontières et la méthode des éléments finis (MEF), cette dernière est la méthode la plus répandue pour le calcul de champ magnétique statique ou quasi statique et la résolution des EDP, elle permet de décrire des géométries complexes et de tenir compte des non linéarités des propriétés physiques dans les matériaux magnétiques comme la loi *B(H).*

La MEF consiste à découper le domaine spatial en petits éléments finis appelés mailles et rechercher une formulation simplifiée du problème sur chaque élément par un système d'équations linéaires qui peut être représenté par une matrice. En rassemblant tous les systèmes d'équations obtenues pour les différents éléments finis, on obtient une grande matrice, la résolution de ce système global nous donne la solution approchée au problème.

## **II.5.1 Principe de la MEF [12]**

Cette méthode suit les étapes suivantes :

 **Discrétisation** : elle consiste à découper le domaine spatial en éléments **e** (triangles, rectangles, quadrilatères, rectilignes ou curvilignes) relié par un nombre fini de points, les potentiels nodaux  $A_k$  sont les inconnus à déterminer.

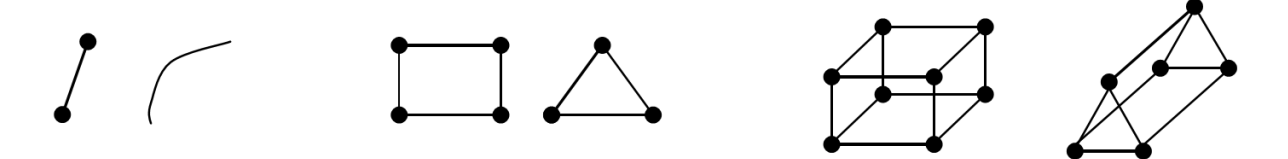

Figure II.1 éléments de référence du 1<sup>er</sup> ordre.

**Approximation** : en utilisant l'interpolation polynomiale sur chaque élément **e** tel que

 $A^e \approx \sum N_k A_k$  ou les  $N_k(x_k, y_k)$  représentent les fonctions de formes.

- **Formulation intégrale des EDP** : en utilisant l'une des deux formulations suivantes :
	- **Formulation variationnelle** : elle consiste à minimiser une fonctionnelle qui représente généralement l'énergie du système étudié, pour les systèmes électromagnétiques, la fonctionnelle énergie s'écrit :

$$
F = \int_{\Omega} \left( \int_0^B \vec{H} \, \vec{d} \vec{B} - \int_0^A \vec{J} \, \vec{d} \vec{A} \right) d\Omega \tag{II.31}
$$

 **Formulation projective (type Galerkin)** : elle consiste à minimiser le résidu induit par l'approximation de la fonction inconnue, on projette les équations à résoudre sur une base de fonctions indépendantes W appelés fonctions de pondération et on recherche les potentiels vecteurs A vérifiant les conditions aux limites et de passage :

$$
\iint_{\Omega} W \left[ \frac{\partial}{\partial x} \left( \frac{\partial A}{\mu \partial x} \right) + \frac{\partial}{\partial y} \left( \frac{\partial A}{\mu \partial y} \right) + J \right] d\Omega = 0 \tag{II.32}
$$

 **Assemblage** : on assemble les intégrales élémentaires afin d'obtenir la fonctionnelle totale

$$
{\textstyle\iint_S}\!\to\!\!\sum\!\!\iint_{\text{e}}
$$

 **Résolution** : le système d'équations algébriques obtenu sous forme matricielle sera résolu avec prise en compte des conditions aux limites et de passage.

Les differentes étapes de la mise en œuvre de la MEF sont resumées par la figure suivante :

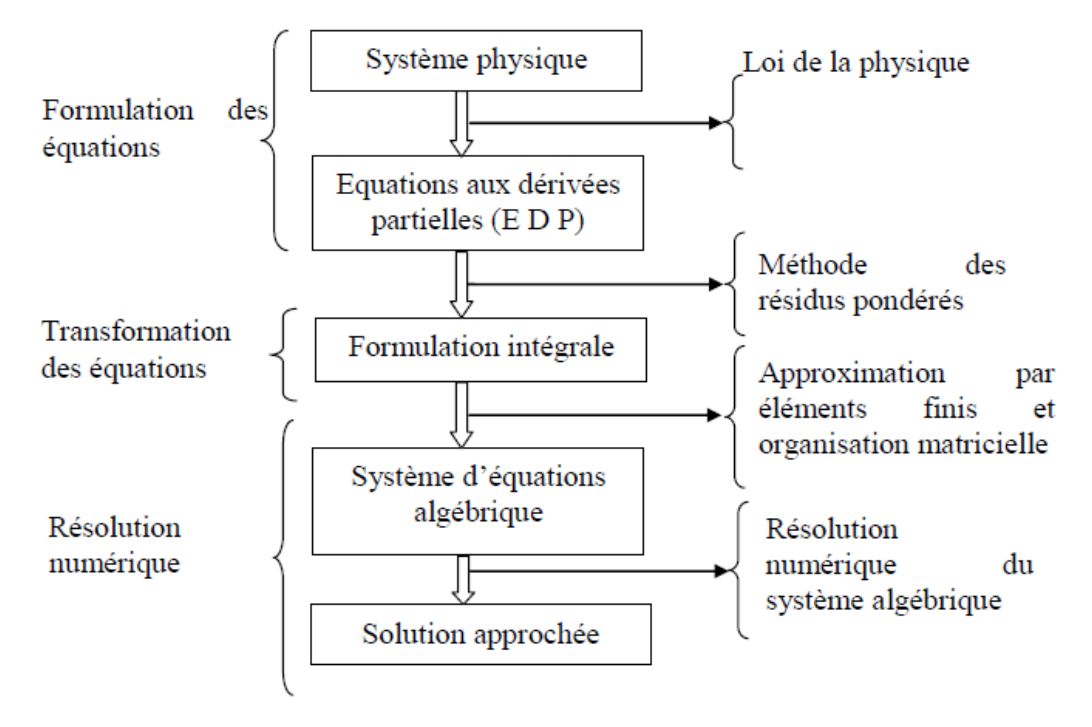

Figure II.2 Différentes étapes de la mise en œuvre de la MEF [2].

 Le logiciel FEMM (*Finite Elements Method Magnetics*) est l'un des outils informatiques les plus populaires et avancés pour le calcul du champ électromagnétique en utilisant la MEF.

# **II.5.2 Présentation du logiciel FEMM [13]**

 Ce logiciel comporte une série de programmes permettant de résoudre des problèmes d'électromagnétisme à basse fréquence, en 2D ou axisymétriques, développé par David Meeker, il se divise en 03 parties :

- *femm.exe* : Ce programme contient l'interface graphique du logiciel et est constitué de deux parties très importantes : le pré processeur et le post processeur.
- *Le pré processeur* : permet de fixer la géométrie du problème, propriétés des matériaux ainsi que les conditions aux limites, pour définir la géométrie d'un domaine d'étude on suit les étapes suivantes :
	- $\checkmark$  On place les nœuds correspondant à sa géométrie puis on les connecte par des segments de droites ou d'arcs selon le problème étudié.
	- Définition des matériaux caractérisant les différentes régions du domaine en utilisant une bibliothèque locale.
	- Définir le schéma ou les données des sources (courant, densité de courant).
	- $\checkmark$  Indiquer les conditions aux limites sur les frontières du domaine d'étude.

 Pour y arriver, le pré processeur utilise cinq modes différents : Mode Point, Mode Segment, Mode Arc, Mode Bloc et Mode Groupe.

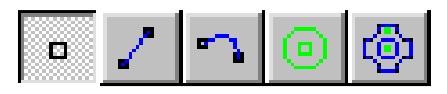

Figure II.3 Différents Modes du pré processeur FEMM.

- *Le post processeur* : il affiche les résultats de l'analyse du problème sous forme de contour, densité de flux, graphe…, il peut fonctionner en trois modes différents :
	- $\checkmark$  Mode Point : utilisé pour relever les valeurs du champ dans différents points du domaine.
	- $\checkmark$  Mode Contour : utilisé pour relever et tracer le long d'un contour diverses grandeurs comme la composante normale de l'induction, composante tangentielle du champ, le couple…etc.
	- $\checkmark$  Mode Bloc : permet de définir des sous domaines afin d'obtenir l'énergie magnétique, la coénergie, l'inductance et d'autres grandeurs en utilisant des intégrales de surfaces ou de volumes.

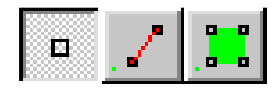

Figure II.4 Modes du post processeur FEMM.

- *triangle.exe* : découpe les régions du domaine obtenu en éléments triangles pour effectuer l'analyse par éléments finis (maillage triangulaire), le potentiel vecteur est approché par un polynôme du premier degré.
- *fkern.exe* : représente le Solver du logiciel, il résout les EDP pour obtenir les valeurs du champ magnétique dans le domaine étudié, après la résolution des EDP par la formulation variationnelle, les équations algébriques non linéaires sous formes matricielle obtenues par la discrétisation et dont les inconnus représentent les valeurs nodales du potentiel vecteur, seront résolus par la méthode du gradient conjugué.

 La figure suivante présente les boutons permettant d'accéder au maillage, au solver ainsi qu'aux résultats obtenus :

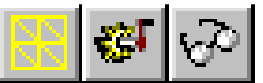

Figure II.5 Boutons de maillage et d'analyse du logiciel FEMM

 L'intégration du langage LUA dans le pré et post processeur, permet d'écrire un programme ou de donner des instructions dans la console LUA pour commander les étapes de calculs, ainsi toute modification sur le domaine d'étude, dimensionnement, analyse ou exploitation des résultats peut être effectuée de manière automatique par un programme en langage LUA sans l'intervention manuelle de l'utilisateur [14].

Donc selon l'ordre d'exécution des programmes, le logiciel fonctionne ainsi :

*Pré processeur (femm.exe)* → *maillage (triangle.exe)* → *Solver (fkern.exe)* → *Post processeur (femm.exe)*

La figure suivante présente les différentes étapes de calcul sous FEMM :

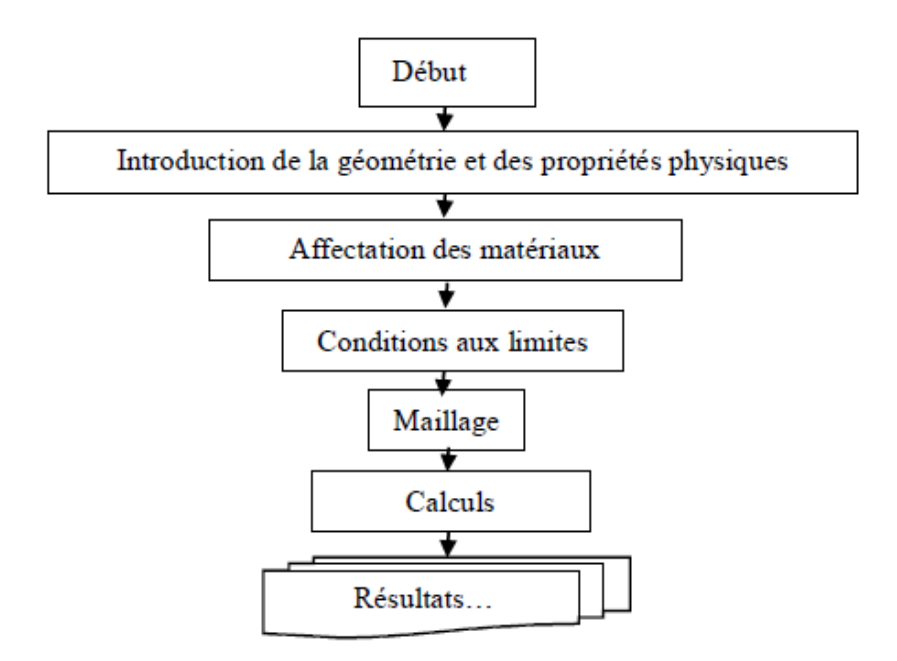

Figure II.6 Les différentes étapes de calcul sous FEMM [14].

### **II.6 Présentation de la machine d'étude**

 La machine d'étude est une machine synchrone à aimants permanents du type insérés (MSAPI), les aimants sont insérés au rotor au lieu d'être surfaciques, cette disposition des aimants permet d'avoir un flux radial et procure à la machine des avantages comme la possibilité de l'utiliser dans des applications à grande vitesse vu que les aimants sont mieux protégés contre les forces centrifuges et sont mieux résistants aux champs démagnétisant.

Le but de cette disposition est d'avoir une saillance et donc un couple réluctant, ainsi les parties de fer entre les aimants sont des espaces interpolaires qui rajoutent de la saillance, celle-ci dépend de l'épaisseur et de l'angle d'ouverture des aimants insérés, toutefois, les caractéristiques de cette structure restent fondamentalement proche de la MSAP ordinaire (avec aimants surfaciques) [15]. Les références [16] et [17] démontrent dans une modélisation basée sur des expériences que le couple maximal par unité de courant statorique peut être supérieur à celui des aimants montés en surface. Les morceaux de fer dans l'axe interpolaire diminuent l'entrefer dans l'axe q et augmentent les fuites de flux des aimants [18].

 La saillance de la machine va permettre d'augmenter la puissance maximale sans avoir à modifier le courant ou la f.é.m, la réactance synchrone de l'axe *q* est dans le cas de cette disposition légèrement supérieure à celle dans l'axe *d* comme le montre la figure (II.7).

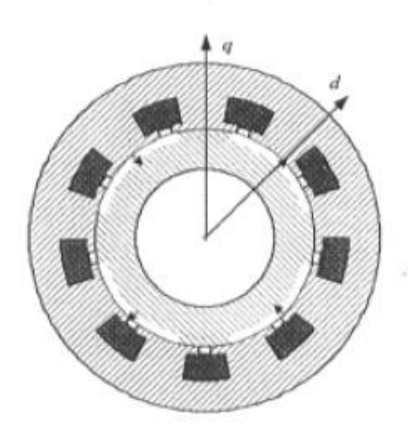

Figure II.7 Exemple d'une machine synchrone à aimants insérés (MSAPI) [6]

 Il s'agit d'une machine à bobinage réparti ayant 24 encoches rectangulaires au stator et 4 aimants permanents du type terres rares (NdFeB) insérés au rotor, ces aimants possèdent une aimantation parallèle et forment quatre pôles magnétiques, le bobinage est réparti sur les encoches du stator donc le pas diamétral est égal à 180° électriques, la machine est alors définie par un nombre d'encoches par pole et par phase entier :

$$
q = \frac{Ne}{2 \cdot p \cdot m} = 2
$$

Tel que :

*Ne* : nombre d'encoches au stator.

*p* : nombre de paires de pôles.

*m* :nombre de phases.

On obtient donc 2 encoches par pole et par phase pour notre machine d'étude.

Le bobinage de notre machine est représenté par la figure suivante :

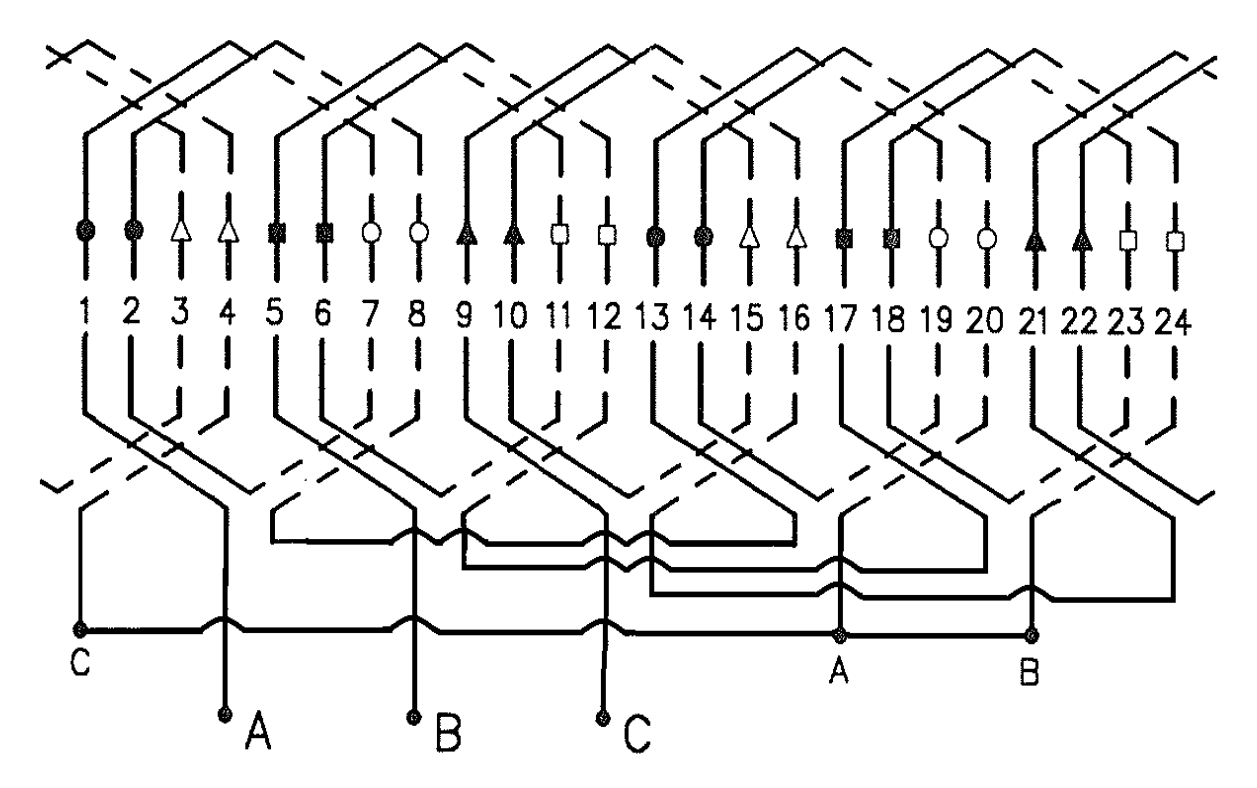

Figure II.8 Bobinage réparti pour les 03 phases d'une machine synchrone avec 24 encoches et 4 pôles.

### **II.6.1 Modèle géométrique de la machine**

Avant de modéliser la machine, on impose quelques hypothèses simplificatrices à savoir :

- Le modèle d'étude est bidimensionnel (effets d'extrémités négligeables).
- L'enroulement statorique est supposé à répartition sinusoïdale, on se limite donc au fondamentale.

 Après avoir réalisé la géométrie de la structure complète en 2D, affecter aux différentes régions de la machine les matériaux nécessaires à la conception et défini les conditions aux limites (A=0), on obtient dans FEMM :

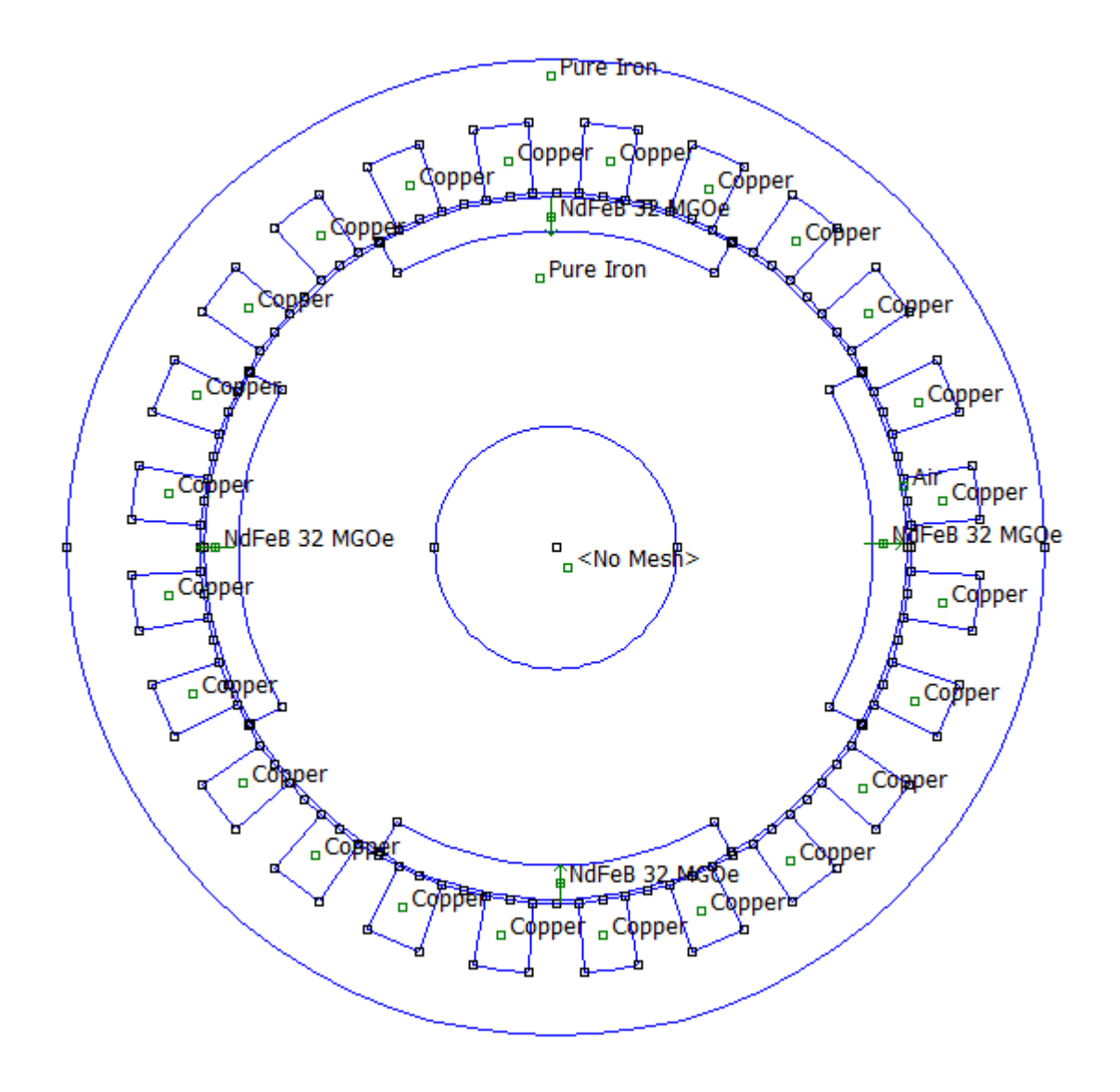

Figure II.9 Structure complète de la MSAPI étudiée

 A partir de la figure (II.9), on distingue cinq régions principales constituant la machine, chacune de ces régions est définie par un matériau la constituant comme le montre le tableau suivant :

| Région                   | <b>Matériau</b>     |
|--------------------------|---------------------|
| Le noyau polaire         | Fer pur (Pure Iron) |
| La culasse statorique    | Fer pur (Pure Iron) |
| Les encoches statoriques | Cuivre (Copper)     |
| L'entrefer               | Air                 |
| Les aimants permanents   | NdFeB               |

Tableau II.1 Différentes régions de la machine et leurs matériaux

## **II.6.2 Dimensions principales de la machine**

Les dimensions de la machine sont présentées dans le tableau suivant :

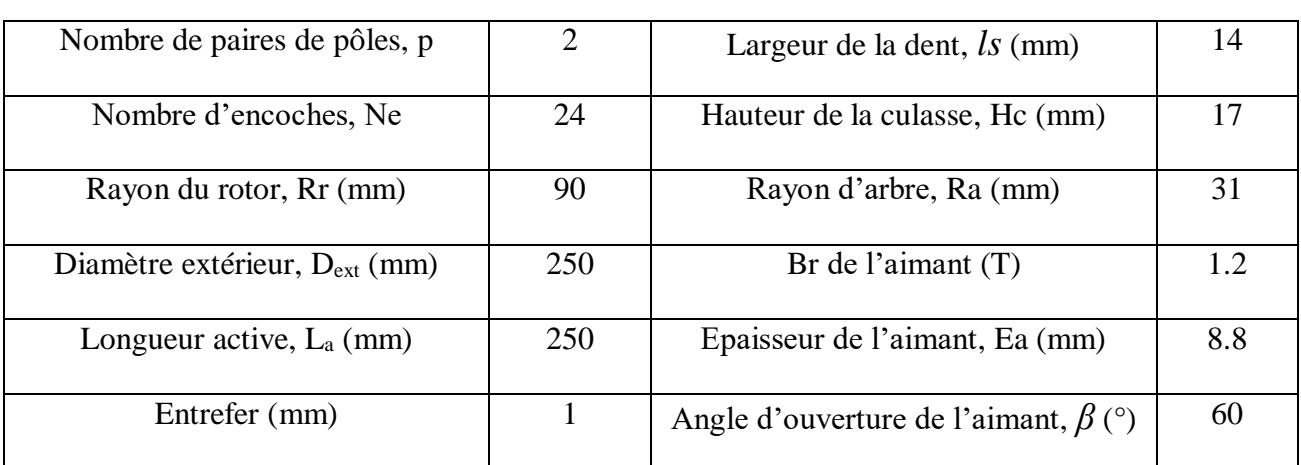

Tableau II.2 Dimensions principales de la machine étudiée

## **II.6.3 Définition du maillage**

 Après avoir défini la géométrie de la machine, le maillage permet de faire la discrétisation du domaine en utilisant le programme *triangle.exe* en découpant le domaine en éléments triangles comme montré sur la figure (II.10) afin de les analyser par la MEF, cette analyse va permettre de chercher les valeurs des inconnus aux nœuds du maillage et les approximer par des polynômes du 1<sup>er</sup> degré, ce processus aboutit ensuite à un système d'équations algébriques non linéaires sous forme matricielle qui sera résolu par le Solver.

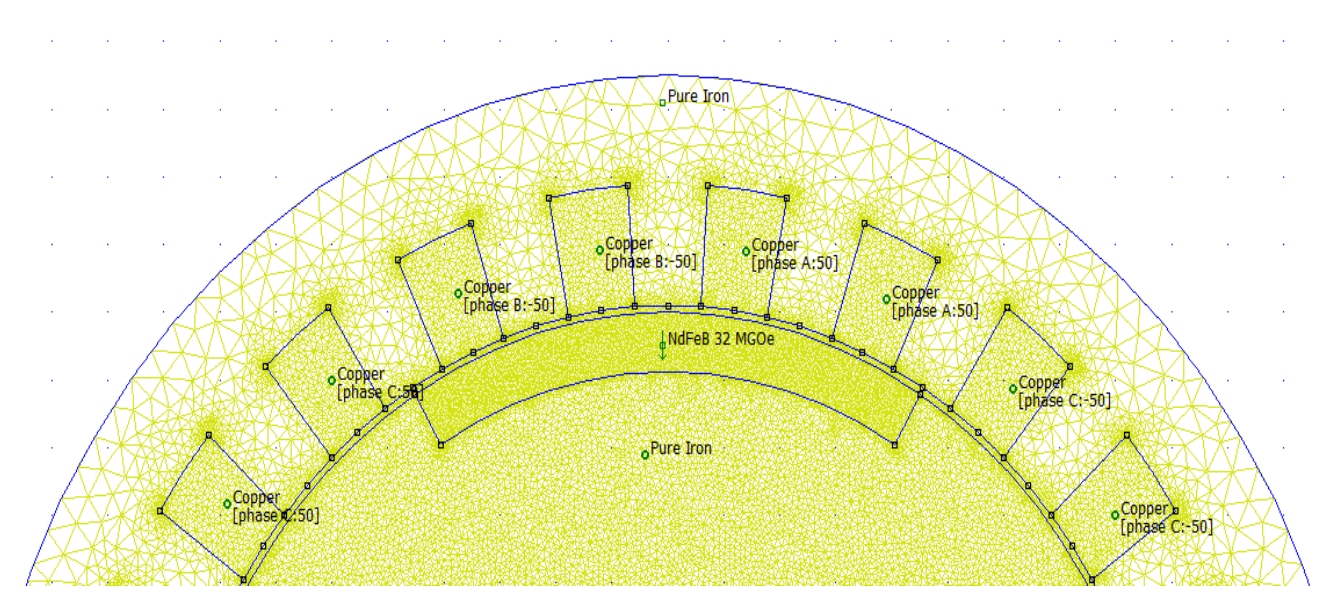

Figure II.10 Extrait du maillage d'une partie de la machine.

## **II.7 Conclusion**

 Les équations de Maxwell représentent la base de l'électromagnétisme, en effet toute étude de phénomène magnétique au sein d'une machine électrique doit passer par ces équations fondamentales, le calcul du champ magnétique et d'autres grandeurs dans une machine est souvent très difficile analytiquement d'où la nécessité de passer à des méthodes numériques plus adéquates.

 La méthode des éléments finis MEF est la plus utilisée pour la résolution des problèmes dans ce cas, elle consiste à discrétiser le domaine étudié en éléments finis puis chercher les valeurs des inconnus aux nœuds de ces éléments exprimés sous forme d'un système d'équations algébriques non linéaires transformé en matrice, la résolution se fait par la méthode du gradient conjugué sous FEMM.

 Le logiciel FEMM basé sur cette méthode permet de visualiser plusieurs grandeurs de la machine en utilisant des processeurs ayant chacun un rôle bien précis tout en tenant compte des conditions aux limites et de passage.

 Le but de ce chapitre était de concevoir notre machine d'étude et de définir les différents matériaux la constituant afin de passer dans le chapitre suivant à la détermination des caractéristiques statiques tel que l'induction, le couple, le flux …, tout en prenant différents facteurs en compte comme la variation de la position du rotor, le changement du type d'aimants insérés dans celui-ci et d'autres paramètres géométriques et électromagnétiques.

# **CHAPITRE III : DÉTERMINATION ET ANALYSE DES CARACTÉRISTIQUES STATIQUES DE LA MACHINE D'ÉTUDE**

## **III.1 Introduction**

 L'arrivée des matériaux à aimants permanents de haute énergie et les développements dans le domaine de l'électronique de puissance a permis de concevoir un nouveau type de machines synchrones dites à aimants permanents, leur présence ne cesse d'augmenter dans divers applications grâce notamment à leur rendement élevé et leur conception moins compliqué que d'autres types de moteurs utilisés de nos jours.

 Dans ce chapitre nous allons étudier une machine synchrone à aimants permanents insérés (MSAPI) à bobinage réparti, On déterminera ses caractéristiques statiques (flux, induction, inductance, mutuelles, couple et coénergie) avec la méthode des éléments finis en utilisant le logiciel FEMM.

 Ces caractéristiques dépendent de plusieurs paramètres comme le type d'aimant, leurs dimensions et la présence ou non d'une alimentation, donc le rendement voulu ne sera obtenu que si l'on connait les valeurs optimales des différents paramètres géométriques et électriques de la machine.

## **III.2 Fonctionnement sans alimentation**

 Le bobinage statique n'étant pas alimenté, on s'intéresse dans ce cas à l'induction dans l'entrefer, le flux ainsi qu'au couple de la machine fonctionnant sans alimentation.

## **III.2.1 Lignes de flux et carte du champ magnétique**

 En l'absence de l'alimentation des phases statoriques, les figures ci-dessous représentent respectivement la carte des lignes de champ induits par la seule présence des aimants insérés dans le rotor, figure (ІІІ.1), ainsi que la distribution de l'induction dans les différentes parties de la machine, figure (ІІІ.2).

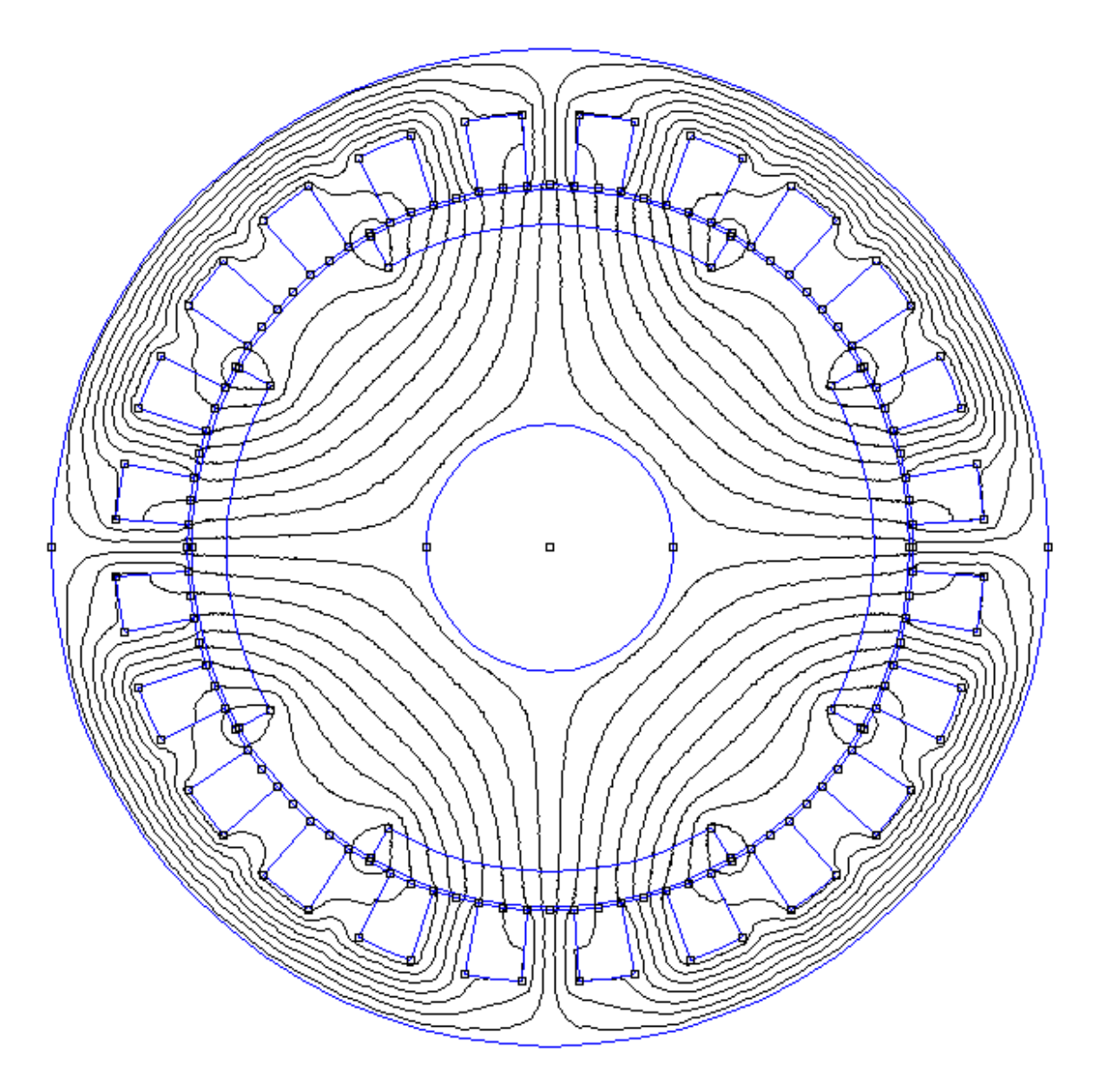

Figure III.1 Configuration des lignes du flux magnétique sans alimentation.

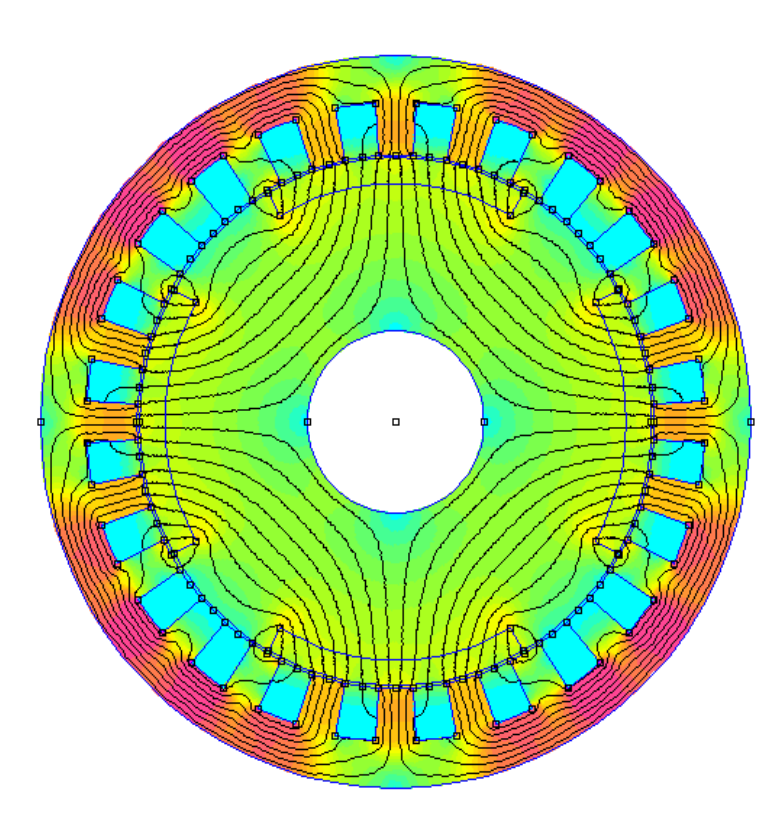

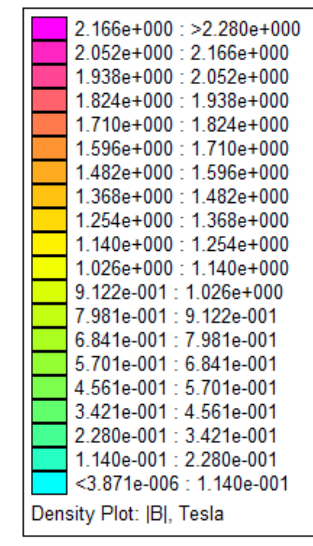

Figure III.2 Carte d'induction magnétique sans alimentation.

Les lignes de champ se referment (condition aux limites) et traversent l'entrefer et la culasse statorique sans fuites importantes, la densité de flux est relativement élevée au niveau de la culasse du stator.

### **III.2.2 Distribution spatiale de l'induction électromagnétique dans l'entrefer**

 Le logiciel nous permet dans ce cas de calculer l'induction électromagnétique dans l'entrefer pour différents types d'aimants insérés à savoir : NdFeB, SmCo, AlNiCo et Ceramic.

Les distributions spatiales de la composante normale de l'induction (Bn) au milieu de l'entrefer, pour les différents types d'aimants, sont données par la figure (III.3).

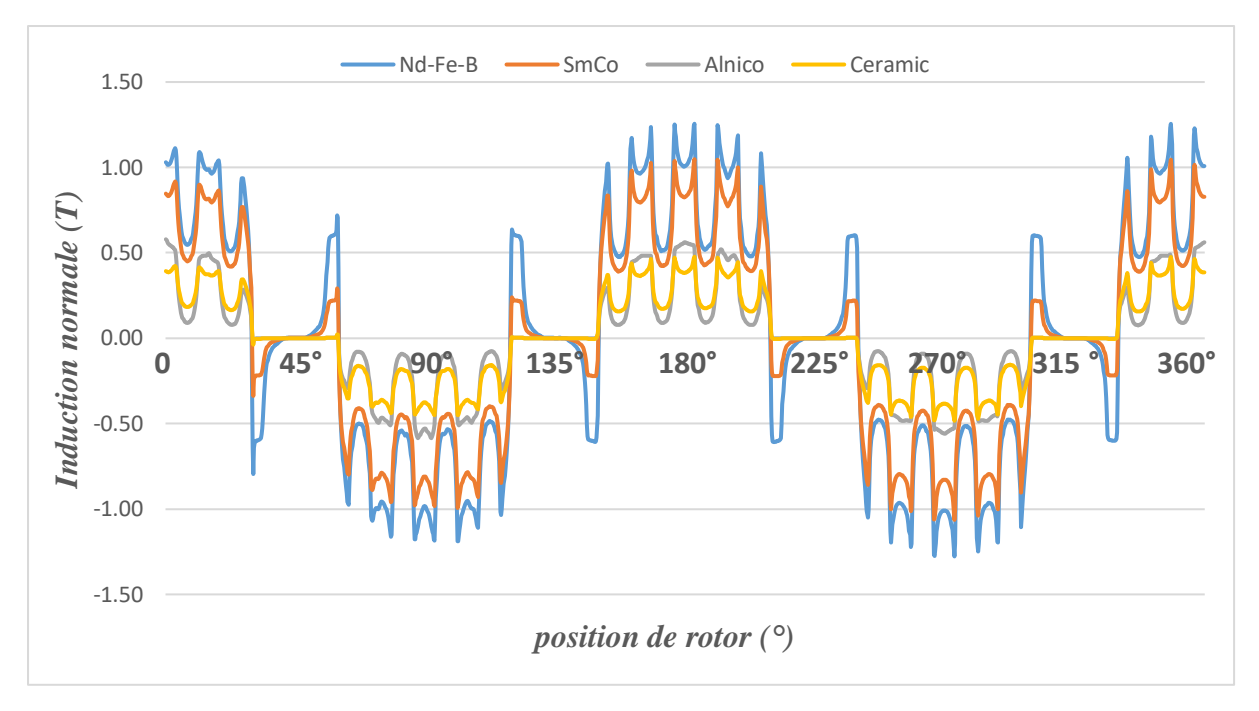

Figure III.3 Distribution spatiale de l'induction électromagnétique dans l'entrefer pour différents types d'aimants permanents.

Tableau III.1 Amplitudes des inductions normales dues aux différents aimants.

| Type d'aimants | $Nd$ -Fe-B | SmCo | Alnico | Ceramic |
|----------------|------------|------|--------|---------|
| Induction max  | $\cdot$ 26 | 1.06 | 0.56   | 0.47    |

 Les courbes de la figure (III.3) montrent l'influence de chaque aimant et que la modification du type d'aimant inséré entraine une modification sur l'amplitude de l'induction mais la forme des courbes reste la même.

 En comparant les amplitudes des inductions dues aux différents aimants et indiquées dans le tableau (III.1), on trouve que les aimants de type (Nd-Fe-B) ont des performances supérieures à celles du Samarium cobalt et autres.

On retient donc dans la suite de notre étude, les aimants de type Nd-Fe-B.

### **III.2.3 Flux et force électromotrice**

On étudie la distribution du flux magnétique par phase de la machine, la figure (III.4) montre les flux engendrés par les aimants permanents dans les trois phases à vide « sans alimentation ». Les amplitudes des flux sont identiques pour chaque phase, mais leurs allures sont déphasées dans l'espace de 120° électriques, La forme d'onde du flux en fonction de la position du rotor est proche de la sinusoïde.

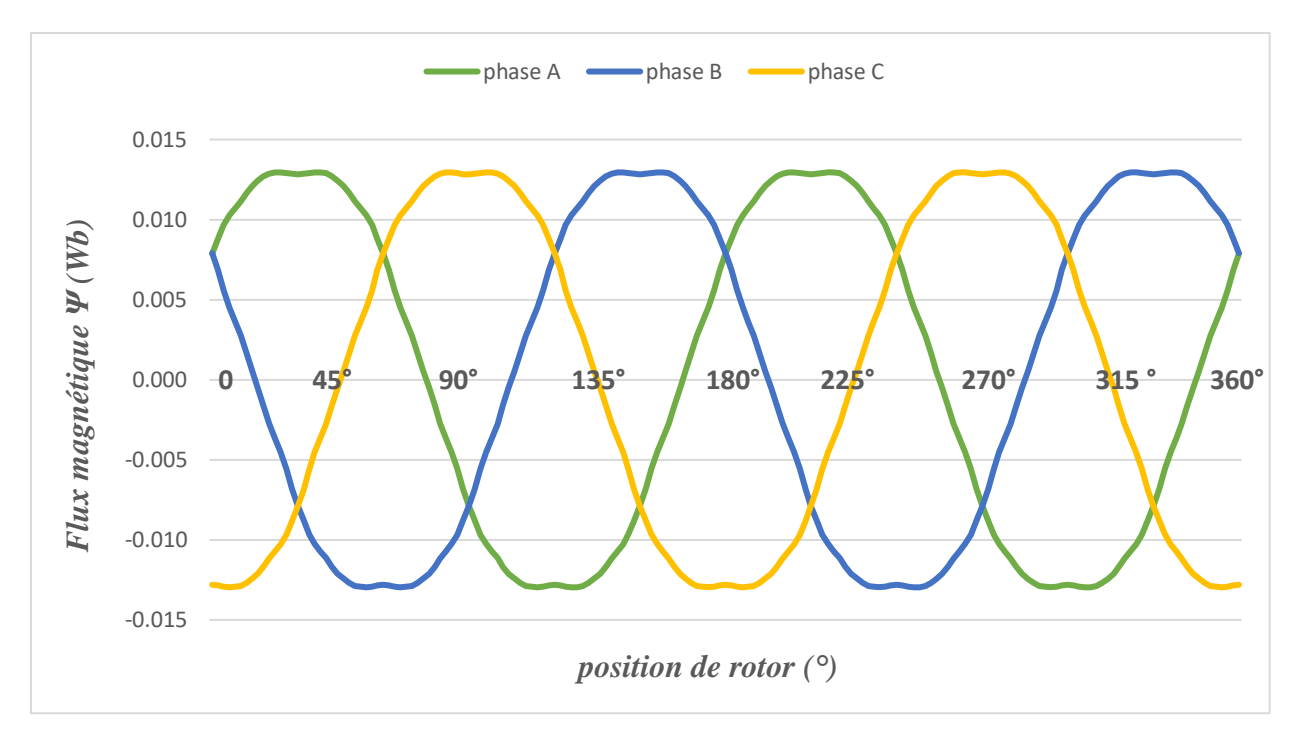

Figure III.4 Forme d'onde du flux magnétique, des trois phases, engendré par les aimants pour  $I=0$ .

 Le zoom de la carte des lignes de flux ainsi que la distribution de l'induction magnétique autour des aimants et des dents est présenté par la figure (III.5).

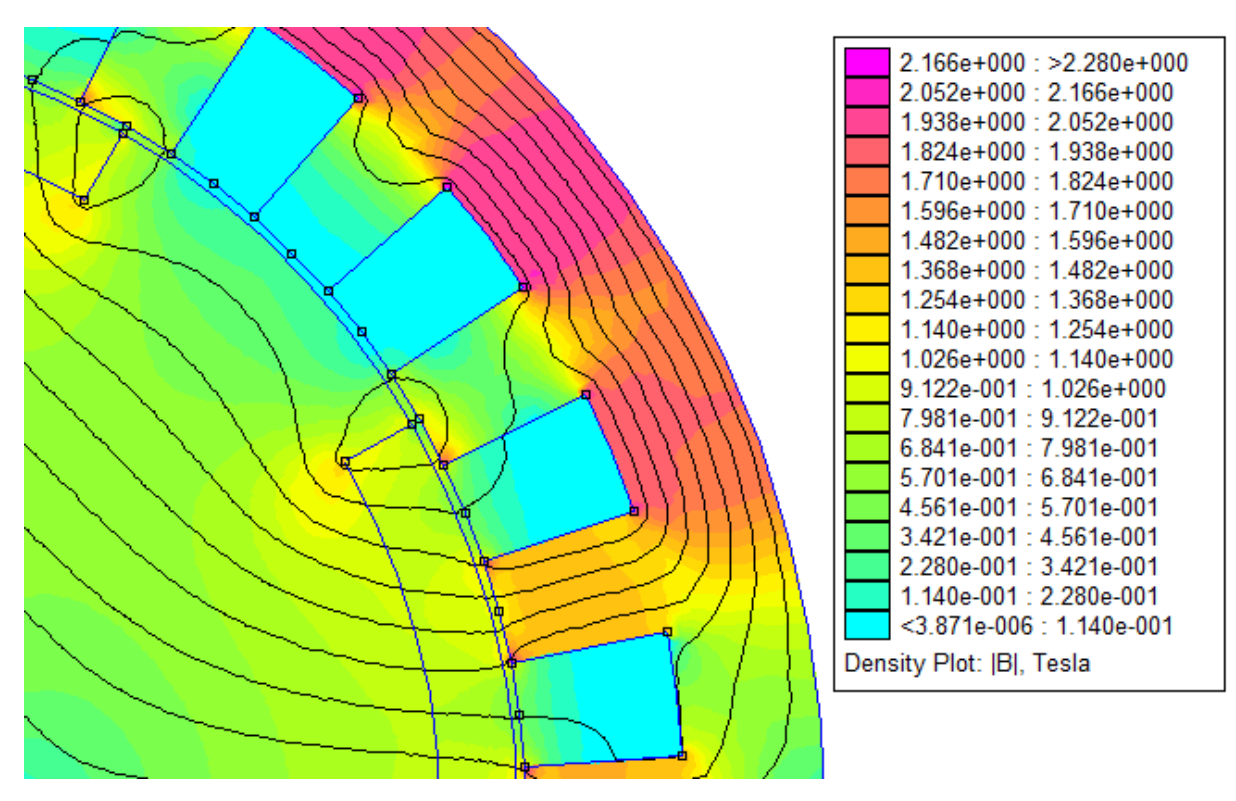

Figure III.5 Zoom sur la densité de flux

 On peut voir que l'induction magnétique dans quelques parties de la culasse statorique est très élevée (autour de 2 T et plus).

 Les aimants génèrent un flux magnétique variable dans le temps, selon la loi de Faraday cette variation donne naissance à une force électromotrice, la FEM induite par les aimants pour les trois phases est alors donnée par :

$$
e = \frac{\partial \Psi_{Pm}}{\partial t} = \frac{\partial \Psi_{Pm}}{\partial \theta} \frac{2\pi \Omega}{60}
$$
 (III.1)

Avec :

 $\Psi_{Pm}$ : flux magnétique dû aux aimants.

θ : angle du rotor.

 $\Omega$  : vitesse de rotation en tr/min.

## **III.2.4 Couple de détente**

Le couple de détente est défini comme le couple produit par les aimants permanents en présence, combiné avec l'effet réluctant engendré par les dents et les encoches, en l'absence de courants d'alimentation, ce couple est de valeur moyenne nulle.

 Le couple de détente peut être déterminé avec la méthode des éléments finis à vide (sans alimentation) pour plusieurs positions du rotor. Pendant la rotation du rotor, la trajectoire du flux des aimants permanents rencontre un entrefer global conduisant à la variation de la coénergie avec la position, c'est la variation de cette coénergie qui entraine la création de ce couple appelé « couple de détente ».

La figure (III.6) montre l'évolution du couple de détente de la machine étudié sur une période électrique de 360°, ce couple ne dépassant pas 0.15 N.m, est relativement faible et peut être négligé.

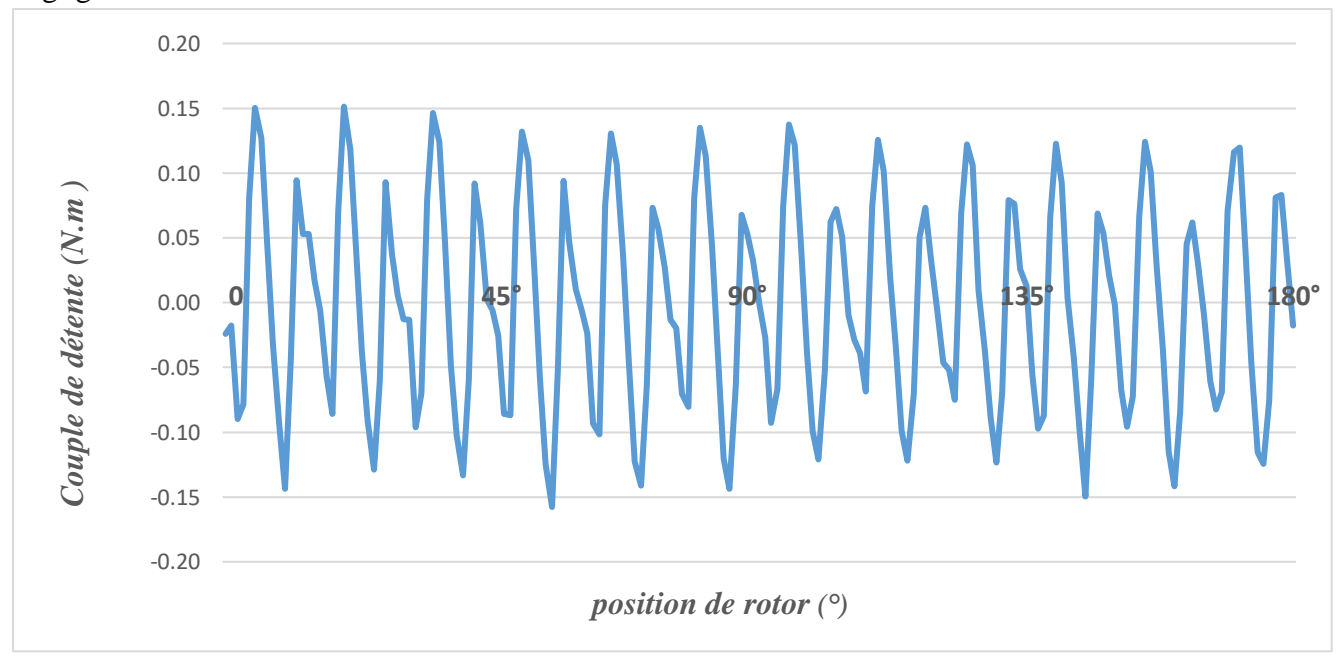

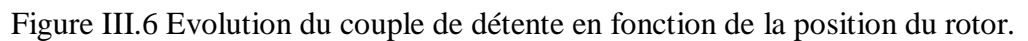

#### **III.2.5 Effet de l'angle d'ouverture sur l'induction normale (Bn)**

 Dans ce qui suit, nous montrons l'influence de la variation de l'angle d'ouverture des aimants sur la forme et l'amplitude de l'induction normale dans l'entrefer.

 L'angle d'ouverture initiale est de 60°, nous avons retenu les angles d'ouverture suivants pour l'essai : 65°, 70°, 75°, 80° et 85°.

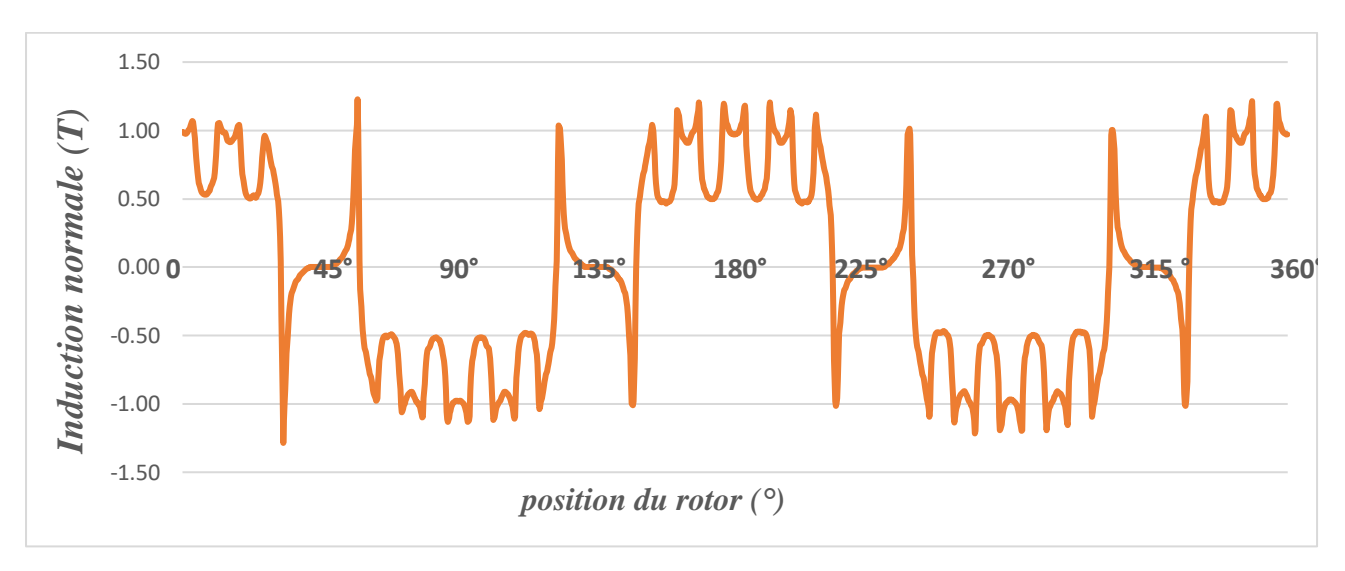

Figure III.7 Distribution de l'induction pour  $\beta = 65^{\circ}$ 

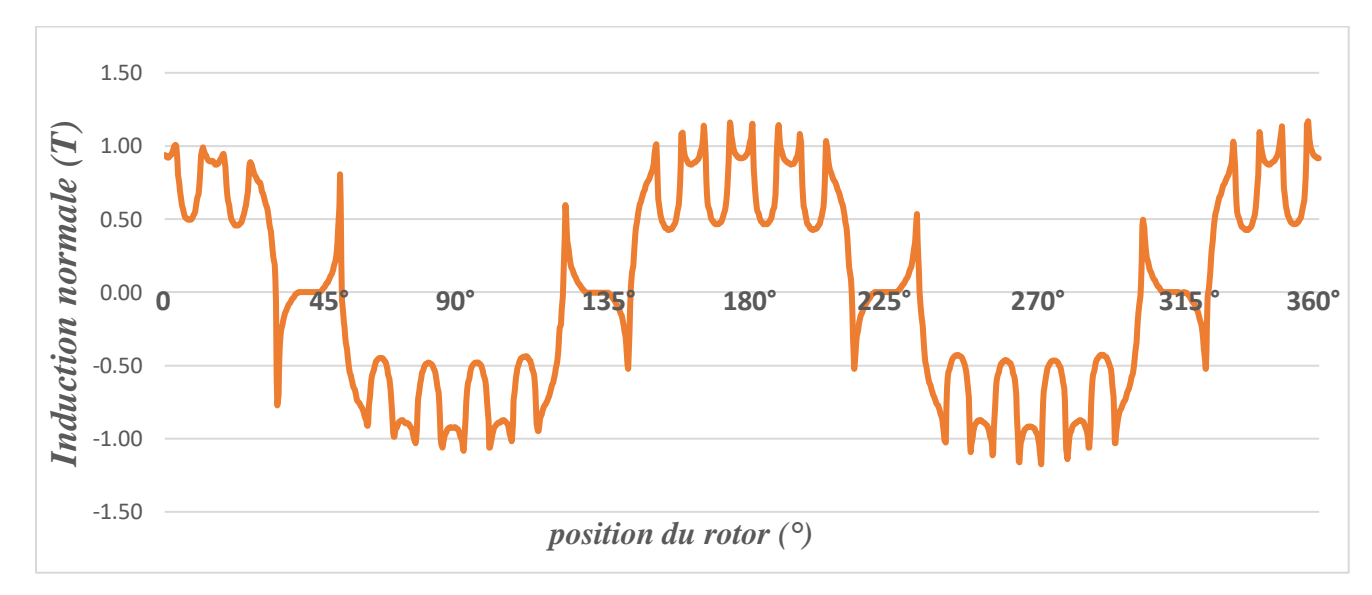

Figure III.8 Distribution de l'induction pour  $\beta = 70^{\circ}$ 

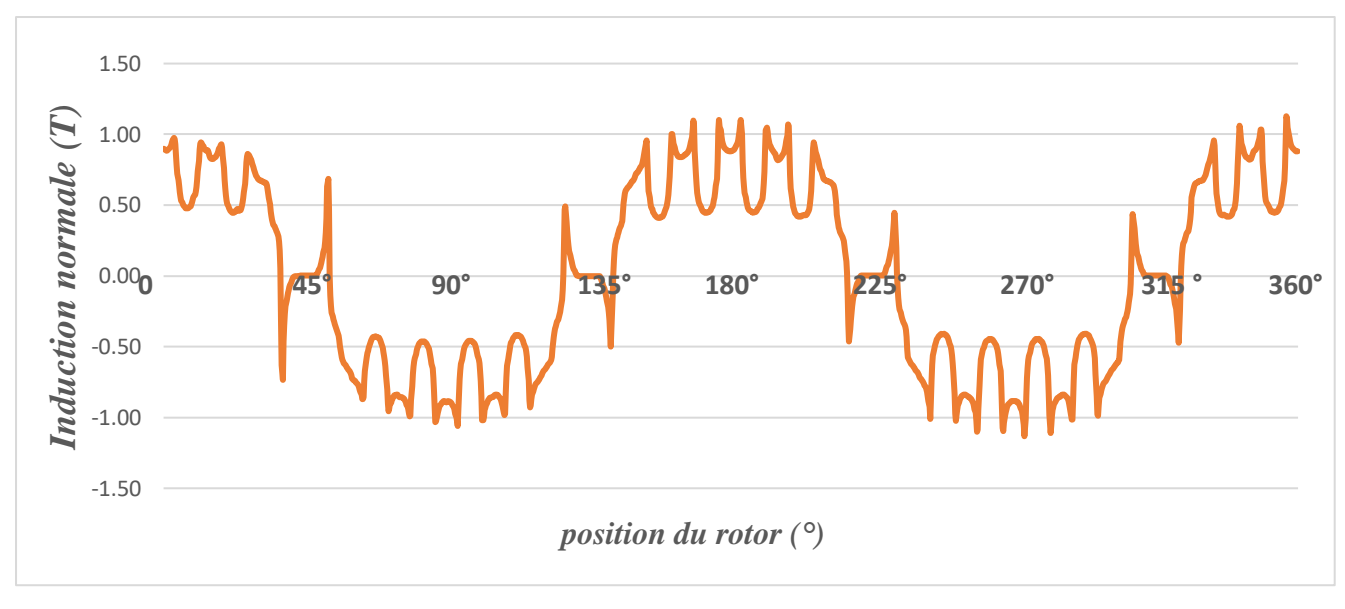

Figure III.9 Distribution de l'induction pour  $\beta = 75^\circ$ 

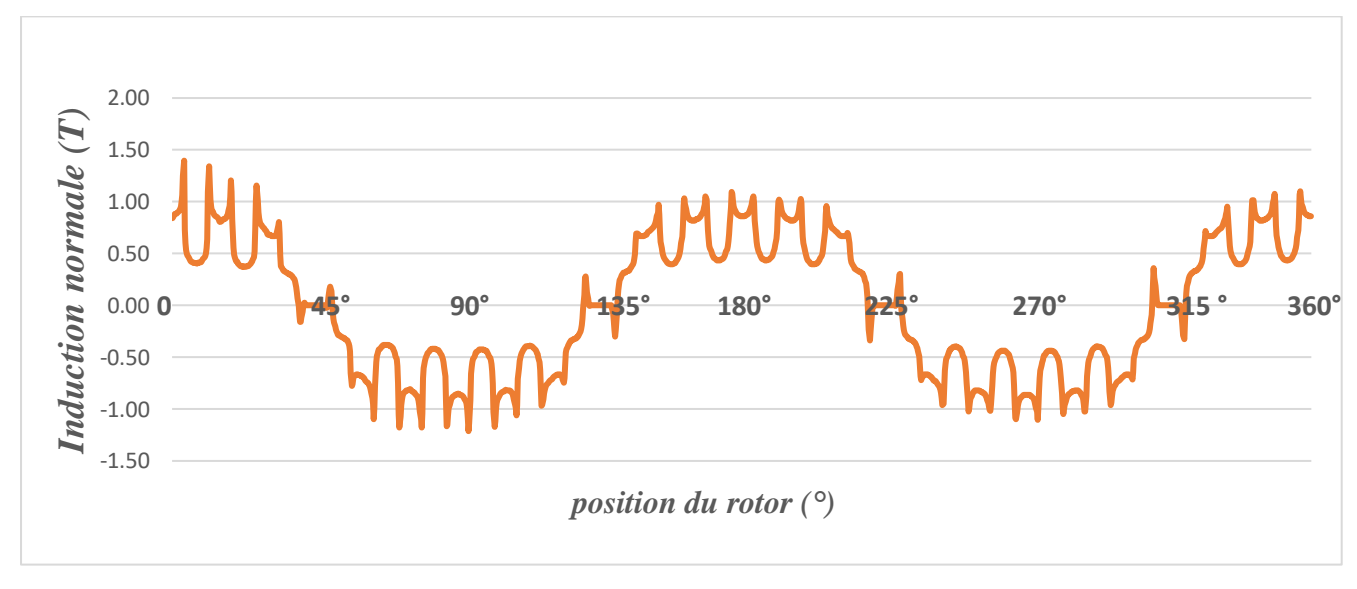

Figure III.10 Distribution de l'induction pour  $\beta = 80^\circ$ 

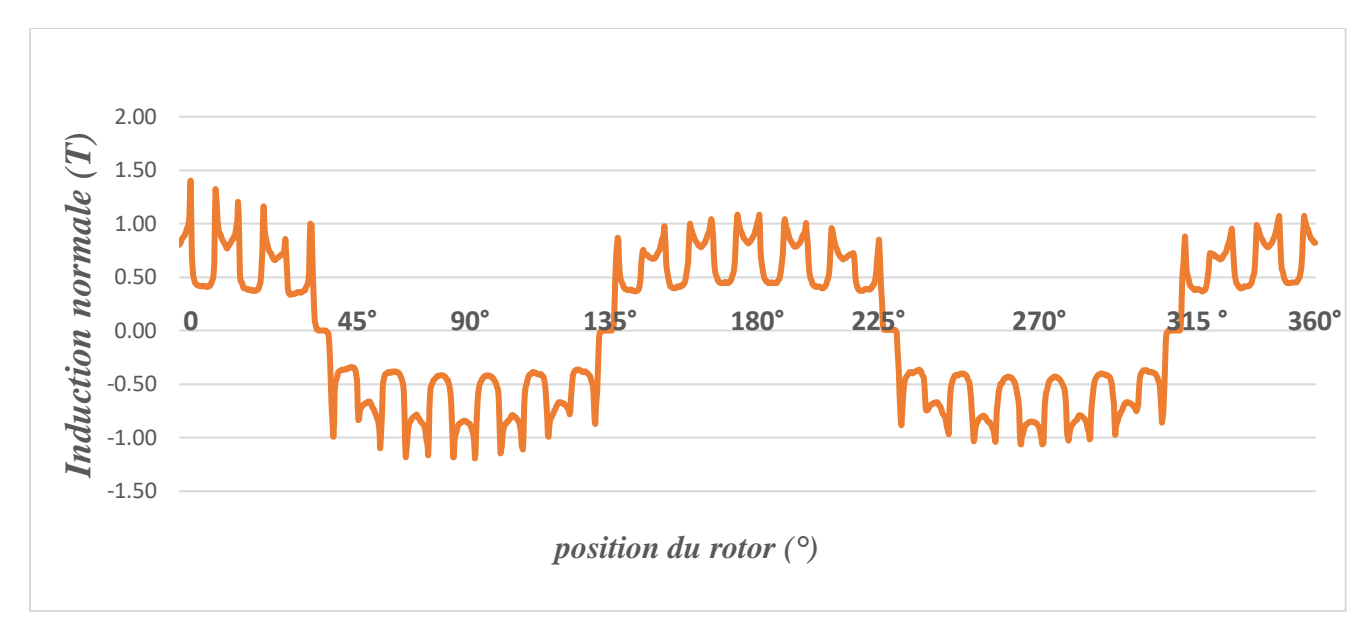

Figure III.11 Distribution de l'induction pour  $\beta = 85^{\circ}$ 

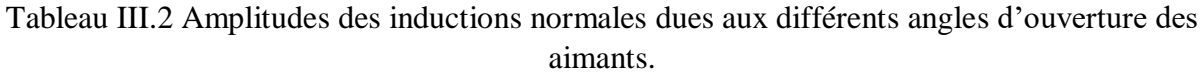

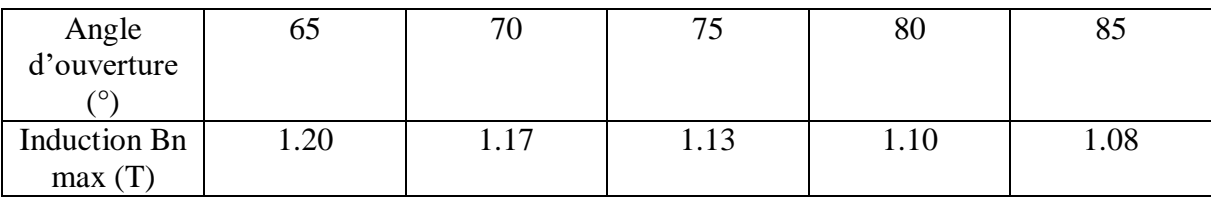

 Les figures précédentes montrent que l'ouverture entre les aimants détermine la forme d'onde, en augmentant l'angle d'ouverture des aimants, ils se rapprochent les uns des autres et les divergences du graphe de l'induction diminuent, la forme de l'induction se rapproche alors de celle d'une sinusoïde.

 La valeur maximale de l'induction diminue légèrement, on peut conclure que l'ouverture des aimants ne modifie pas d'une manière apparente la valeur crête de l'induction.

### **III.2.6 Influence de l'angle d'ouverture des aimants sur le flux magnétique**

Pour les mêmes angles d'ouvertures utilisés précédemment, on relève pour chaque cas le flux magnétique engendré par les aimants insérés dans une phase de la machine.

 La figure (III.4) a montré que l'allure du flux est sinusoïdale sur une période de 360° et varie en fonction de la position du rotor, la figure (III.12) est un zoom sur l'allure du flux engendré par les aimants pour chaque angle d'ouverture et qui permet de voir l'effet de l'angle d'ouverture sur l'amplitude.

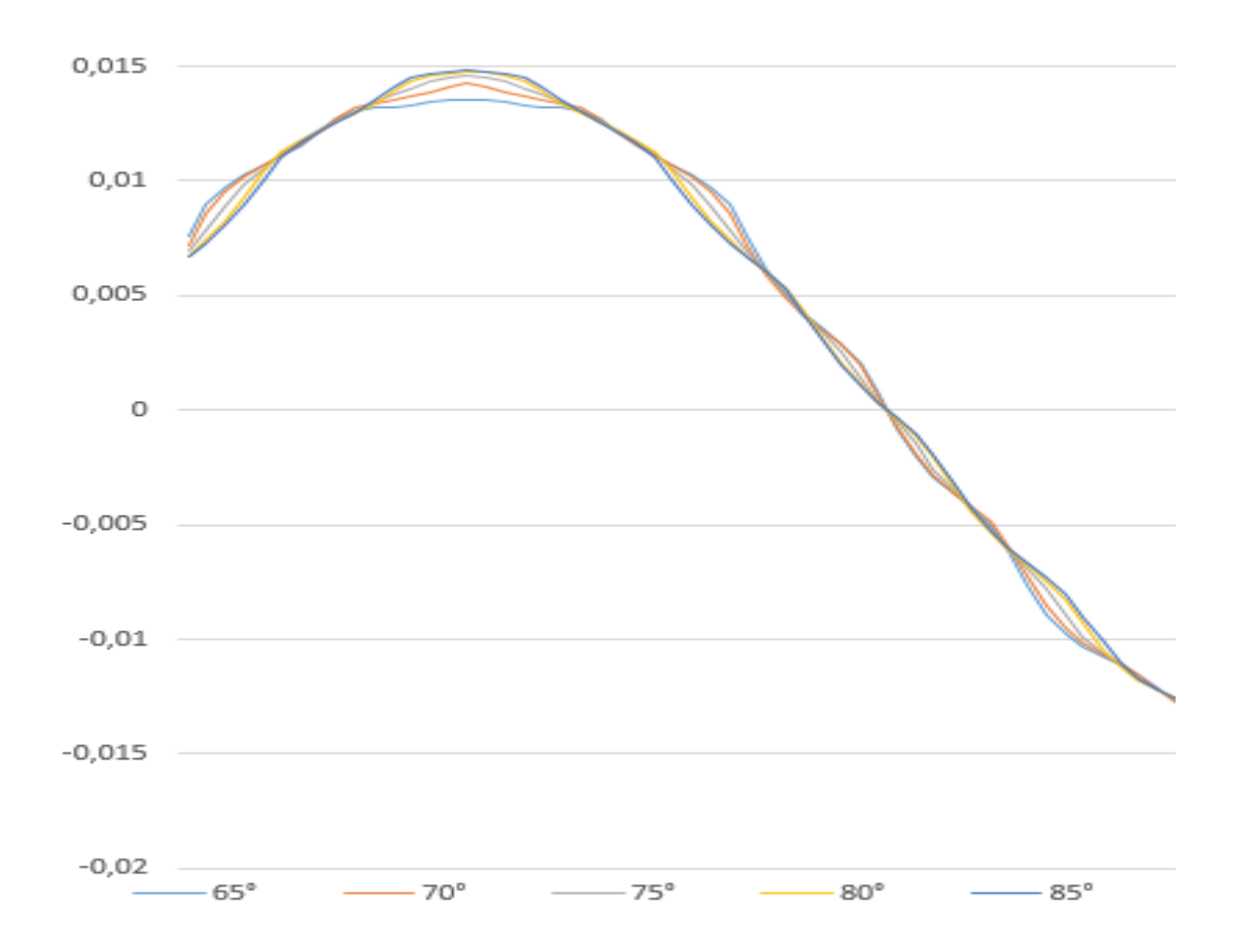

Figure III.12 Flux magnétique pour différents angles d'ouvertures des aimants.

 L'angle d'ouverture a une influence négligeable sur la forme de l'allure mais pas sur son amplitude, il est donc nécessaire de donner un angle d'ouverture considérable aux aimants pour obtenir un flux magnétique élevé comme le montre le tableau (III.3).

| Angle<br>d'ouverture               | 65    |       | 75    | 80    | ΟJ    |
|------------------------------------|-------|-------|-------|-------|-------|
| 70                                 |       |       |       |       |       |
| <b>Flux</b><br>magnétique<br>(mWb) | 13.57 | 14.25 | 14.58 | 14.75 | 14.82 |

Tableau III.3 Amplitudes du flux magnétique pour différents angles d'ouverture.

## **III.3 Fonctionnement avec alimentation en courant**

La machine ne fonctionne plus à vide, on alimente alors une phase de la machine avec un courant, pour la machine d'étude, en considérant N=50 spires par bobine, le courant retenu est  $I=30A$ .

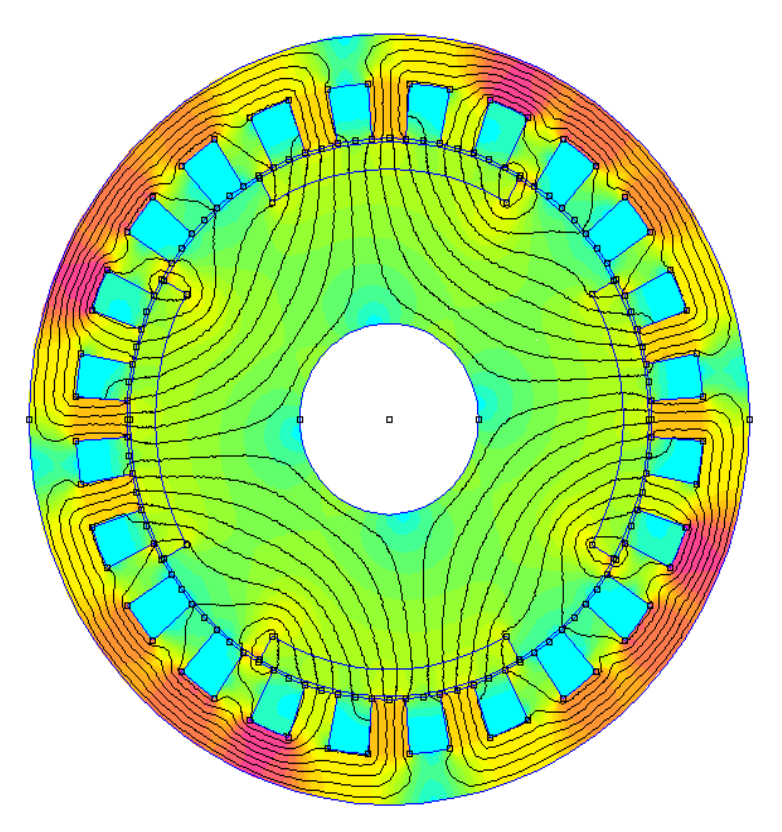

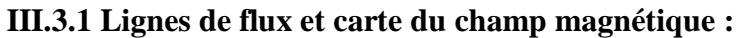

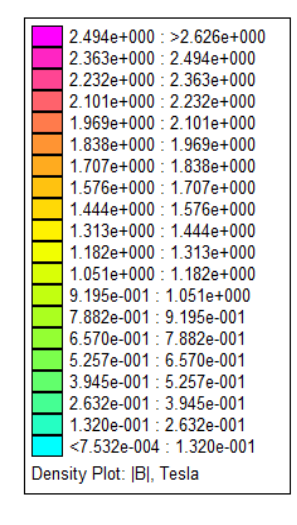

Figure III.13 Carte d'induction magnétique avec I=30A

 On peut voir que les lignes de flux dans la MSAPI traversent correctement et normalement l'entrefer et la culasse statorique. Des fuites ou des court-circuit magnétiques, pas très importants, entre des pôles rotoriques et des dents statoriques sans traverser la culasse statorique sont visibles, l'induction magnétique dans ce cas (présence d'alimentation) est plus élevée au niveau de certaines parties de la culasse (autour de 2.5 T et plus).

#### **III.3.2 Répartition de l'induction électromagnétique dans l'entrefer**

 La distribution spatiale de la composante normale de l'induction au milieu de l'entrefer (Bn) est illustrée dans la figure (III.14), on constate que la machine fonctionne en régime proche de la saturation, car les valeurs max de l'induction sont proches de 1.5 T, l'allure de la courbe de l'induction est loin de la sinusoïde attendue mais l'amplitude est de 1.39 T contre 1.26 T si la machine fonctionne sans alimentation.

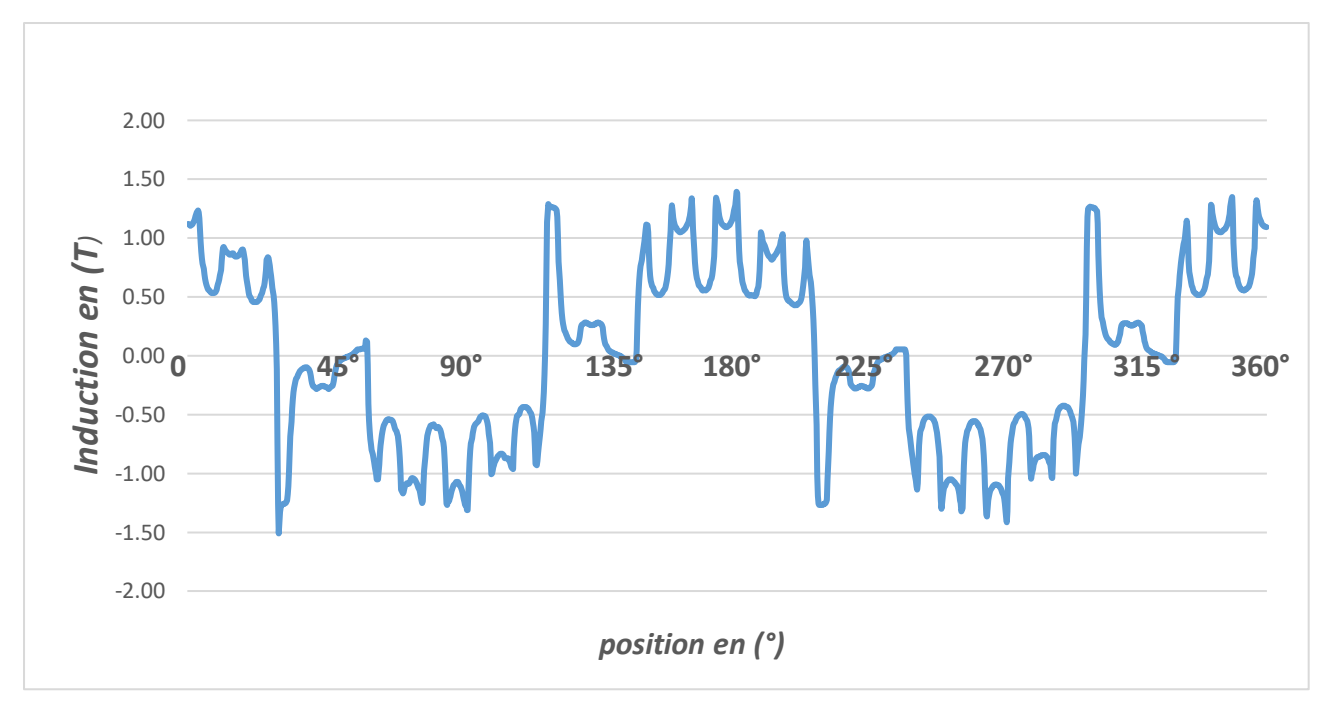

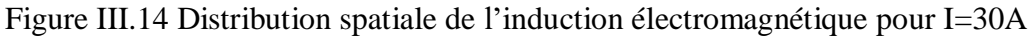

## **III.3.3 Caractéristique du flux magnétique**

 Dans le but de déterminer les inductances propre et mutuelles de la machine, nous avons remplacé les aimants permanents par de l'air et utilisé un courant de 1A.

La figure (III.15) représente la variation du flux magnétique de la phase 1 alimenté par un courant unitaire en fonction de la position du rotor, on remarque la présence d'une partie continue de valeur proche de 0.4 mWb, ce flux faible est du seulement à la présence de ce faible courant.

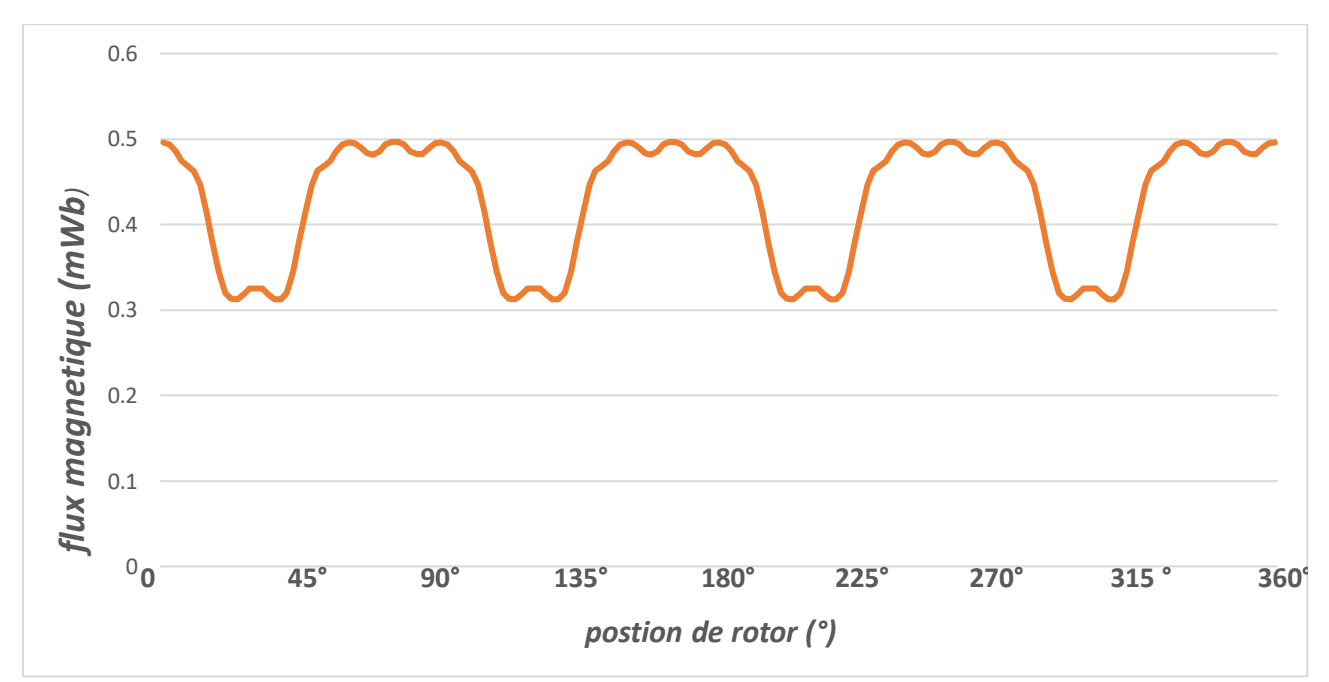

Figure III.15 Forme d'onde du flux magnétique de la phase 1 alimentée par un courant I=1A

#### **III.3.4 Caractéristique de l'inductance statorique**

On calcule l'inductance d'un bobinage à partir de l'équation suivante :

$$
L_1 = \frac{\Psi_1}{I} \tag{III.2}
$$

Avec I le courant d'alimentation et  $\Psi(\theta)$  le flux engendré par le courant I.

L'allure de cette inductance en fonction de la position du rotor est représentée par la figure (ІІІ.16).

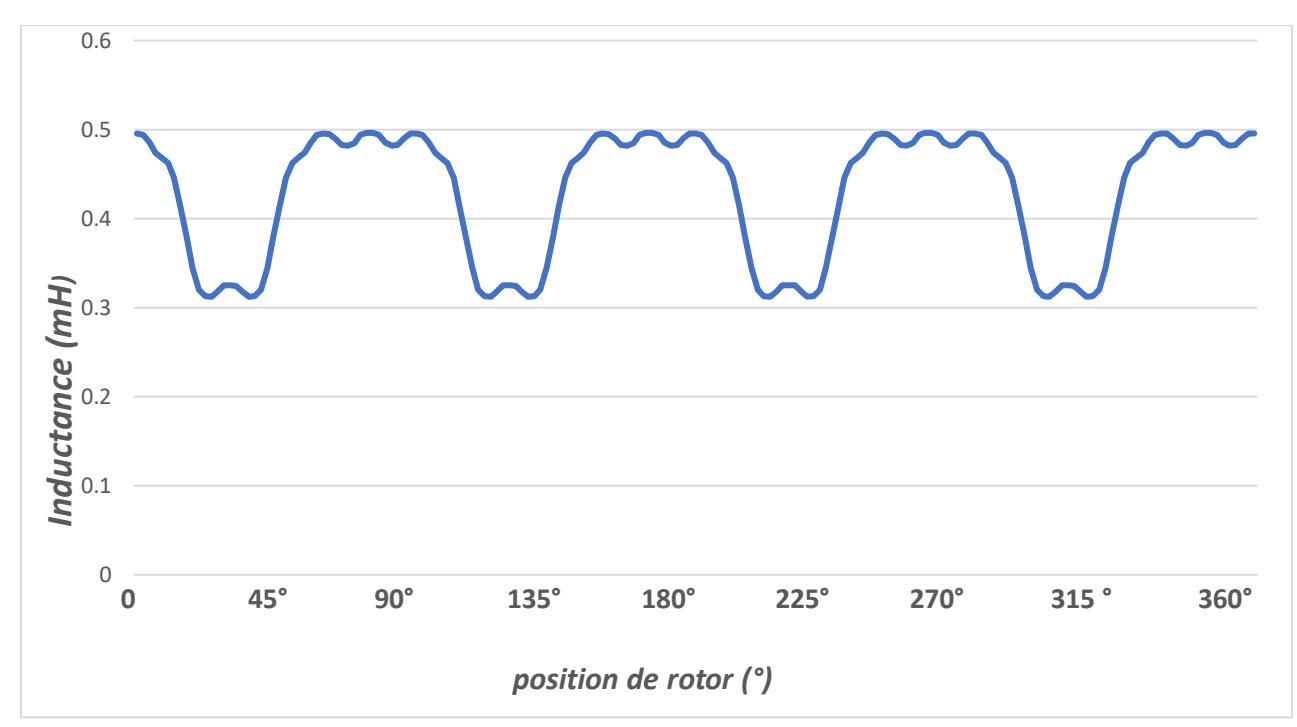

Figure III.16 Caractéristique de l'inductance statorique

 On constate de la figure que l'allure de l'inductance propre de la phase 1 (avec I= 1A) prend la même forme que celle du flux et varie de façon trapézoïdale en fonction de la position du rotor et tend vers une valeur minimale  $L_{min} = 0.3124$  mH, et une valeur maximale  $L_{max} =$ 0,4963 mH.

#### **III.3.5 Caractéristique des inductances mutuelles**

 L'alimentation de la phase 1 avec un courant I=1A crée un flux mutuel entre les phases adjacentes 2 et 3, on calcule les inductances mutuelles suivant le rapport entre le flux traversant les phases précédentes et le courant qui crée ce flux, les aimants permanents sont toujours remplacés par un matériau de perméabilité  $\mu_0$  (Air).

$$
M_{12} = \frac{\Psi_{12}}{I} \tag{III.3}
$$

$$
M_{13} = \frac{\Psi_{13}}{I} \tag{III.4}
$$

La figure (III.17) illustre l'allure des inductances mutuelles  $M_{12}$  et  $M_{13}$ .

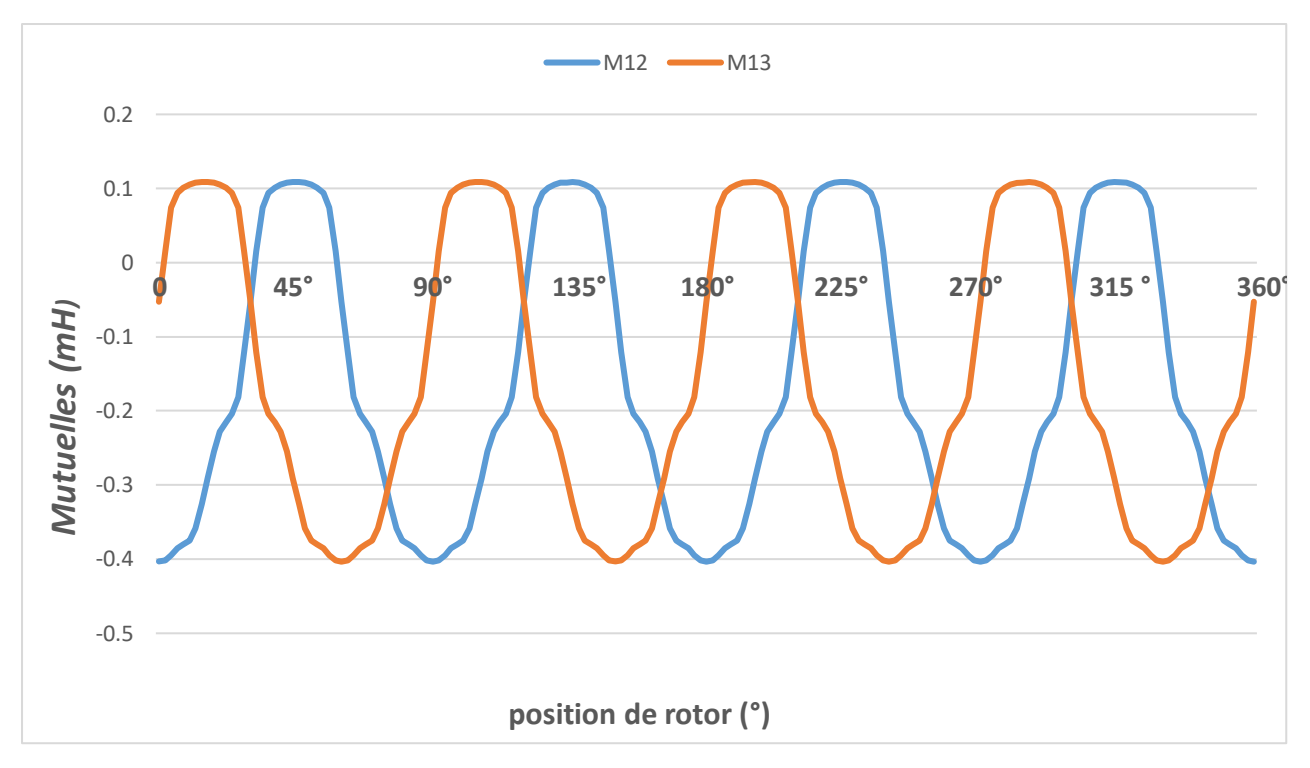

Figure III.17 Caractéristiques des inductances mutuelles*.*

 D'après la figure (III.17) les inductances mutuelles varient en fonction de la position du rotor et tendent vers la même valeur minimale M<sub>min</sub>=-0,4017mH, et maximale Mmax=0,1083mH, l'allure est de forme sinusoïdale.

### **III.3.6 Couple électromagnétique**

 Dans l'essai sans alimentation, on a vu que la machine produit un couple faible appelé couple de détente, en alimentant la phase 1 par un courant de 30A, la machine produit un couple électromagnétique, la figure (ІІІ.18) montre les variations du couple de la MSAPI alimentée en fonction de la position.

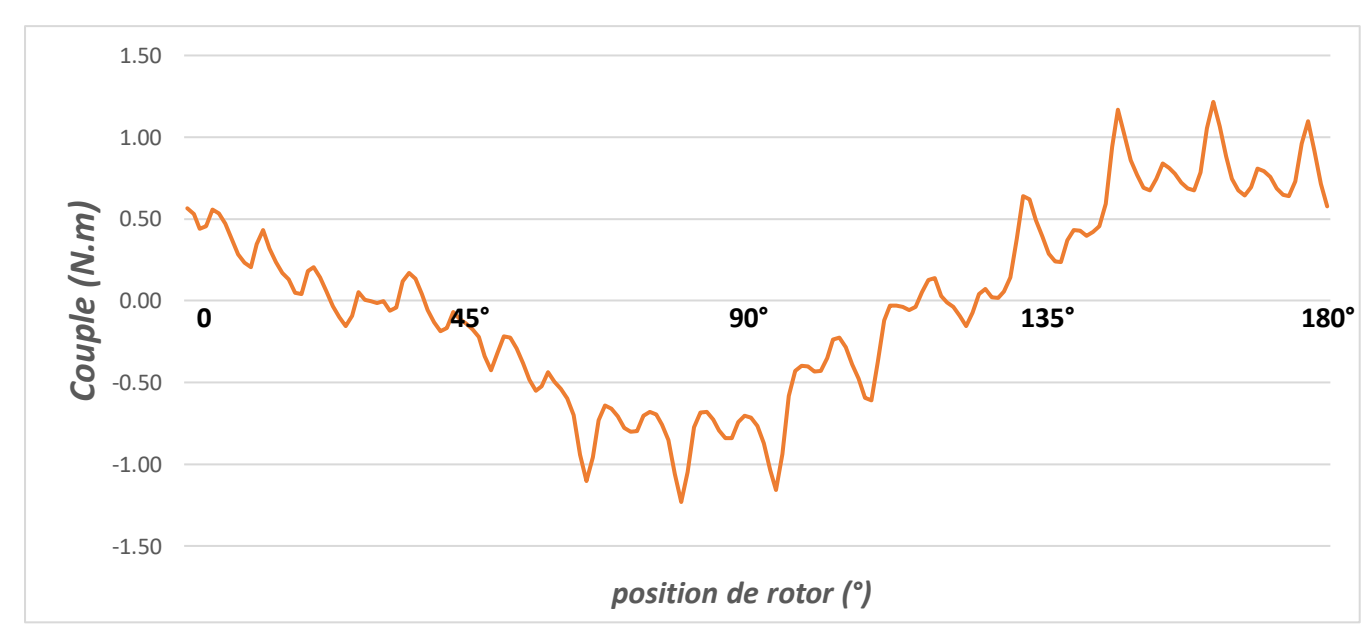

Figure III.18 Couple électromagnétique de la phase 1.

 La caractéristique du couple de la phase 1 est déterminée par la méthode des éléments finis, on obtient un couple qui est alternatif et qui prend des valeurs négatives et positives selon la position, sa valeur max est de 1.22 N.m

#### **III.3.7 La Coénergie magnétique**

 On cherche dans ce cas à représenter la variation de la coénergie magnétique stockée dans la machine en fonction de la position du rotor, lorsque seulement la phase 1 est alimentée, l'allure obtenue est illustrée par la figure (III.19).

 L'allure est sinusoïdale et sa dérivée par rapport au déplacement à courant constant nous donne le couple électromagnétique.

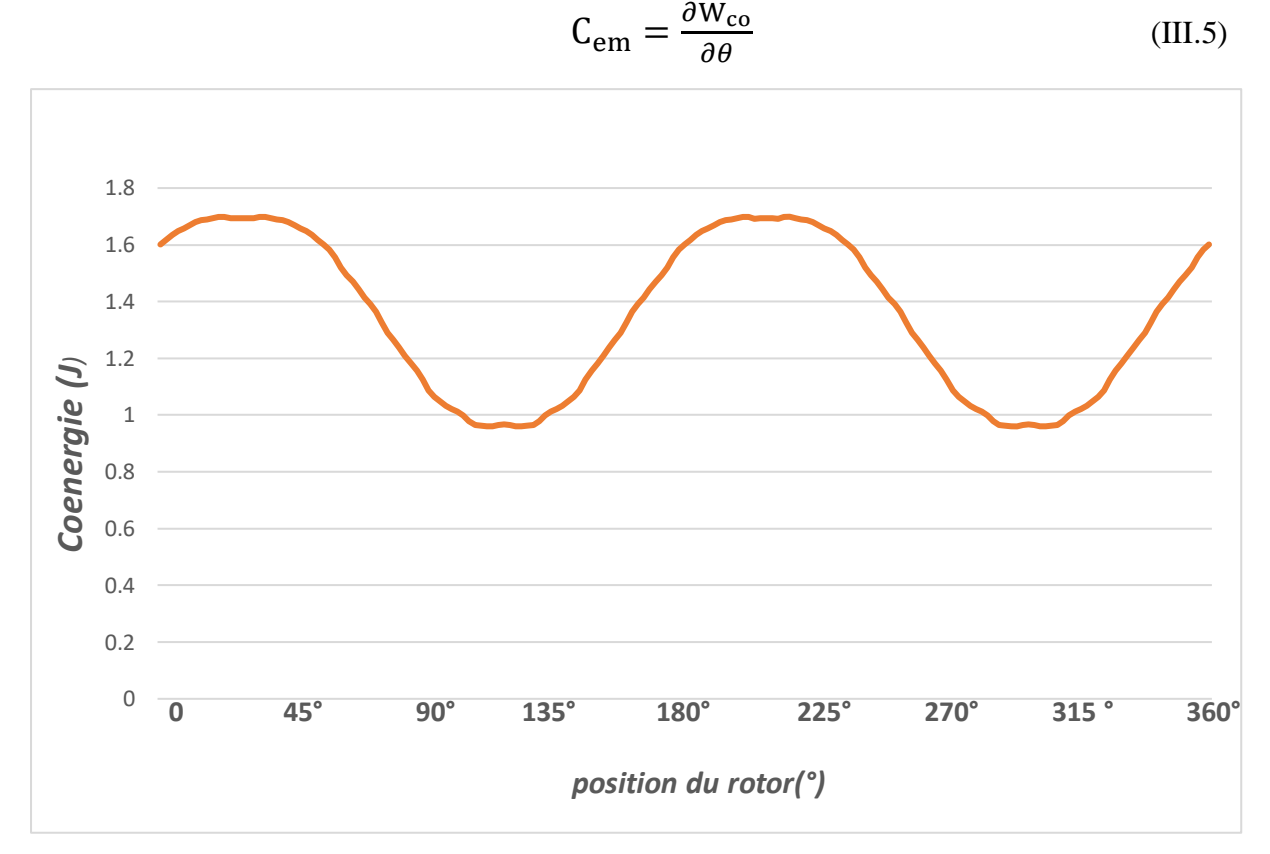

Figure III.19 Coénergie de la phase 1

**III.3.8 Influence de l'épaisseur de l'aimant sur les caractéristiques de la machine** Les aimants permanents jouent le rôle des sources essentielles du flux magnétique dans les machines, c'est pourquoi, pour une longueur active fixée, le choix de l'épaisseur des aimants, donc, leur volume peut agir fortement sur l'amélioration des performances de la machine. On prend trois machines à dimensions différentes de l'aimant.

 L'épaisseur initiale de l'aimant est 8.8 mm, on ajoute deux autres valeurs à savoir : 3.8mm et 13.8mm afin de les comparer et de voir l'influence de ce paramètre géométrique sur la machine.

 On commence par voir l'effet de l'épaisseur sur le flux magnétique engendré par les aimants et le courant alimentant la phase 1, les résultats sont illustrés sur la figure (III.20).

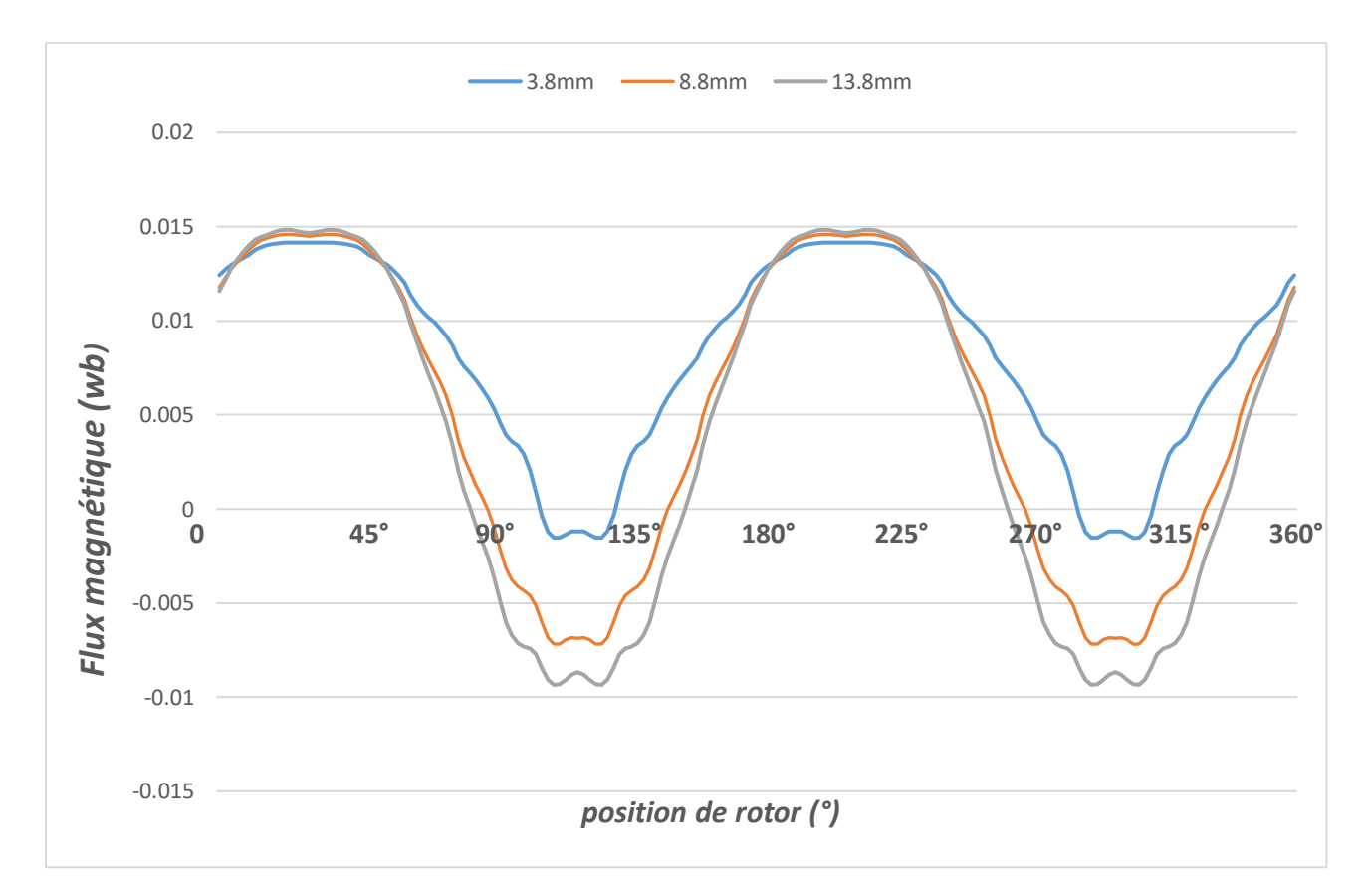

 Figure III.20 Forme d'onde du flux magnétique de la phase 1 avec I=30A pour différentes épaisseurs de l'aimant.

 La caractéristique du flux est proche de la sinusoïde, l'amplitude se trouve aussi modifiée par la variation de l'épaisseur de l'aimant permanent.

 La figure (III.21) montre l'effet du changement d'épaisseur sur l'allure du couple électromagnétique de la phase 1 pour les trois machines en fonction de la position et pour un courant I=30A.

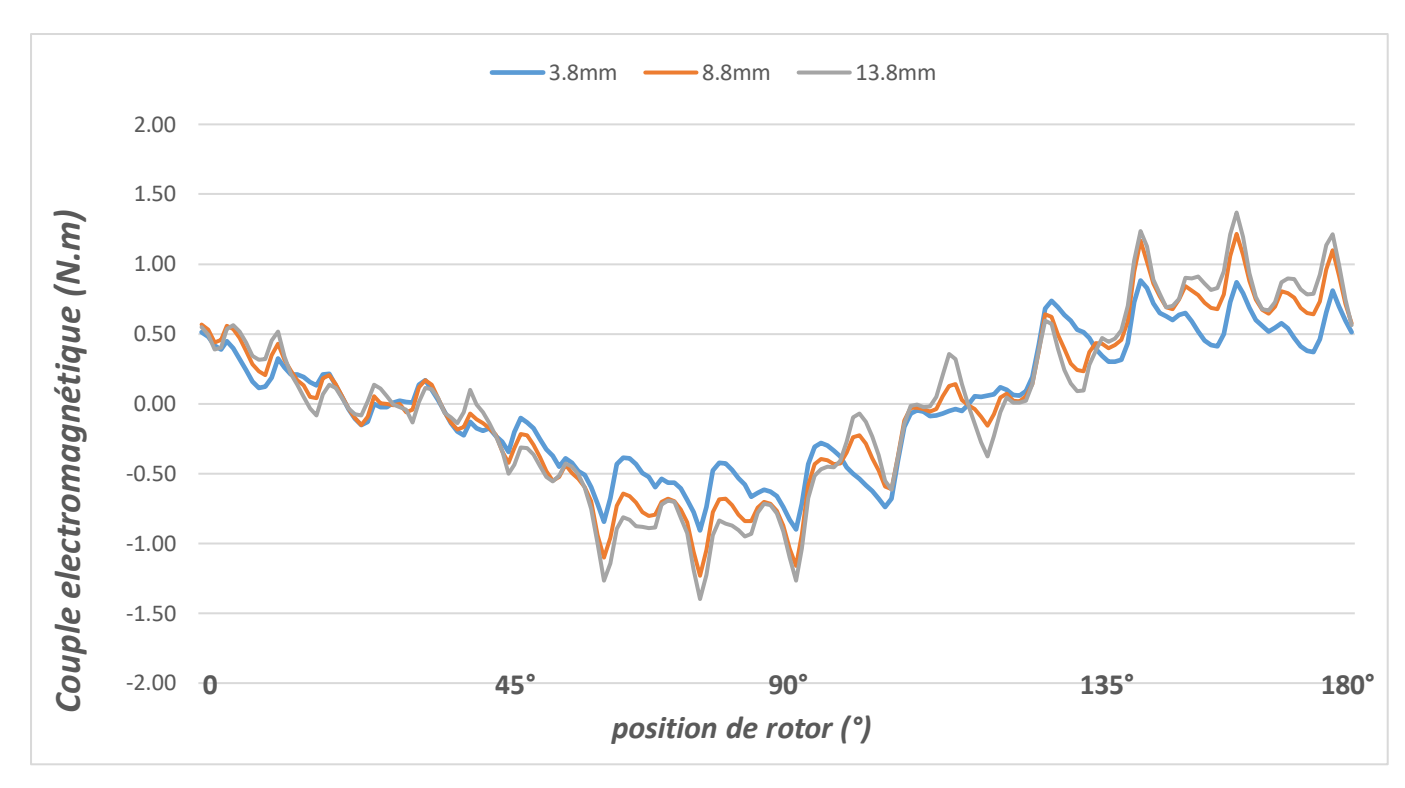

 Figure III.21 Couple électromagnétique de la phase 1 pour les trois épaisseurs de l'aimant avec I=30A

 La figure (III.22) montre la variation de la coénergie magnétique pour les trois machines en fonction de la position et pour un courant I=30A

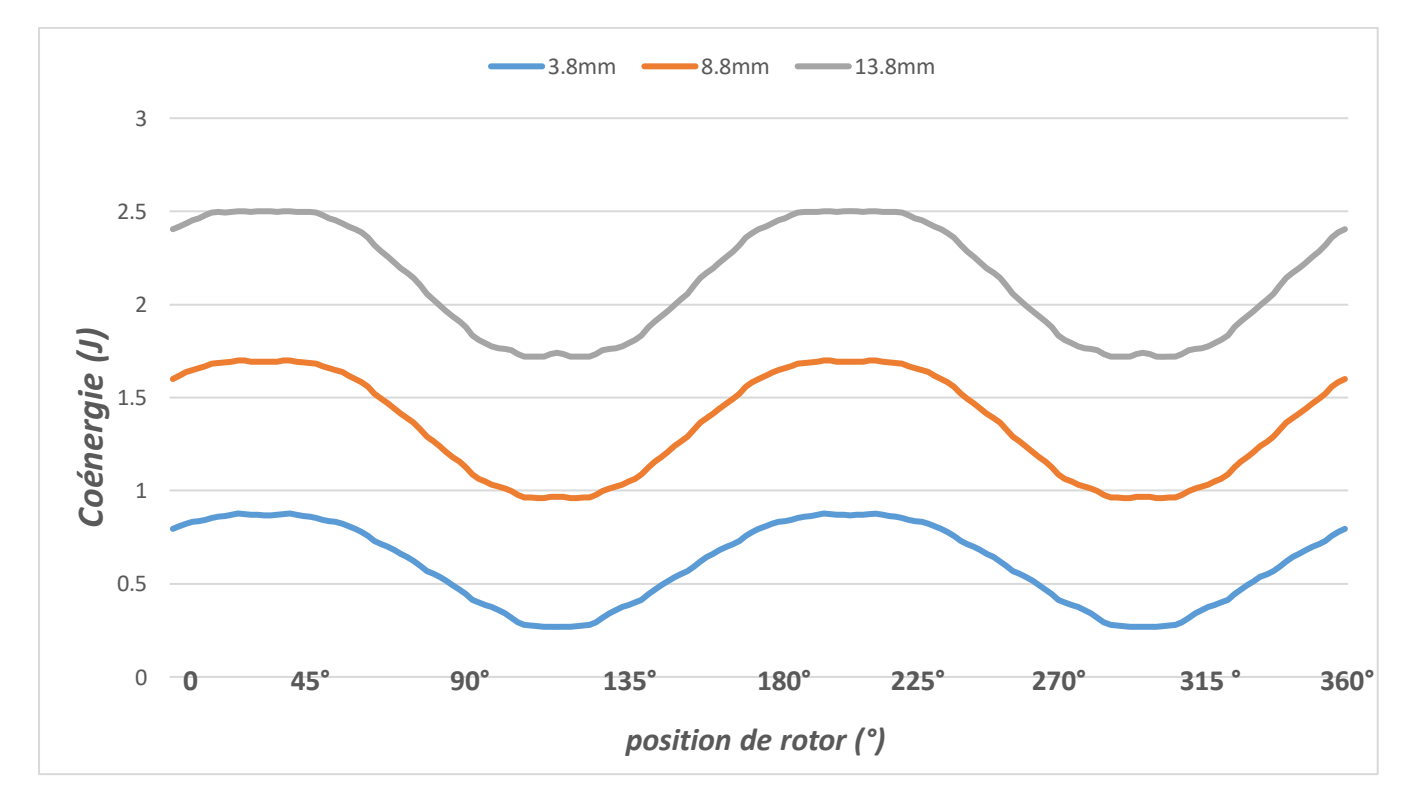

 Figure III.22 Coénergie magnétique de la phase 1 pour les trois épaisseurs de l'aimant avec I=30A

 Les valeurs max des 03 caractéristiques pour chaque épaisseur choisie sont mentionnées dans le tableau (III.4)

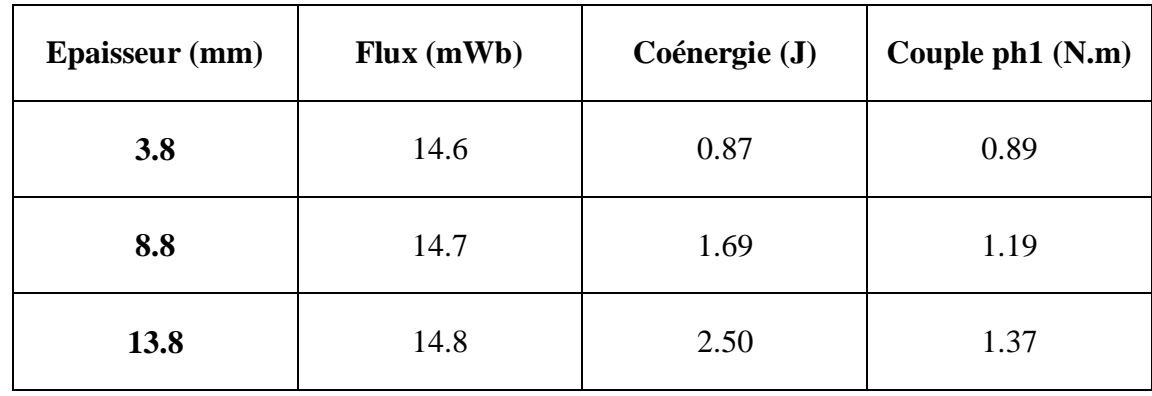

Tableau III.4 Valeurs max des caractéristiques pour différentes dimensions de la machine*.*

 On constate que tout comme le flux, le couple et la coénergie sont aussi modifiés par le changement d'épaisseur de l'aimant, en augmentant l'épaisseur, le volume de l'aimant augmente et les performances de la machine deviennent meilleurs.

## **III.4 Conclusion**

 Le travail abordé dans ce troisième chapitre, concerne l'étude du fonctionnement de la MSAPI et l'analyse des différentes caractéristiques électromagnétiques de la machine en fonction de la position du rotor tels que l'induction, le flux, l'inductance propre, inductances mutuelles, coénergie et le couple.

 En effectuant plusieurs tests de simulation avec FEMM sur la machine étudiée, on a pu voir l'influence de différents facteurs sur le fonctionnement de la machine comme l'alimentation ou non de celle-ci, le type d'aimant utilisé ainsi que les paramètres géométriques des aimants comme l'angle d'ouverture et l'épaisseur.

 Tous ces facteurs et paramètres font varier les caractéristiques étudiées, leur réglage se trouve donc primordial pour avoir les performances attendues de la machine, toutefois, les caractéristiques de cette structure restent fondamentalement proche de la MSAP ordinaire (avec aimants surfaciques).

# **CONCLUSION GÉNÉRALE**

 Grâce aux progrès des matériaux et à une meilleure optimisation permise par l'accroissement des moyens de calcul, de l'électronique de puissance et de la commande, les performances des machines synchrones à aimants permanents (MSAP) se sont considérablement améliorées ce qui a permis d'élargir leurs domaines d'application en moteur et en générateur.

 Après une période relative de stagnation par rapport aux machines « conventionnelles », les MSAP ont connu un regain d'intérêt, bénéficiant du développement des matériaux nécessaires à la réalisation des aimants permanents ainsi que du développement des outils de modélisation/simulation et autres progrès de l'électronique.

 Ce mémoire avait pour objectif l'étude d'une machine synchrone triphasée à aimants permanents insérés (MSAPI) à 2 paires de pôles, possédant quatre (04) aimants au rotor et 24 encoches au stator, en vue de la modéliser et d'analyser ses performances avec FEMM.

 Il y a eu d'abord l'étude théorique présentée dans le premier chapitre, à travers une étude bibliographique, nous avons présenté un bref aperçu sur les différentes machines synchrones à aimants permanents ainsi que les types d'aimants utilisés pour leur conception, les aimants à base de terres rares (SmCo et NdFeB) sont les plus performants et utilisés. Nous avons aussi présenté des généralités sur les enroulements des machines électriques.

Dans le deuxième chapitre, nous avons montré le modèle magnétostatique de la machine, basé sur des équations aux dérivées partielles dont la résolution se fait par la méthode des éléments finis (MEF), ensuite, on a présenté brièvement le logiciel FEMM qu'on a utilisé pour la conception de la machine d'étude.

 Dans le chapitre qui suit, ce prototype a été modélisé selon une approche « numérique » par éléments finis, afin de déterminer les différentes caractéristiques statiques (flux, induction, inductance, mutuelles, couple de détente, couple et coénergie) en prenant compte de la présence ou non d'une alimentation et des paramètres géométriques des aimants insérés afin de voir leur influence sur les performances électromagnétiques de la machine.

 Cette étude nous a permis de conclure que les caractéristiques de ce type de structure (MSAPI) sont proches de celles de la MSAP ordinaire avec aimants en surface, en revanche, cette machine est surtout caractérisée par sa saillance, ainsi les parties de fer entre les aimants sont des espaces interpolaires qui rajoutent de la saillance, celle-ci permet d'augmenter la puissance de la machine sans avoir à modifier le courant, ce qui n'est pas le cas de la MSAP ordinaire (pas de saillance), ceci montre l'intérêt de concevoir une machine basée sur le principe de la saillance, lequel permet d'augmenter de façon significative la puissance maximale de la machine. [1][15]

# *Bibliographie*

[1] S. GOMEZ PALLEJA, méthodes de résolution du modèle analytique magnétique des machines synchrones, projet fin d'études, ETSEIB, juillet 2014.

[2] E. AOUICHA, A. MAZOUZ, A. CHERIFI, modélisation électromagnétique par éléments finis 2D d'une MSAP, mémoire d'ingénieur, UMMTO, 2011.

[3] A. KERBOUA, machines électriques à courant alternatif, polycopié de cours, université de Mascara, 2015.

[4] I. DOURARI, calcul analytique du champ d'une MSAP à pôles lisses, mémoire master, UMMTO, 2017.

[5] E. du TREMOLET de LACHEISSERIE, Magnétisme (II-matériaux et applications), édition EDP sciences, France, 2000, 511p, Collection Grenoble Sciences.

[6] A. HAMICHI, F. BENKERROU, étude et modélisation d'une machine synchrone à aimant permanent, mémoire de master, université de Bejaïa, 2015.

[7] B. ASLAN, conception de machines polyphasées à aimants et bobinage concentré à pas fractionnaire avec large plage de vitesse, thèse de doctorat, Ecole nationale supérieure d'arts et métiers, 2013.

[8] S. BAZHAR, modélisation, optimisation en vue du dimensionnement d'une nouvelle structure de démarreurs à griffes pour les véhicules « micro-hybrides », thèse de doctorat, école doctorale IEAM lorraine, 2017.

[9] J. SAINT-MICHEL, bobinages des machines tournantes à courant alternatif, Edition techniques de l'ingénieur, France, 2001, 24p.

[10] O. PICON, P. POULICHET, Aide-mémoire électromagnétisme, Edition Dunod, Paris, 2010, 397p, Collection L'USINE NOUVELLE.

[11] S. HAMACHE, D. GHEMARI, Modélisation par éléments finis d'une machine synchrone à aimants permanents (MSAP), mémoire d'ingénieur, université de Bejaïa, 2005.

[12] A. LEBSIR, Performances Comparées de Machines Synchrones à Aimants Permanents et à Réluctance Variable Associées à une Chaine de Conversion d'Energie Renouvelable, thèse de doctorat, université de Constantine, 2016.

[13] D. MEEKER, Finite Elements Methods Magnetics User's Manual, 2015, 161p

[14] T. BENAMIMOUR, Dimensionnement, Modélisation et Optimisation de machines à réluctance variable : Applications en moteur/générateur, thèse de doctorat, université de Constantine, 2018.

[15] L. RADAOROZANDRY, Conception et optimisation des machines synchrones avec des modèles analytiques en tenant compte de la saturation magnétique, mémoire pour l'obtention du grade de *maitrise ès sciences*, Université LAVAL, Québec, 2007.

[16] SEBASTIAN T. SLEMON G., Transigent torque and short circuit capabilities of variable speed Permanent magnet Motors, IEEE Transactions on Magnetic, Vol. MAG-23, No. 5, September 1987, pp. 3619-3621.

[17] SEBASTIAN T. SLEMON G, RAHMAN M.A., Model Ling of permanent magnet synchronous Motors, IEEE Transactions on Magnetic, Vol. MAG-22, No. 5, September 1986, pp.1069-1072.

[18] MAHFOUDHI R., Étude et conception d'un moteur synchrone à aimants permanents et Commutation électronique pour un équipement de traction électrique, Université Laval, Québec, thèse de Doctorat (Ph. D), 1992.

# *Annexes*

```
showconsole()
-- create(doctype)
create(0)
-- Definition du problème à résoudre
-- mi probdef(frequency,units,type,precision,(depth),(minangle))
mi_probdef(0,"millimeters","planar",1e-008,250,30)
-- OPERATION Material librairie
-- mi addmaterial("materialname", mu x, mu y, H c, Jr, Ji, Cduct, Lam d,
--Phi hmax, lam fill, LamType, Phi hx, Phi hy)
-- open("mlibrary.dat")
handle = openfile("mlibrary.dat","r")
--
mi_addmaterial("Air",1,1)
mi_addmaterial("AP",1.045,1.045,883310,0,0,0.694,0,0,1,0,0,0)
mi_addmaterial("copper",1,1,0,0,0,58,0,0,1,0,0,0)
mi_addmaterial("Pure Iron",14872,14872,0,0,0,10.44,0,0,1,0,0,0)
b = \{ \} h = \{ \}b[1], h[1]=0.000000, 0.000000b[2],h[2]=0.227065,13.898400
b[3],h[3]=0.454130,27.796700
b[4],h[4]=0.681195,42.397400
b[5],h[5]=0.908260,61.415700
b[6],h[6]=1.135330,82.382400
b[7],h[7]=1.362390,144.669000
b[8],h[8]=1.589350,897.760000
b[9],h[9]=1.812360,4581.740000
b[10],h[10]=2.010040,17736.200000
b[11],h[11]=2.133160,41339.300000
b[12],h[12]=2.199990,68321.800000
b[13],h[13]=2.254790,95685.500000
b[14],h[14]=2.299930,123355.000000
b[15],h[15]=2.342510,151083.000000
b[16],h[16]=2.378760,178954.000000
b[17],h[17]=2.415010,206825.000000
b[18],h[18]=2.451260,234696.000000
b[19],h[19]=2.487500,262568.000000
b[20],h[20]=2.523750,290439.000000
b[21],h[21]=2.560000,318310.000000
for i=1,21 do
mi_addbhpoint("Pure Iron",b[i],h[i])
end
-- Définition des conditions aux limites sur les frontières du domaine
-- mi addboundprop("propname", A0, A1, A2, Phi, Mu, Sig, c0, c1,BdryFormat)
mi_addboundprop("zero", 0, 0, 0, 0, 0, 0, 0, 0, 0)
--rotor externe
xre1= 90;xre2=-90;
yre1=0; yci2=0;
Xre={}
Yre={}
Xre[1]=xre1 Yre[1]=yre1
Xre[2]=xre2 Yre[2]=yre2
for i=1,2 do
mi_addnode( Xre[i],Yre[i] )
end
for i=1,2 do
mi_selectnode(Xre[i],Yre[i])
mi_setnodeprop("None",1)
end
mi_addarc( Xre[1],Yre[1], Xre[2],Yre[2],180,5)
mi selectarcsegment (Xre[1], Yre[2])
mi_setarcsegmentprop(1, 'None', 0, 1)
mi_addarc( Xre[2],Yre[2], Xre[1],Yre[1],180,5)
```
```
mi selectarcsegment(Yre[1], Xre[2])
mi setarcsegmentprop(1, 'None', 0, 1)
--aimants permanents insérés au rotor
mi_clearselected()
xap1=70.3213;xap2=77.9423;xap3=77.9423;xap4=70.3213;
yap1=40.6;yap2=45;yap3=-45;yap4=-40.6;
Xap={}
Yap={}
Xap[1]=xap1 Yap[1]=yap1
Xap[2]=xap2 Yap[2]=yap2Xap[3]=xap3 Yap[3]=yap3Xap[4]=xap4 Yap[4]=yap4for i=1,4 do
mi_addnode( Xap[i],Yap[i] )
end
for i=1,4 do
mi_selectnode(Xap[i],Yap[i])
mi_setnodeprop("None", 1)
end
mi_addsegment(Xap[1], Yap[1], Xap[2], Yap[2])
mi_addsegment(Xap[4],Yap[4], Xap[3],Yap[3])
mi_addarc(Xap[4],Yap[4], Xap[1],Yap[1],60,5)
mi_addarc(Xap[3],Yap[3], Xap[2],Yap[2],60,5)
mi_selectsegment(Xap[2],Yap[1])
mi_selectsegment(Xap[4],Yap[3])
mi_selectarcsegment(Xap[4], Yap[2])
mi_selectarcsegment(Xap[3],Yap[4])
mi_setsegmentprop('None', 0, automesh, 0, 1)
mi setarcsegmentprop(1, 'none', 0, 1)
mi_selectgroup(1)
micopyrotate(0, 0, 90, 4, 4)--rotor interne
xri1=31;xri2=-31;
yri1=0;yri2=0;
Xri=\{\}Yri={}
Xri[1]=xri1 Yri[1]=yri1
Xri[2]=xri2 Yri[2]=yri2
for i=1,2 do
mi_addnode( Xri[i],Yri[i] )
end
for i=1,2 do
mi_selectnode(Xri[i],Yri[i])
mi_setnodeprop("zero",1)
end
mi_addarc( Xri[1],Yri[1], Xri[2],Yri[2],180,5)
mi selectarcsegment(Xri[1], Yri[2])
mi_setarcsegmentprop(1, 'zero', 0, 1)
mi_addarc( Xri[2],Yri[2], Xri[1],Yri[1],180,5)
mi selectarcsegment(Yri[1],Xri[2])
mi setarcsegmentprop(1, 'zero', 0, 1)
--Fin du rotor
--Fin du Cercle d'entrefer
--Création des encoches
xec1=91;xec2=90.8052;xec3=108.767;xec4=106.906;xec5=89.2515;xec6=87.8993;
yec1=0;yec2=5.95168;yec3=7.12894;yec4=21.2648;yec5=17.7532;yec6=23.5525;
Xec={}
Yec={}
Xec[1]=xec1 Yec[1]=yec1
Xec[2] = xec2 Yec[2] = yec2Xec[3] = xec3 Yec[3] = yec3Xec[4] = xec4 Yec[4] = yec4Xec[5] = xec5 Yec[5] = yec5Xec[6]=xec6 Yec[6]=yec6
```

```
for i=1,6 do
mi_addnode( Xec[i],Yec[i] )
end
for i=1,6 do
mi_selectnode(Xec[i],Yec[i])
mi_setnodeprop("None",2)
end
mi_addarc(Xec[1], Yec[1], Xec[2], Yec[2], 3.75,5)
mi_addsegment(Xec[2],Yec[2], Xec[3],Yec[3])
mi_addarc(Xec[3],Yec[3], Xec[4],Yec[4],7.5,5)
mi_addsegment(Xec[4],Yec[4], Xec[5],Yec[5])
miaddarc(Xec[5],Yec[5], Xec[6],Yec[6],3.75,5)
\texttt{mi} addarc(Xec[2],Yec[2], Xec[5],Yec[5],7.5,5)
mi_selectsegment(Xec[1],Yec[1])
mi selectsegment (Xec[4], Yec[5])
mi selectarcsegment (Xec[4], Yec[3])
mi_selectarcsegment(Xec[1], Yec[2])
mi selectarcsegment (Xec[2], Yec[5])
mi_selectarcsegment(Xec[5],Yec[6])
mi setsegmentprop('None', 0, automesh, 0, 2)
mi_selectgroup(2)
mi copyrotate(0, 0, 15, 24, 4)--Cercle de la culasse statorique
xcui1=125;xcui2=-125;
ycuil=0; ycuil=0;
Xcui=\{\}Ycui={}
Xcui[1]=xcui1 Ycui[1]=ycui1
Xcui[2]=xcui2 Ycui[2]=ycui2
for i=1,2 do
mi_addnode( Xcui[i],Ycui[i] )
end
for i=1,2 do
mi_selectnode(Xcui[i],Ycui[i])
mi_setnodeprop("zero",2)
end
mi_addarc( Xcui[1],Ycui[1], Xcui[2],Ycui[2],180,5)
mi_selectarcsegment(Xcui[1],Ycui[2])
mi setarcsegmentprop(1, 'zero', 0, 2)
mi_addarc( Xcui[2],Ycui[2], Xcui[1],Ycui[1],180,5)
mi selectarcsegment(Ycui[1], Xcui[2])
mi setarcsegmentprop(1, 'zero', 0, 2)
--fin du rotor et stator
--Remplissage des différentes régions de la machine
--Remplissage du cercle interieur par no mesh
xc1=0;
yc1=0;Xc = \{\}Yc = \{\}Xc[1]=xc1 Yc[1]=yc1mi_addblocklabel( Xc[1], Yc[1])
mi_selectlabel(Xc[1],Yc[1])
mi_setblockprop("<No Mesh>",0,auto, 'None', 0, 0, 'None')
mi_clearselected()
--Remplissage des aimants du rotor
xari1=85;xari2=0;
\text{vari1=0};yari2=85;
Xari={}
Yari={}
Xari[1]=xari1 Yari[1]=yari1
Xari[2]=xari2 Yari[2]=yari2
mi_addblocklabel( Xari[1], Yari[1])
```

```
mi_selectlabel(Xari[1],Yari[1])
mi_setblockprop("AP",0,0.5, 'None', 0, 1, 'None')
mi_selectgroup(1)
mi copyrotate(0, 0, 180, 1, 4)mi_addblocklabel( Xari[2], Yari[2])
mi_selectlabel(Xari[2],Yari[2])
mi_setblockprop("AP",0,0.5, 'None',-90, 1, 'None')
mi_selectgroup(1)
mi_copyrotate(0, 0, 180, 1, 4)
--Remplissage de l'entrefer par de l'air
xea1=90.5;
yea1=4.8;Xea={}
Yea={}
Xea[1]=xea1 Yea[1]=yea1
mi_addblocklabel( Xea[1], Yea[1])
mi selectlabel(Xea[1], Yea[1])
mi_setblockprop("Air",0,0.5, 'None',0 , 0, 'None')
mi_clearselected()
--Remplissage de la culasse statorique
xea2=117.8;
vea2=16.2;Xea={}
Yea={}
Xea[2]=xea2 Yea[2]=yea2mi_addblocklabel( Xea[2], Yea[2])
mi_selectlabel(Xea[2],Yea[2])
mi_setblockprop("Pure Iron",0,auto, 'None',0 , 0, 'None')
mi_clearselected()
--Remplissage de la culasse du rotor
xcri1=40;
ycri1=0;
Xcri={}
Ycri={}
Xcri[1]=xcri1 Ycri[1]=ycri1
mi_addblocklabel( Xcri[1], Ycri[1])
mi_selectlabel(Xcri[1],Ycri[1])
mi_setblockprop("Pure Iron",0,1, 'None',0 , 1, 'None')
mi_selectgroup(1)
-- Fin du remplissage des deux culasses
mi_clearselected()
--Définition des bobines des trois phases
--mi addcircprop("circuitname",i re, i im, circuittype)
T1=0T2=0T3=0N = 50mi addcircprop("phase A", I1,0,1)
mi_addcircprop("phase B", I2,0,1)
mi addcircprop("phase C", I3,0,1)
--Définition de la bobine de la phase A
xenc1=13.5;xenc2=38.8;
yenc1=98.7;
yenc2=91;Xenc={}
Yenc={}
Xenc[1]=xenc1 Yenc[1]=yenc1
Xenc[2]=xenc2 Yenc[2]=yenc2mi_addblocklabel( Xenc[1], Yenc[1])
mi_addblocklabel( Xenc[2], Yenc[2])
mi_selectlabel(Xenc[1],Yenc[1])
mi_selectlabel(Xenc[2],Yenc[2])
mi_setblockprop("copper",0,1, "phase A", 0, 3,N)
```

```
mi_selectgroup(3)
\overline{m} copyrotate(0, 0, 180, 1, 4)
xenc3=96;
xenc4=91;
venc3=-12;venc4=-38;
Xenc={}
Yenc={}
Xenc[3]=xenc3 Yenc[3]=yenc3
Xenc[4]=xenc4 Yenc[4]=yenc4mi_addblocklabel( Xenc[3], Yenc[3])
mi_addblocklabel( Xenc[4], Yenc[4])
mi_selectlabel(Xenc[3],Yenc[3])
mi_selectlabel(Xenc[4],Yenc[4])
mi setblockprop("copper", 0, 1, "phase A", 0, 3, -N)
mi_selectgroup(3)
mi_copyrotate(0, 0, 180, 1, 4)
--Définition de la bobine de la phase B
xenc5=91;
xenc6=98;
yenc5=38;
yenc6=13;Xenc={}
Yenc={}
Xenc[5]=xenc5 Yenc[5]=yenc5
Xenc[6]=xenc6 Yenc[6]=yenc6
mi_addblocklabel( Xenc[5], Yenc[5])
mi_addblocklabel( Xenc[6], Yenc[6])
mi selectlabel(Xenc[5], Yenc[5])
mi_selectlabel(Xenc[6], Yenc[6])
mi setblockprop("copper", 0, 1, "phase B", 0, 4, N)
mi_selectgroup(4)
mi_copyrotate(0, 0, 180, 1, 4)
xenc7=37;
xenc8=14;yenc7=-92;yenc8=-97;Xenc={}
Yenc={}
Xenc[7]=xenc7 Yenc[7]=yenc7
Xenc[8]=xenc8 Yenc[8]=yenc8
mi_addblocklabel( Xenc[7], Yenc[7])
mi_addblocklabel( Xenc[8], Yenc[8])
mi_selectlabel(Xenc[7],Yenc[7])
mi_selectlabel(Xenc[8],Yenc[8])
mi_setblockprop("copper", 0, 1, "phase B", 0, 4, -N)
mi_selectgroup(4)
mi_copyrotate(0, 0, 180, 1, 4)
--Définition de la bobine de la phase C
xenc9=63;xenc10=77;
yenc9=78;
yenc10=61;
Xenc={}
Yenc={}
Xenc[9]=xenc9 Yenc[9]=yenc9
Xenc[10]=xenc10 Yenc[10]=yenc10
mi_addblocklabel( Xenc[9], Yenc[9])
mi_addblocklabel( Xenc[10], Yenc[10])
mi_selectlabel(Xenc[9], Yenc[9])
mi_selectlabel(Xenc[10],Yenc[10])
\overline{\text{mi}} setblockprop("copper", 0, 1, "phase C", 0, 5, -N)
mi_selectgroup(5)
mi copyrotate(0, 0, 180, 1, 4)
```

```
xenc11=80;
xenc12=59;
venc11=-62;venc12=-75;Xenc={}
Yenc={}
Xenc[11]=xenc11 Yenc[11]=yenc11
Xenc[12]=xenc12 Yenc[12]=yenc12
mi_addblocklabel( Xenc[11], Yenc[11])
mi_addblocklabel( Xenc[12], Yenc[12])
mi_selectlabel(Xenc[11],Yenc[11])
mi_selectlabel(Xenc[12],Yenc[12])
mi_setblockprop("copper",0,1, "phase C", 0, 5, N)
mi_selectgroup(5)
mi copyrotate(0, 0, 180, 1, 4)--fin de la géométrie de la machine--
mi_zoomnatural()
mi_saveas("msap00.fem")
--///////////////////////////////////\\\\\\\\\\\\\\\\\\\\\\\\\\\\\\\\\\\\\\\\
\lambda\lambda\lambda-- Ce programme permet le calcul du flux, couple et coénergie de la phase 1 de
la machine
--dont la géométrie est sauvegardée dans un fichier (file.fem)
-- Ici il s'agit de msapfra.fem.
```
*-- Les résultats obtenus sont sauvegardés dans les fichiers suivants: -- couple1.txt pour la phase A alimentée seule. -- Coenergie1.txt pour la phase A alimentée seule. -- flux1.txt/flux2.txt/flux3.txt (ici seule la phase 1 est alimentée) -- Ce qui nous permet de calculer l'inductance de la phase A L=flux\_A/i\_A -- et les mutuelles inductances M12=flux\_B/i\_B et M13= flux\_C/i\_A*

*--mi\_close()*

```
-- Flux des trois phases en fonction de la position.
open("msap00.FEM")
mi_saveas("msap01.fem")
pi = 3.141592freq = 50step = 2 -- in degree
mi_seteditmode("group")
\text{mi} selectgroup (1)mi_moverotate(0,0,-step)
for deg= 0, 360, step do
time = deg * (pi/180) / (2 * pi * freq)mi_seteditmode("group")
mi_selectgroup(1)
mi_moverotate(0,0,step)
mi analyze(1)mi_loadsolution()
-- flux linkage of phase A
x1, x2, x3, x4, flux phase A, x6 = mo getcircuit properties("phase A");-- flux linkage of phase B
x1, x2, x3, x4, flux phase B, x6 = mo getcircuit properties("phase B");
-- flux linkage of phase C
x1, x2, x3, x4, flux phase C, x6 = mo<sub>q</sub> etc. it is ("phase C");
handle = openfile("flux_link A.txt", "a")
write(handle, deg, " \t", \overline{f}lux \overline{p}hase A, " ", "\n")
```

```
closefile(handle)
handle = openfile("flux link B.txt", "a")
write(handle, deq, " \t", \overline{f}lux \overline{p}hase B, " ", "\n")
closefile(handle)
handle = openfile("flux link C.txt", "a")write (handle, deg, " \t", flux phase C, " ",""\nclosefile(handle)
mo_close()
end
--calcul du couple de détente
showconsole()
open("msap00.fem") -- il suffit de changer le nom du fichier
mi_saveas("msap02.fem") -- Pour ne pas perdre le fichier msap00 original,
-- on le sauvegarde comme fichier temporaire. msap02..
i A = 0i<sub>B</sub> = 0
i_C = 0-- update current
mi modifycircprop("phase A", 1, i A)
mi_modifycircprop("phase B",1,i_B)
mi_modifycircprop("phase C", 1, i_C)
step = 1 -- in degree
mi_seteditmode("group")
mi_selectgroup(1)
mi_moverotate(0,0,-step) -- d'un angle step dans le sens inverse 
for deg = 0,180,step do
- update rotor position
mi_seteditmode("group")
mi_selectgroup(1)
mi_moverotate(0,0,step) -- le rotor tourne d'un pas (step) dans le sens direct
mi_analyze(1)
mi_loadsolution()
-- couple par contour integral
x4=90.5y4=0mo_selectpoint(x4,y4)
mo_addcontour(-x4,-y4)
mo_bendcontour(-180,0.5)
mo_addcontour(x4,y4)
mo_bendcontour(-180,0.5)
Couple det = mo lineintegral(4)
moclearcontour()mo_clearcontour()
handle = openfile("couple détente.txt", "a")
write(handle, deq," \t", Couple det," ","\n")
closefile(handle)
print(deg,Couple_det)
mo_close()
end
        -- calcul du couple de la phase 1
showconsole()
open("msap00.fem") -- il suffit de changer le nom du fichier 
mi_saveas("msap03.fem") -- Pour ne pas perdre le fichier msap00 original,
-- On le sauvegarde comme fichier temporaire. msap03.
-- On alimente la phase A et on laisse les autres sans alimentation.
i A = 30iB = 0i^-C = 0-- update current
mi_modifycircprop("phase A", 1, i_A)
min-modifycircprop("phase B", 1, i B)
min-modifycircprop("phase C", 1, i_C)
```

```
step = 1 -- in degree
mi_seteditmode("group")
mi_selectgroup(1)
mi_moverotate(0,0,-step) -- d'un angle step dans le sens inverse
for deq = 0.180, step do-- update rotor position
mi_seteditmode("group")
mi_selectgroup(1)
mi_moverotate(0,0,step) -- le rotor tourne d'un pas (step) dans le sens direct 
mi_analyze(1)
mi_loadsolution()
-- couple par contour integral
x4=90.5v4=0mo_selectpoint(x4, y4)mo_addcontour(-x4,-y4)
mo_bendcontour(-180,0.5)
mo_addcontour(x4,y4)
mo_bendcontour(-180,0.5)
Couple1 = mo lineintegral(4)
mo_clearcontour()
mo_clearcontour()
-- couple par Maxwell weighted stress tensor
mo_groupselectblock()
Couple2 = mo blockintegral(22)
mo_clearblock()
handle = openfile("couple ph1.txt", "a")
write(handle,deg," \t",Couple1," \t",Couple2," ","\n")
closefile(handle)
print(deg,Couple1,Couple2)
mo_close()
end
--calcul de la coénergie
showconsole()
open("msap00.fem") -- il suffit de changer le nom du fichier
mi_saveas("msap04.fem") -- Pour ne pas perdre le fichier msap00 original,
--on le sauvegarde comme fichier temporaire. msap04.
-- On alimente la phase A et on laisse les autres sans alimentation.
i A = 30i^{-}B = 0i^-C = 0-- update current
mi modifycircprop("phase A", 1, i A)
min modifycircprop("phase B", 1, i B)
mi modifycircprop("phase C", 1,i^-C)
step = 2 -- in degree
for \text{deg} = 0,360,step \text{do}mi_seteditmode("group")
mi_selectgroup(1)
mi_moverotate(0,0,step) -- le rotor tourne d'un pas (step) dans le sens direct
mi_analyze(1)
mi_loadsolution()
mo_groupselectblock()
Coenergy = mo blockintegral(17)mo_clearblock()
handle = openfile("coenergie.txt", "a")
write(handle,deg," \t",Coenergy," ","\n")
closefile(handle)
print(deg,Coenergy)
mo_close()
end
```
## **Résumé**

Cette thèse vise à étudier et modéliser une machine synchrone à aimants permanents insérés (MSAPI), et à déterminer ses caractéristiques essentielles en tenant compte de plusieurs paramètres comme l'alimentation de la machine et les dimensions des aimants afin d'aboutir à une comparaison avec les autres types de MSAP, spécialement la MSAP classique, le tout avec le logiciel FEMM spécialisé dans la modélisation des machines électriques et la résolution des problèmes électromagnétiques liés à celles-ci, une connaissance approfondie du logiciel, de la méthode des éléments finis (MEF) mais aussi des équations fondamentales du champ magnétique décrivant le fonctionnement de cette machine, est indispensable pour la mise en œuvre de ce travail.

## **Abstract**

This thesis aims to study and model a synchronous machine with inserted permanent magnets (MSAPI), and to determine its essential characteristics by taking into account several parameters such as the power supply of the machine and the dimensions of the magnets in order to achieve a comparison with the other types of MSAP, especially the classic MSAP, all with the FEMM software specialized in the modeling of electrical machines and the resolution of the electromagnetic problems linked to them, an in-depth knowledge of the software, of the finite element method (FEM) but also fundamental equations of the magnetic field describing the operation of this machine, is essential for the implementation of this work.